### UNIVERSIDADE FEDERAL DE SANTA CATARINA - UFSC CENTRO DE CIÊNCIAS FÍSICAS E MATEMÁTICAS - CFM CURSO DE PÓS-GRADUAÇÃO EM FÍSICA

## Teorias Fermiônicas efetivas sob condições extremas

Ederson Staudt

Orientador: Prof. Dr. Marcus E. Benghi Pinto

Tese apresentada ao Programa do Curso de Pós-Graduação em Física da Universidade Federal de Santa Catarina (UFSC), como parte dos requisitos para obtenção do título de Doutor em Física.

> UFSC - Florianópolis Setembro de 2007

### **Livros Grátis**

http://www.livrosgratis.com.br

Milhares de livros grátis para download.

### Resumo

Nesta tese utilizamos o método analítico não perturbativo, conhecido por teoria de perturbação otimizada junto com o princípio de mínima sensitividade, para estudar os diagramas de fases associados aos modelo de Gross-Neveu, em  $2 + 1$  dimensões, e ao modelo de Nambu-Jona-Lasinio, na versão  $SU(2)$ , em  $3+1$  dimensões. Nossas abordagens são feitas através do cálculo da densidade de energia livre de Landau (ou potencial efetivo) em temperaturas e densidades finitas. Uma atenção especial é dedicada a revisão destes modelos calculados na chamada aproximação de  $N$ -grande tendo como principal motivação o fato de que nossos resultados introduzem correções de  $N$ finito. Os principais resultados apresentados, associados ao modelo de Gross-Neveu, são a localização precisa do ponto tri crítico e de uma fase mista "líquido-gás". Com relação ao modelo de Nambu-Jona-Lasinio mostramos que nossas primeiras correções contribuem nos caso em que a densidade é diferente de zero produzindo resultados que, na aproximação de N- grande, apenas são obtidos ao custo da introdução de um termo extra.

### Abstract

In this thesis we use the nonperturbative analytical method, known as optimized perturbation theory with the principle of minimal sensitivity, to study the phases diagrams concerning to the Gross-Neveu model, in  $2 + 1$  dimensions, and to the Nambu-Jona-Lasinio model, in a  $SU(2)$  version, in  $3 + 1$  dimensions. Our approaches are accomplished through the calculation of the Landau free energy density (or effective potential) at finite temperatures and densities. A special attention is dedicated to the revision of these models calculated in the Large  $N$  approximation having the aim motivation in the fact that our results introduce corrections of finite N. The principal results presented, associated to the Gross-Neveu model, are the precise location of the tricritical point and of a mixed " liquid-gas " phase. Related to the Nambu-Jona-Lasinio model we showed that our first corrections contribute in the case when the density is different from zero, producing results that, in the approach of Large N approximation, are just obtained at the cost of the introduction of an extra term.

## Sumário

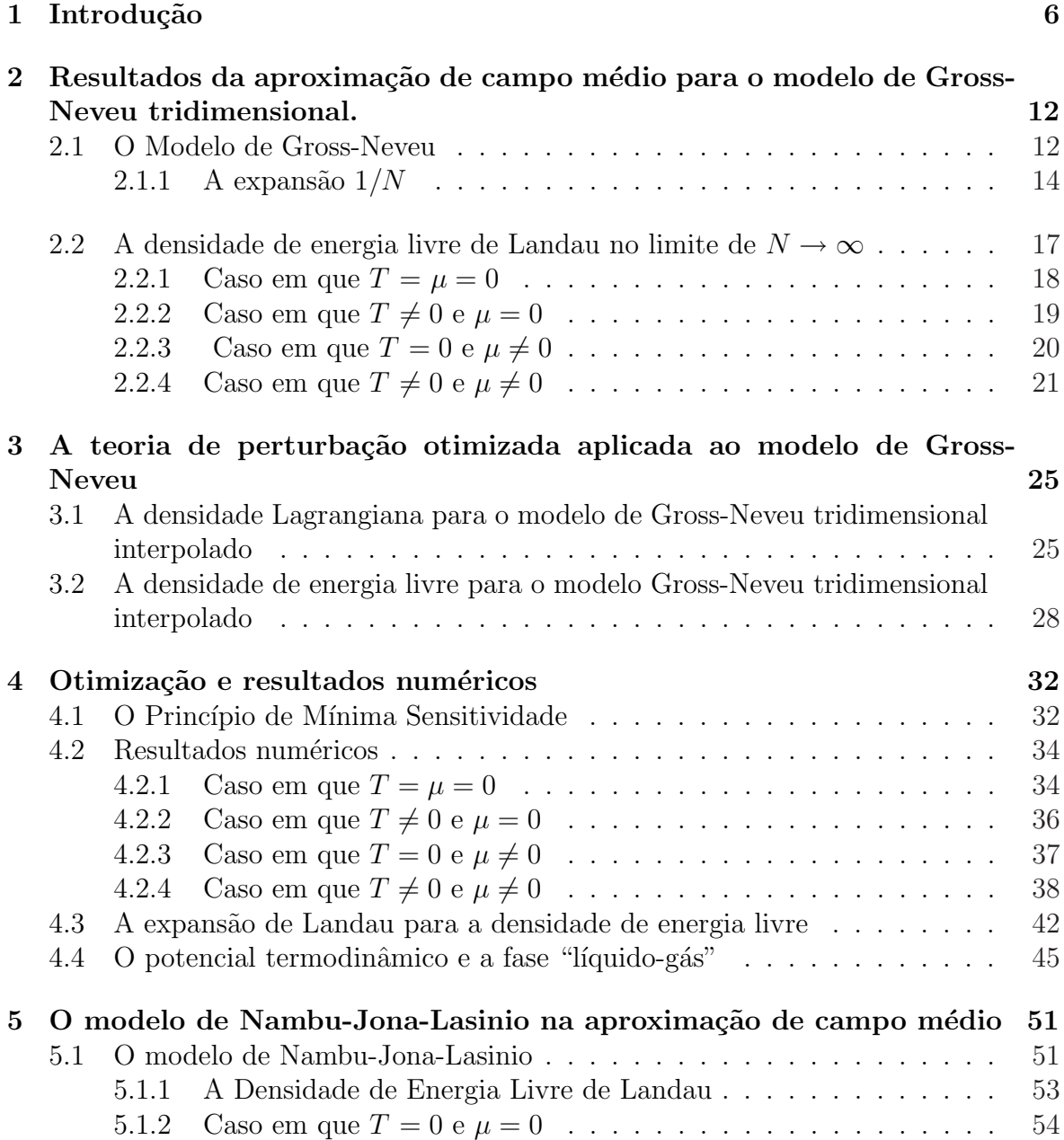

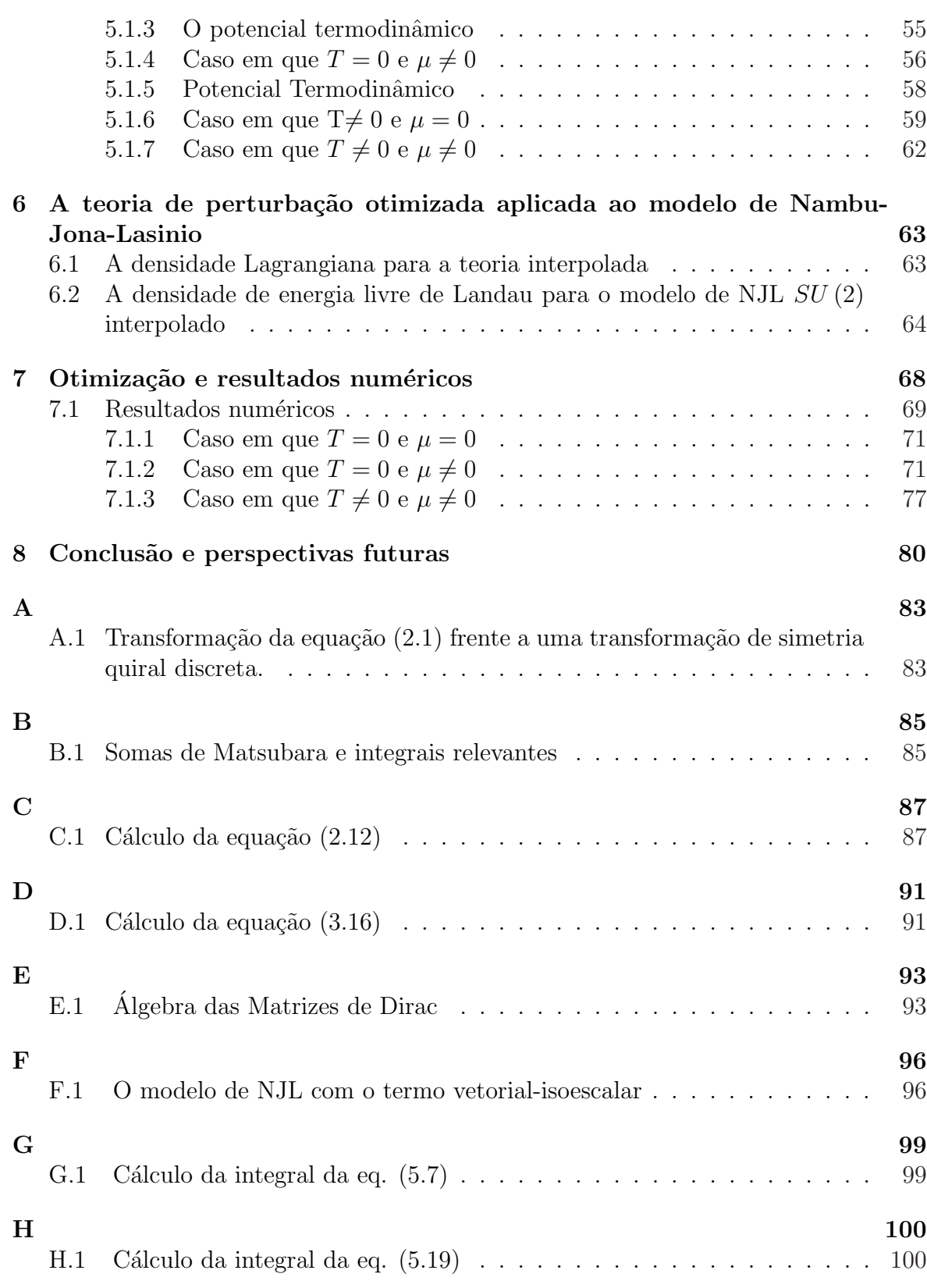

v

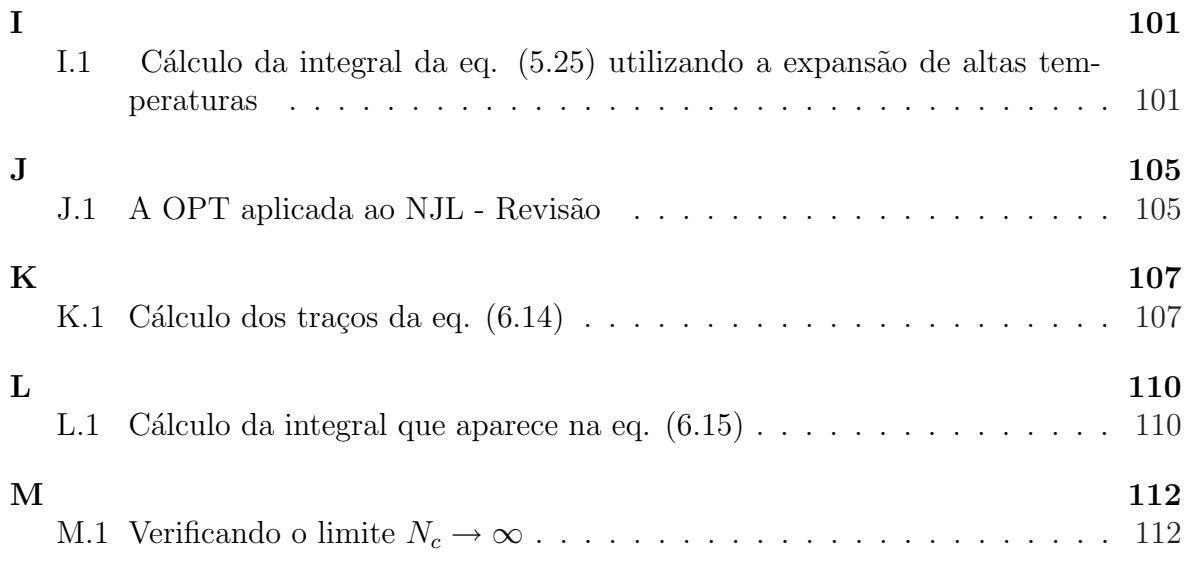

vi

## Lista de Figuras

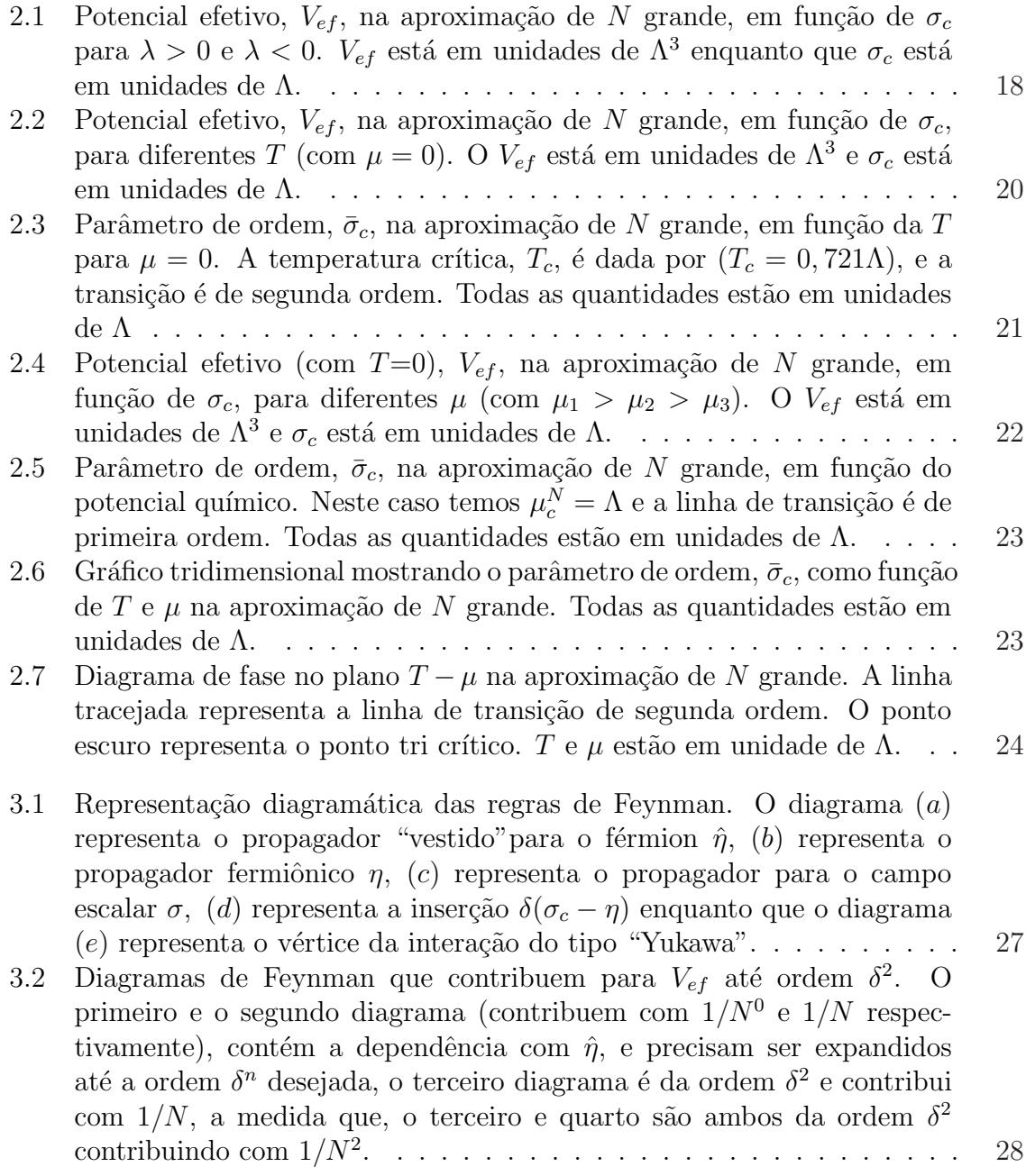

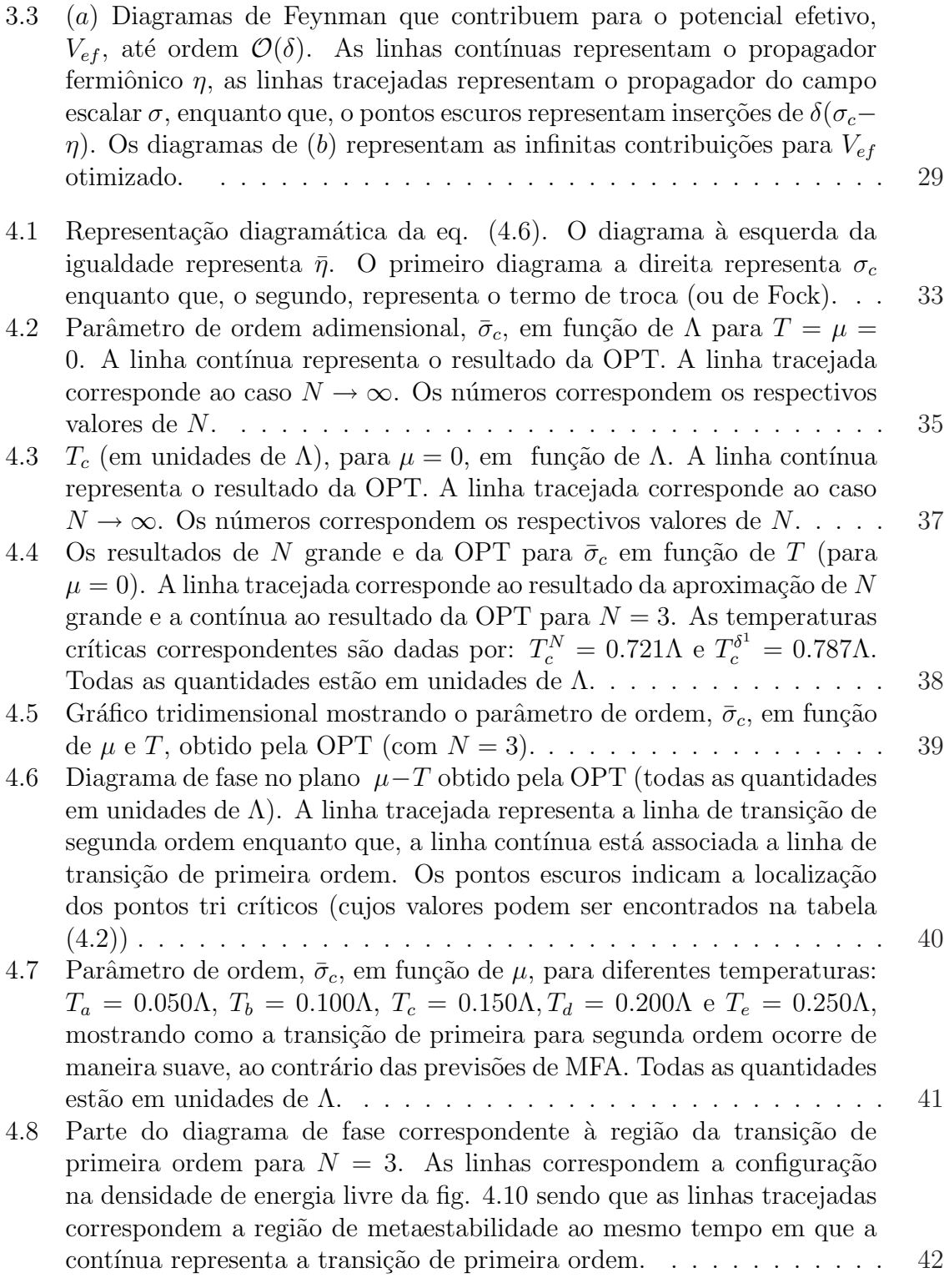

viii

- 4.9 Parte do diagrama de fase correspondente a região da transição de primeira ordem para  $N = 4$ . As linhas correspondem a configuração na densidade de energia livre da fig. 4.10 sendo que, as linhas tracejadas correspondem a região de metaestabilidade a medida que a contínua representa a transição de primeira ordem..................... 43
- 4.10 Forma da densidade de energia livre de Landau correspondente a região metaest´avel. . . . . . . . . . . . . . . . . . . . . . . . . . . . . . . . . . 43
- 4.11 Diagrama de fase no plano  $P 1/\rho$  para  $N = 3$ . A linha contínua e grossa corresponde a isoterma para  $T = 0$ . A linha tracejada corresponde a isoterma para a temperatura tri crítica  $T_{trc} = 0.251$ A. A linha pontilhada está relacionada ao mapeamento do da linha de transição de segunda ordem enquanto que, a linha contínua representa o mapeamento da linha de transição de primeira ordem. A região  $N/A$  não é acessível ao sistema sendo que, a região de simetria quiral quebrada (CSB) corresponde a fase "gasosa" enquanto a fase simétrica (CSR) relaciona a fase "l´ıquida". . . . . . . . . . . . . . . . . . . . . . . . . . . . . . . . . . . 47
- 4.12 Diagrama de fase no plano  $P 1/\rho$  para  $N = 4$ . A linha contínua e grossa corresponde a isoterma para  $T = 0$ . A linha tracejada corresponde a isoterma para a temperatura tri crítica  $T_{trc} = 0.222$ Λ. A linha pontilhada está relacionada ao mapeamento do da linha de transição de segunda ordem enquanto que, a linha contínua representa o mapeamento da linha de transição de primeira ordem. A região  $N/A$  não é acessível ao sistema sendo que, a região de simetria quiral quebrada (CSB) corresponde a fase "gasosa" enquanto a fase simétrica (CSR) relaciona a fase "l´ıquida". . . . . . . . . . . . . . . . . . . . . . . . . . . . . . . . . . . 48
- 4.13 Detalhe da fase mista no plano  $P 1/\rho$  para  $N = 3$ . A linha pontilhada está relacionada ao mapeamento do da linha de transição de segunda ordem. A linha contínua representa o mapeamento da linha de transição de primeira ordem enquanto que, a linha tracejada corresponde a isoterma para a  $T = 0.194\Lambda$  (menor do que a temperatura tri-crítica,  $T_{trc} = 0.251 \text{\AA})$ . Os pontos estão unidos por uma linha numa construção de Maxwell (presente no formalismo da teoria). A pressão P está em unidades  $\Lambda^3$  enquanto que a densidade  $\rho$  está em unidades de  $\Lambda^2$ . 49
- 4.14  $\mathcal{E}/T^3$  e  $P/T^3$  em função da temperatura para  $\mu = 0$ . A linha tracejada corresponde ao resultado para  $N \to \infty$  e a linha contínua representa o resultado da OPT para  $N=3$ . T está em unidades de  $\Lambda$ . . . . . . . . . . . 50
- 4.15 Densidade de energia  $\mathcal E$  em função da temperatura (ambas em unidades de Λ). A linha tracejada corresponde ao resultado de N grande e a linha contínua representa o resultado da OPT para  $N = 3$ . A descontinuidade ocorre em T = Tc(µ = 0.140Λ) = 0.194Λ. . . . . . . . . . . . . . . . . . 50

ix

5.1 Massa efetiva dos quarks em função da temperatura com  $m_c = 0$ . A linha contínua corresponde ao resultado com todas as integrais com "cutoff" enquanto que, a linha tracejada corresponde ao limite original das integrais finitas. . . . . . . . . . . . . . . . . . . . . . . . . . . . . . . . 61 5.2 Massa efetiva em função da temperatura. No painel superior somente as integrais divergentes foram regularizadas: linha tracejada corresponde ao limite quiral enquanto que a contínua representa  $m_c = 5.6$ MeV. No painel inferior todas as integrais foram regularizadas: linha tracejada corresponde ao limite quiral enquanto que a contínua representa  $m_c =$ 5.6MeV. . . . . . . . . . . . . . . . . . . . . . . . . . . . . . . . . . . . 62 6.1 Diagramas de Feynman que contribuem para  $\mathcal{F}(\hat{\eta})$  até ordem  $\delta$ . As linhas fermiônicas contínuas e grossas representam os termos dependentes de  $\hat{\eta}$  (que precisam ser expandidos); as linhas tracejadas representam o propagador associado ao campo  $\sigma$  e o propagador do campo  $\pi$  é representado pela linha pontilhada-tracejada. O primeiro contribui com  $1/N_c^0$ , o segundo e terceiro (δ) contribuem com  $1/N_c$ . . . . . . . . . . . . 64 6.2 As linhas contínuas (fermiônicas) representam termos dependentes de  $\hat{\eta}$ os quais precisam ser expandidos, enquanto que, a linha contínua e fina representa propagadores fermiônicos dependentes de  $\eta$ ; as linhas tracejadas representam o propagador associado ao campo σ e o propagador do campo  $\pi$  é representado pela linha pontilhada-tracejada........ 65 7.1 Densidade de bárions (em unidades da densidade nuclear) em função do potencial químico com  $m_c = 5.6$ MeV. A linha contínua indica o resultado da OPT; o resultado  $N_c$ – grande com  $G_V = 0$  (linhas tracejadas) enquanto que, as linhas pontilhadas se referem ao  $N_c$  grande com  $G_V = 0.5G$  painel superior e  $G_V = G$  painel inferior. . . . . . . . . . . 75 7.2 Massa constituinte dos quarks em função de  $\mu$  com  $m_c = 5.6$ MeV . Transições de primeira ordem correspondentes aos resultados: OPT (linha contínua),  $N_c$ – grande com  $G_V = 0$  (linha tracejada) enquanto que a linha pontilhada corresponde ao resultado de  $N_c$ − grande com  $G_V = 0.5G$  (painel superior) e  $G_V = G$  (painel inferior).......... 76 7.3 Pressão como função do potencial químico e com  $m_c = 5.6$ MeV. Resultados: OPT (linha contínua),  $N_c$ – grande com  $G_V = 0$  (linha tracejada) enquanto que a linha pontilhada corresponde ao resultado de  $N_c$ − grande com  $G_V = 0.5G$  (painel superior) e  $G_V = G$  (painel inferior). . 77 7.4 Equação de estado para a matéria de quarks com  $m_c = 5.6$ MeV. OPT (linha contínua),  $N_c$ – grande com  $G_V = 0$  (linha tracejada) enquanto que a linha pontilhada corresponde ao resultado de  $N_c$ − grande com  $G_V = 0.5G$  (painel superior) e  $G_V = G$  (painel inferior)......... 78

x

- 7.5 Curvas da massa em função do raio para o conjunto de estrelas correspondentes a EOS mostradas na fig.7.2. Resultado da OPT (linha contínua),  $N_c$ – grande com  $G_V = 0$  (linha pontilhada) e  $N_c$ – grande com  $G_V = 0.5G$  (linha pontilhada preta) e  $G_V = G$  ( linha pontilhada vermelha). . . . . . . . . . . . . . . . . . . . . . . . . . . . . . . . . . . 79 7.6 Diagrama de fases no plano  $\mu \times T$  (com  $m_c = 0$ ) no limite quiral. A linha tracejada representa a linha de transição de segunda ordem enquanto
	- que, a linha contínua está associada a linha de transição de primeira ordem. Os pontos escuros indicam a localização dos pontos tri críticos  $(\mu_{ter} = 287 \text{MeV}, T_{tor} = 110 \text{MeV}) (\text{MFA}) \text{e}, (\mu_{ter} = 309 \text{MeV}, T_{tor} = 98 \text{MeV})$ (OPT). A curva interna é o resultado da OPT enquanto que a externa é o resultado da aproximação de  $N_c$  grande. . . . . . . . . . . . . . . . . 79

## Lista de Tabelas

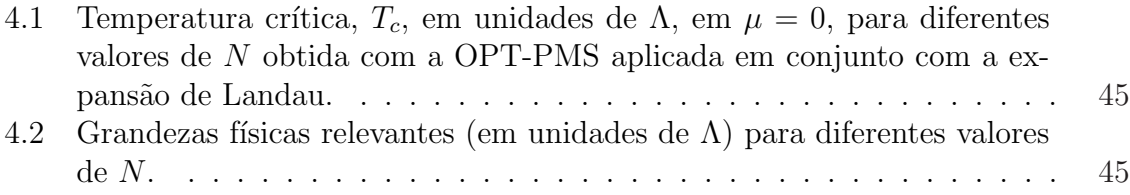

# Capítulo 1 Introdução

O elevado grau de precisão alcançado com as previsões teóricas da eletrodinâmica quântica (QED - Quantum Electrodynamics), o maior já alcançada por uma teoria, deu o suporte necessário para que a teoria quântica de campos (QFT - Quantum Field Theory) passasse a ser considerada a melhor ferramenta matemática a disposição para a descrição da dinâmica das interações fundamentais. O estabelecimento da QED, como a teoria fundamental, que descreve a dinâmica de interações de partículas com carga elétrica, não foi uma tarefa simples do ponto de vista matemático mas talvez o fato mais impressione é o de que uma teoria solucionada de uma maneira aproximada, através da teoria de perturbação, consiga fornecer resultados com tanta precisão, confirmados pelos resultados experimentais [1].

A boa descrição obtida com a QED dentro do formalismo da QFT e a evolução natural das ideias a cerca da descrição da interação fundamental de cor entre os quarks e glúons fez com que naturalmente surgisse uma teoria que descrevesse tais interações, ou seja, a cromodinˆamica quˆantica (QCD - Quantum Chromodynamics). A exemplo da QED, a solução da QCD também não é uma tarefa trivial, mesmo com o conhecimento adquirido (e organizado) no tratamento da QED. Um dos principais obstáculos ´e o car´ater n˜ao perturbativo da QCD em baixas energias (relevantes para a f´ısica de hádrons) o qual não permite teoria de perturbação na constante de acoplamento. Associado a este regime temos o confinamento dos quarks e glúons e a quebra dinâmica da simetria quiral. O cenário também não é muito diferente nos casos em que a constante de acoplamento é pequena (devido a chamada liberdade assintótica) associado ao plasma de quarks e glúons e a restauração da simetria quiral. Neste regime nem sempre podemos utilizar teoria de perturbação, visto que, nos casos que envolvem investigações sobre mudanças de fases relacionadas a altas temperaturas, ocorre a quebra da teoria de perturbação devido as divergências infra-vermelhas (presentes em teorias não massivas como a  $QCD$ ][2]. Além disso, nas proximidades dos pontos críticos, grandes flutuações podem aparecer no sistema, devido as divergências infra-vermelhas, em transições de segunda ordem ou mesmo, em transições fracas de primeira ordem[3]. Na tentativa de contornar tais problemas surgem os denominados métodos não perturbativos como: a expansão  $1/N[4]$ , técnicas de ressoma de diagramas, como esquemas daisy e super-daisy[2], [5], método de operadores compostos[6], [7], métodos de propagadores vestidos[8], [9], métodos numéricos[10] e a teoria da perturbação otimizada (OPT - Optimized Perturbation Theory)[11], a qual será utilizada nesta tese.

Outro aspecto importante que dever ser considerado é o de que, atualmente, ainda não temos acesso a uma formalismo matemático (ou mesmo de cálculos numéricos) capaz de fornecer uma descrição completa do diagrama de fases da QCD (envolvendo tanto as transições de confinamento/plasma como quebra/restauração da simetria quiral) e muitas perguntas ainda estão em aberto como, por exemplo, se as duas transições ocorrem simultaneamente. Podemos afirmar que o estudo das transições de fases quiral da QCD, na qual os quarks inicialmente (aproximadamente) n˜ao massivos acabam por adquirir massa, em temperaturas e densidades finitas é de grande interesse dentro da área da física. Acredita-se que tais transições estão relacionadas a processos que ocorrem a altas temperaturas e densidades como nos experimentos de colisões de ´ıons pesados al´em de estarem presentes em est´agios primordiais do universo.

A ausência de cálculos da dinâmica de sistemas realistas é muitas vezes suplementado por modelos mais simples. Neste cenário, tornam-se importantes os modelos efetivos que, devido a sua simplicidade, podem ser utilizados como laboratórios para testes das nossas técnicas matemáticas permitindo uma melhor compreensão das características relacionadas aos modelos mais realistas. Vários modelos efetivos tem sido utilizados para estudar características relacionadas a QCD apresentamos aqui um estudo referente a dois deles: O modelo de Gross-Neveu em  $d = 2 + 1$  dimensões (GN3d) e o modelo de Nambu-Jona-Lasionio, na versão  $SU(2)$ , e  $d=3+1$  dimensões (NJL  $SU(2)$ ). Por outro lado, os modelos efetivos não são apenas meros exemplos formais ilustrativos mas possuem aplicações na física de uma maneira geral. O modelo de Gross-Neveu em  $d = 1 + 1$  dimensões (GN2d), por exemplo, está associado a polímeros incluindo moléculas de poliacetileno $[12]$ . Os modelos efetivos formulados na dimensão  $d = 2 + 1$  geralmente estão associados a supercondutividade a alta temperatura e ao efeito Hall quântico [13], mais precisamente, o modelo  $(GN3d)$  é associado com super- $\alpha$ condutores planares $[15]$ . O modelo GN também pode ser considerado como protótipo da QCD tendo em comum características importantes como, quebra de simetria quiral  $(CSB$  - Chiral Symmetry Breaking) e liberdade assintótica. Em particular, o modelo GN tem sido extensivamente estudado com a expansão  $1/N$ , onde N representa o número de espécies fermiônicas, em primeira ordem, que também é conhecida como aproximação de N grande. Esta aproximação é equivalente à denominada aproximação de campo médio (MFA - Mean Field Approximation). É sabido que o modelo de GN3d não é renormalizável na usual expansão perturbativa, mas é renormalizável na aproximação de  $N$  grande. No caso da OPT, em primeira ordem, todas as quantidades são finitas quando calculadas utilizando regularização dimensional (uma discussão detalhada sobre o processo de renormalização, em ordem  $\delta^2$ , podem ser encontradas na referência  $[29]$ ). O diagrama de fases obtido para o modelo GN3d, na MFA, apresenta uma transição de fase de segunda ordem em todo o plano do potencial químico  $(\mu)$ versus temperatura (T), exceto em  $T = 0$ , onde a transição é de primeira ordem [15]. Posteriormente, em 1990, simulações numéricas de Monte Carlo (MC) indicaram a

possibilidade de haver uma linha de transição de primeira ordem também para valores não nulos de T e  $\mu$ [17]. Contudo, devido a precisão destas simulações, não foi possível determinar a localização do ponto tri crítico (o qual localiza encontro das linhas de transições de segunda e primeira ordem). Além disso, os autores da Ref.[17] não encontraram nenhuma evidência da possível existência da transição nuclear "líquido-gás" e cogitaram que:  $(i)$  ela pode ser extremamente fraca;  $(ii)$  muito próxima da transição quiral ou *(iii)* não existe neste modelo.

O modelo de NJL foi originalmente construído num período anterior ao advento da QCD, ou seja, os constituintes fundamentais da interação forte ainda não eram conhecidos, como uma teoria efetiva de interações entre os nucleons[14]. Este modelo foi introduzido com a intenção de descrever a quebra espontânea da simetria quiral, no vácuo, em analogia ao mecanismo de Barden, Cooper e Schrieffer (BCS) da supercondutividade. Posteriormente, com desenvolvimento da QCD este modelo passa a ser reinterpretado como um modelo para quarks<sup>[53]</sup>. Um esforço considerável tem sido feito para entender as consequências físicas nesta nova interpretação. Um conjunto de trabalhos relacionados ao modelo de NJL nesse sentido pode ser encontrada nas Refs. [51]. Existe ainda a possibilidade de aplicações do modelo em questões da astrofísica nuclear onde, matéria nuclear está sujeita a campos magnéticos<sup>[52]</sup>. Nas formulações usuais do modelo de NJL não se inclui graus de liberdade associados aos glúons, excluindo-se assim, a possibilidade de descrever propriedades associados ao confinamento. Refinamentos do modelo, nesse sentido são possíveis considerando-se, por exemplo o modelo de NJL SU (3) estendido com "loop" de Polyakov (PNJL)[58]. O modelo de PNJL tem sido estudado em diferentes contextos com resultados além da MFA [59] e na pre- $\omega$ sença de campos magnéticos $[62]$ . Como será visto mais adiante, o modelo de NJL, em  $d = 3+1$  dimensões, não é renormalizável, sendo que, para o processo de regularização, necessário para manipular as divergências que eventualmente aparecem, adotaremos o método conhecido por "sharp cut-off". Como o nome sugere, este método é caracterizado pelo "corte" do limite superior das integrais nos momentos atrav´es de uma quantidade, usualmente  $\Lambda$ , que passa a ser considerado como um parâmetro da teoria. Uma maneira alternativa de lidar com as divergências que aparecem neste modelo pode ser encontrada na Ref.<sup>[54]</sup>. Com a intenção de investigar estes problemas e, motivados pelos recentes bons resultados obtidos no estudo do modelo GN2d [18] (onde o resultado para a temperatura crítica converge ordem a ordem em direção ao resultado exato determinado pelo teorema de Landau), utilizamos no presente trabalho o m´etodo da OPT (ou expansão  $\delta$  linear, LDE) para investigar os aspectos, acima mencionados, referentes ao modelo GN3d. Posteriormente, uma consequência natural, estendemos estas investigações ao modelo $NJLSU(2)$  4d, um modelo mais sofisticado e próximo da  $QCD$ . Mais precisamente investigamos quais as contribuições de  $N$  finito no diagrama de fases, na equação de estado (EOS - Equation Of State) e finalmente uma aplicação na astrofísica nuclear com a consideração das equações de Tolman-Oppenheimer-Volkoff (TOV). A maior vantagem do método da OPT é que todos os cálculos são feitos exatamente como em teoria de perturbação. Resultados não perturbativos são posteriormente gerados através de um critério variacional como, por exemplo, o princípio de

mínima sensitividade (PMS - Principle of Minimal Sensitivity) $[19]$  e, a convergência aparentemente rápida (FAC - Fastest Apparent Convergence)[19]. A OPT é conhecida pelo fato de introduzir, já em ordens mais baixas, correções de  $N$  finito no cálculo das quantidades físicas relevantes[18], [20]. Além do mais, a OPT juntamente com o PMS ou a FAC, tem sido aplicada com sucesso à vários modelos de diferentes áreas como: matéria condensada [21]; física nuclear [22]; teoria de partículas e campos [23]; mecânica quântica[25], física estatística[26]; super simetria[61]. Em várias situações, a OPT reproduz exatamente os resultados da aproximação de  $N$  grande. No que diz respeito aos cálculos numéricos, temos que o modelo  $GN3d$  apresenta sutilezas principalmente pelo fato das grandezas envolvidas serem muito pequenas. Isso requer cálculos computacionais demasiadamente longos para a determinação de quantidades críticas e tri críticas ocasionando também uma perda na precisão desejada. Seria útil, neste caso, a utilização de algum método auxiliar, como por exemplo, a expansão de Landau, juntamente com a técnica OPT-PMS. Para o modelo de NJL temos sutilezas associadas a escolha correta dos parˆametros de massa introduzidos no momento da interpolação de maneira com que seja possível a manutenção da estrutura de Goldstone da teoria.Levando em conta as discuss˜oes acima, organizamos o presente trabalho da seguinte maneira: No próximo capítulo faremos, por questões de comparação, uma breve revisão dos resultados da aproximação de  $N$  grande para o modelo GN3d. No cap´ıtulo 3 descrevemos o m´etodo da OPT em linhas gerais, consideramos a densidade Lagrangiana para o modelo de GN3d interpolada e a densidade de energia livre de Landau associada. No capítulo 4 apresentamos os resultados, para várias situações físicas de interesse, no estudo de problemas de quebra e restauração de simetria quiral. Efetuamos também o cálculo de quantidades termodinâmicas mostrando uma análise completa do diagrama de fase no plano  $(T, \mu)$ , bem como, no plano  $P - 1/\rho$  (P é a pressão e  $\rho$  a densidade). Dentre os resultados mais importantes destacamos a localização dos pontos tri críticos e a descoberta da fase "líquido-gás". Além disso, mostramos a compatibilidade da OPT-PMS com a expansão de Landau. No capítulo 5 é feita uma revisão do modelo de NJL  $SU(2)$  calculado na aproximação de  $N_c$ - grande para, no capítulo seguinte, considerar o modelo de NJL  $SU(2)$  interpolado. No capítulo 7 consideramos a otimiza¸c˜ao e os resultados n´umericos, para diferentes temperaturas e densidades finitas, associados ao diagrama de fases do modelo de NJL SU (2). Neste capítulos apresentamos comparações dos resultados da OPT e da MFA para os casos em que  $\mu \neq 0$  envolvendo diferentes valores da constante de acoplamento do canal vetorial - isoescalar. No capítulo 8 apresentamos as conclusões e algumas perspectivas. Ao final, apresentamos 13 apˆendices nos quais mostramos alguns resultados utilizados nos diferentes cap´ıtulos deste trabalho. Enfatizamos ainda que os resultados contidos no presente trabalho foram originalmente obtidos pelos autor e colaboradores (veja Refs. [27], [28] e [29]) sendo que os resultados para o NJL estão sendo preparados para serem submetidos para publicação.

### Capítulo 2

## Resultados da aproximação de campo médio para o modelo de Gross-Neveu tridimensional.

#### 2.1 O Modelo de Gross-Neveu

A ideia central deste capítulo é fazer uma revisão dos resultados, já estabelecidos na literatura relacionados ao modelo de GN3d para, nos próximos capítulos, calcular quantidades físicas através de uma teoria interpolada seguindo a sequência apresentada aqui. Essa revisão é importante pelo fato de que nossos resultados introduzem correções de N finito e, comparações, no limite de  $N-$  grande serão sempre realizadas.

O modelo GN foi originalmente proposto, em 1974, como sendo uma TQC fermiônica em  $1 + 1$  dimensões, admitindo uma expansão do tipo  $1/N$  [30]. Este modelo, além de permitir o estudo de interações fermiônicas, apresenta uma série de características de interesse relacionadas principalmente com a QCD como, por exemplo, liberdade assintótica, quebra dinâmica de simetria quiral e transmutação dimensional.

Vamos considerar agora uma breve revisão sobre os resultados do modelo de GN no regime de  $N$  grande. A teoria é descrita por uma densidade Lagrangiana para campos fermiônicos  $\Psi_k$   $(k = 1, ..., N)$  dada por:

$$
\mathcal{L} = \bar{\psi}_k(x) \left[ i \gamma^\mu(\partial_\mu) \right] \psi_k(x) - m_F \bar{\psi}_k(x) \psi_k(x) - \frac{g^2}{2} \left[ \bar{\psi}_k(x) \psi_k(x) \right]^2, \tag{2.1}
$$

onde está implícita o somatório sobre o número de espécies, isto é,  $\bar{\psi}_k(x)\psi_k(x) =$  $\frac{N}{\sqrt{N}}$  $k=1$  $\bar{\psi}_k(x)\psi_k(x)$ . As componentes do espinor de Dirac  $\psi_k(x)$  estão associadas à representação da álgebra das matrizes de Dirac como, por exemplo, em dimensão  $d = 1 + 1$ espaço-temporal,  $\psi_k(x)$  representará um espinor de Dirac de duas componentes para cada valor de k e, para  $d = 3 + 1$ ,  $\psi_k(x)$  será um espinor de Dirac de quatro componentes para cada valor de  $k$  (tomando a álgebra das matrizes na sua representação fundamental).

Do ponto de vista mais geral, quando constru´ımos uma densidade Lagrangiana para uma determinada teoria, estamos interessados em descrever a dinâmica de interações das partículas presentes na mesma, além disso, a dinâmica é construída de modo a respeitar um certo conjunto de simetrias que julgamos relevantes, ou seja, estamos interessados em investigar consequências dinâmicas de um certo grupo de simetrias. Levando em consideração esses fatos, vamos então implementar o conjunto de simetria discreta identificada pela transformação

$$
\Psi \to \Psi' = \gamma_5 \Psi, \tag{2.2}
$$

que representa uma simetria quiral discreta. É necessário lembrar que, na dimensão  $d =$ 2+1, quando consideramos a álgebra das matrizes  $\gamma$  na sua representação fundamental, não é possível estabelecer a matriz  $\gamma_5$  que ante-comute com as demais matrizes  $\gamma_\mu$ . Para que seja possível implementar a transformação  $(2.2)$ , vamos utilizar uma representação  $4 \times 4$  (discussões mais detalhadas sobre a álgebra das matrizes de Dirac em  $d = 2 + 1$ podem ser encontradas no Apêndice  $E$ ). Percebe-se, através de uma álgebra simples (confira apêndice A), que a transformação, eq.  $(2.2)$ , não mantém a eq.  $(2.1)$  invariante, mais precisamente o termo de quebra da invariância está associado ao termo de massa,  $m_F$ , pois

$$
\bar{\Psi}'\Psi' = -\bar{\Psi}\Psi.
$$
\n(2.3)

Portanto, para que tenhamos uma expressão invariante, precisamos considerar a eq.  $(2.1)$  com o termo  $m_F = 0$ . Dessa maneira, a teoria inicial descreve a dinâmica de partículas sem massa mas, através de correções quânticas, esta simetria quiral pode ser, eventualmente, quebrada vindo a gerar termos associados a dinâmica de partículas massivas. O estudo da quebra e restauração de simetria quiral são fundamentais para a QCD e tem implicações também na cosmologia. Por exemplo, a massa efetiva dos quarks "up" (u) e "down" (d) em hádrons é da ordem de  $m_p/3 \sim 330$  MeV (onde  $m_p = 1 GeV$  é a massa do próton). Já a massa "nua" destes quarks é desprezível (da ordem de  $5MeV$ ) devido ao fenômeno de liberdade assintótica onde a constante de acoplamento diminui com o aumento da energia. Acredita-se também que, nos estágios iniciais do universo, quando este era quente e denso, os quarks tinham valores de massa desprez´ıveis (simetria quiral aproximada) dentro do chamado plasma de quarks e glúons. Posteriormente, com o resfriamento do universo e o aumento da constante de acoplamento, os quarks passaram ao estado de confinamento formando os h´adrons e adquirindo massa (quebra da simetria quiral). Um dos temas mais atuais de pesquisa diz respeito aos detalhes (valores críticos, tipo de transição, etc.) relacionados a transição plasma de quarks-glúons (CSR) para a fase hadrônica (CSB). Experimentalmente, tenta-se reconstruir as condições para esta transição em colisores tais como o Relativistic Heavy Ion Collider (RHIC) [31], Large Hadron Colider (LHC)[?].

#### 2.1.1 A expansão  $1/N$

Nos estudos envolvendo quebra de simetrias em QFT's, um objeto matemático importante é o potencial efetivo  $(V_{\rm ef})$ . É esta grandeza, que pode ser obtida através de uma expansão funcional em termos das funções de Green irredutíveis de uma partícula, que leva em conta as correções radiativas ao potencial clássico permitindo, desta maneira, entender as relações entre quebra de simetria e correções radiativas. Além disso, o  $V_{\text{ef}}$ , que só depende das constantes de acoplamento e dos parâmetros de ordem, pode ser entendido como a densidade de energia livre de Landau na linguagem de mecânica estatística, através da qual, podemos calcular todas as quantidades termodinâmicas necessárias para o estudo do diagrama de fase. Para a descrição dos processos físicos, utiliza-se uma expans˜ao funcional do potencial efetivo em potˆencias da constante de acoplamento da teoria (séries perturbativas construídas com as Regras de Feynman). Quando a constante de acoplamento é de pequena intensidade (caso da QED, por exemplo), nos é permitido truncar a série em determinada ordem e assim realizar cálculos envolvendo um número reduzido (e finito) de diagramas de Feynman mas quando isso não ocorre precisamos utilizar alguma técnica não perturbativa de modo a calcular contribuições de um número infinito de diagramas. Uma das técnicas não perturbativa largamente utilizada é a chamada expansão  $1/N$  [4] onde N representa o número de espécies fermiônicas, sendo que esta técnica é muito utilizada na aproximação  $N \to \infty$ , que fornece resultados análogos aos da MFA. Vamos implementar a Expansão  $1/N$ partindo da seguinte expressão para a densidade Lagrangiana

$$
\mathcal{L} = \bar{\psi}_k(x) \left[ i \gamma^\mu(\partial_\mu) \right] \psi_k(x) - \frac{g^2}{2} \left[ \bar{\psi}_k(x) \psi_k(x) \right]^2.
$$
 (2.4)

Torna-se conveniente introduzir a interação quártica dos férmions como

$$
g^2 = \frac{\lambda}{N},\tag{2.5}
$$

o que torna possível o estudo da teoria no limite de  $N \to \infty$  com  $\lambda$  fixo, visto que  $g^2 \to 0$  com  $1/N$  para  $N \to \infty$ . Ao final dos cálculos coloca-se o valor finito de N. Por exemplo, para a QCD  $N = 3$ , para condensados de Bose-Einstein  $N = 2$ , para moléculas de poliacetileno  $N = 2$ . Como veremos a seguir, os cálculos envolvidos para que possamos identificar os diagramas pertinentes podem ser consideravelmente simplificados introduzindo um campo auxiliar de modo a alterar a densidade Lagrangiana. Este campo auxiliar,  $\sigma$ , pode ser introduzido através de uma transformação de Hubbard-Stratonovich. O valor esperado no vácuo de  $\sigma$ ,  $\langle \sigma \rangle_0 = \sigma_c$ , funciona então como parâmetro de ordem que possibilita o estudo de quebra ( $\langle \sigma \rangle_0 \neq 0)$ e restauração ( $\left<\sigma\right>_0=0)$ de simetrias e transições de fases associadas. Definimos então

$$
\mathcal{L}_{\sigma} = \frac{1}{2} \frac{N}{\lambda} \left[ \sigma - \frac{\lambda}{N} \bar{\psi}_k \psi_k \right]^2, \qquad (2.6)
$$

e com isso obtemos uma densidade Lagrangiana "bosonizada"

$$
\mathcal{L}' = \mathcal{L} + \mathcal{L}_{\sigma}
$$
  
=  $\bar{\psi}_k(x) \left[ i \gamma^{\mu} (\partial_{\mu}) \right] \psi_k(x) + \frac{1}{2} \frac{N}{\lambda} \sigma^2 - \sigma \bar{\psi}_k \psi_k,$  (2.7)

ou seja, a densidade Lagrangiana acaba adquirindo uma dependˆencia do campo auxiliar.

Para o cálculo da densidade de energia livre de Landau vamos assumir a teoria descrita pela eq. (2.7). Tendo em vista a descrição da dinâmica de interações sob o ponto de vista da formulação Lagrangiana, uma pergunta que emerge naturalmente é quais são as modificações sofridas pelas equações de movimento com a introdução do campo auxiliar  $\sigma$  ou, de um modo reverso, qual a equação de movimento para o campo auxiliar  $\sigma$ ? Esta pergunta pode ser respondidas tomando as equações de Euler-Lagrange para o campo auxiliar  $\sigma$  definidas por

$$
\left\{\frac{\partial}{\partial x_{\mu}}\left(\frac{\delta \mathcal{L}}{\delta(\partial_{\mu}\sigma)}\right) - \frac{\delta \mathcal{L}}{\delta \sigma}\right\} = 0.
$$
\n(2.8)

e assim obtemos

$$
\sigma = \frac{\lambda}{N} \bar{\psi}_k \psi_k \tag{2.9}
$$

esta expressão não envolve componentes temporais, por isso ela não caracteriza uma equação de movimento propriamente dita, isto é, apenas representa uma equação de vínculo. Note também, a partir da eq.  $(2.9)$ , que o campo escalar  $\sigma$  é formado por um par férmion-anti-férmion e que  $\langle \sigma \rangle_0 \neq 0$  não quebra a invariância rotacional do espaço. Outras características devem ainda ser apontadas, pois serão importantes nas discussões futuras. O fato mais importante a ser notado após as manipulações matemáticas feitas com a inclusão de um campo auxiliar é o de que a nova Lagrangiana  $\mathcal{L}'$  descreve a mesma dinâmica daquela descrita por  $\mathcal{L},$  sendo que o mesmo não ocorre com as regras de Feynman. Teremos agora um propagador para o campo  $\sigma$  que "carregará"todos os fatores proporcionais a  $1/N$ . Com a nova formulação da Lagrangiana percebemos ainda que existe uma interação, do tipo "Yukawa", entre os campos  $\sigma$  e  $\psi_k$ , o que permitirá, eventualmente, um termo de massa para o campo  $\psi_k$ . Isso pode ser notado se implementarmos novamente a transformação de simetria quiral dada por  $(2.2)$ , mais a transformação do campo  $\sigma$  que, devido a eq.  $(2.9)$ , será dada por

$$
\sigma \to \sigma' = -\sigma \tag{2.10}
$$

o que mantém a equação (2.7) invariante. Por questões de renormalização, podemos  $\alpha$ escrever a equação (2.7) adicionando a densidade Lagrangiana dos contra-termos que, de uma maneira geral, pode ser expressa por

$$
\mathcal{L}'' = \mathcal{L}' + \mathcal{L}_{ct} \tag{2.11}
$$

E sabido que o modelo de GN em  $2 + 1$  não é renormalizável na usual expansão perturbativa, mas é renormalizável na expansão  $1/N$ , a qual tem a propriedade de modificar n˜ao perturbativamente a contagem de potˆencias. No caso que tratamos neste trabalho, ou seja, na MFA e na primeira ordem da OPT, todas as quantidades são finitas quando calculadas utilizando regularização dimensional (uma discussão detalhada sobre o processo de renormalização, em ordem  $\delta^2$ , podem ser encontradas na referência [29] veja também o apêndice C).

Com a teoria construída, deseja-se resolver as equações de movimento e obter a descrição completa e detalhada relacionada com a dinâmica de interações das partículas nas quais estamos interessados. Tal descrição, de maneira exata, não está a nossa disposição, o que exige a adoção de algum método alternativo. Podemos utilizar a formulação de integral de trajetória para encontrar o gerador funcional das funções de Green que descrevem os processos f´ısicos de interesse. Um tratamento mais direto pode ser alcançado se realizarmos a descrição em termos dos diagramas de Feynman.

### 2.2 A densidade de energia livre de Landau no limite de  $N \to \infty$

O aparecimento de uma valor esperado no vácuo, não nulo, para  $\sigma$ , isto é,  $\langle \sigma \rangle_0 \neq 0 =$  $\sigma_c \neq 0$ , também conhecido como parâmetro de ordem da teoria, pode ser associado a um termo de massa para o campo fermiônico. Tal aspecto pode ser melhor entendido em termos do potencial efetivo para  $\sigma$ ,  $V_{\rm ef}(\sigma_c)$ . Diferentes maneiras de obter o potencial efetivo para teorias fermiônicas podem ser encontradas na literatura e em livros texto[41, 40, 42]. Mais precisamente, o potencial efetivo, para o modelo de GN, foi calculado e pode ser encontrado por exemplo em [43, 44] Utilizando as regras de Feynman podemos obter a seguinte expressão para o  $V_{ef}(\sigma_c)$  do modelo GN em 3 dimensões  $|15, 4|$ 

$$
V_{ef} (\sigma_c) = U(\sigma_c) + \Delta U(\sigma_c)
$$
  
= 
$$
\frac{\sigma_c^2}{2\lambda} + i2 \int \frac{d^3p}{(2\pi)^3} \ln (p^2 - \sigma_c^2),
$$
 (2.12)

onde  $U(\sigma)$  é a densidade de energia clássica e  $\Delta U(\sigma)$  representa as correções quânticas. O cálculo da equação acima acima está feita com detalhes no apêndice  $C$  e o seu resultado é dado na eq.  $(C.19)$  como

$$
\frac{V_{ef}^N(\sigma_c, T, \mu)}{N} = \frac{\sigma_c^2}{2\lambda} + \frac{|\sigma_c|^3}{3\pi} + \frac{|\sigma_c| T^2}{\pi} I_1(g, b) + \frac{T^3}{\pi} I_2(g, b),
$$

onde

$$
I_1(a,b) = L_{i2} \left[ -e^{-(a-b)} \right] + L_{i2} \left[ -e^{-(a+b)} \right],
$$
\n(2.13)

$$
I_2(a,b) = L_{13} \left[ -e^{-(a-b)} \right] + L_{13} \left[ -e^{-(a+b)} \right], \qquad (2.14)
$$

e  $a = |\sigma_c|/T$ ,  $b = |\mu|/T$ . A função polilogarítmica,  $L_{i\nu}(x)$ , que aparece acima é definida como

$$
L_{i\nu}(x) = \sum_{k=1}^{\infty} \frac{x^k}{k^{\nu}}.
$$
\n(2.15)

A expressão, dada pela eq.  $(2.2)$  é geral permitindo uma descrição completa em termos de densidades e temperaturas finitas. Vamos agora apresentar os resultados para casos específicos envolvendo diferentes considerações sobre os valores de T e  $\mu$ .

#### 2.2.1 Caso em que  $T = \mu = 0$

Este é o caso mais simples e teremos para a eq.  $(2.2)$  o resultado

$$
\frac{V_{ef}^N(\sigma_c, 0, 0)}{N} = \frac{\sigma_c^2}{2\lambda} + \frac{|\sigma_c|^3}{3\pi}.
$$
\n(2.16)

Pela fig. 2.1 percebemos que a solução acima exibe quebra de simetria apenas se  $\lambda$  < 0. Note que, o segundo termo representa a correção quântica ao potencial clássico (ver eq.  $(2.12)$ ) podendo quebrar (dinamicamente) a simetria que existe no nível clássico. Percebemos ainda que (2.16) possui simetria com relação a origem, ou seja,  $V_{ef}^{N}\left(-\sigma_c,0,0\right)=V_{ef}^{N}\left(\sigma_c,0,0\right)$  portanto, podemos nos concentrar apenas no caso  $σ<sub>c</sub> > 0$ . Fazendo  $λ → - |λ|$  e definindo a escala  $Λ = π/|λ|$  podemos escrever para a eq. (2.16)

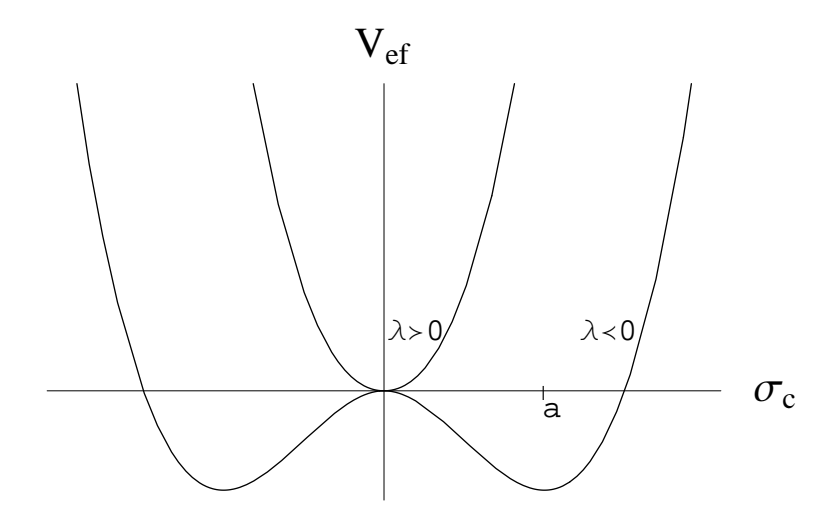

Figura 2.1: Potencial efetivo,  $V_{ef}$ , na aproximação de N grande, em função de  $\sigma_c$  para  $\lambda > 0$  e  $\lambda < 0$ .  $V_{ef}$  está em unidades de Λ<sup>3</sup> enquanto que  $\sigma_c$  está em unidades de Λ.

$$
\frac{V_{ef}^{N}(\sigma_{c}, 0, 0)}{N} = -\frac{\sigma_{c}^{2}\Lambda}{2\pi} + \frac{\sigma_{c}^{3}}{3\pi}.
$$
\n(2.17)

A condição de minimização da densidade de energia livre de Landau, transcrita pela expressão matemática  $\overline{a}$ 

$$
\left. \frac{dV_{ef}^{N}\left(\sigma_{c}, 0, 0\right)}{d\sigma_{c}} \right|_{\sigma_{c} = \bar{\sigma}_{c}} = 0, \tag{2.18}
$$

a qual também é chamada de equação do "gap", resulta em[15]

$$
\bar{\sigma}_c^N = \Lambda \tag{2.19}
$$

Onde  $\bar{\sigma}_c^N$  representa o parâmetro de ordem em  $T = \mu = 0$ . Note, a partir da fig. 2.1, que o verdadeiro vácuo (estado fundamental) está em  $\bar{\sigma}_c^N = a$  e assim podemos reescrever a densidade Lagrangiana em termos de  $\sigma' = \sigma - a$  obtendo

$$
\mathcal{L}' = \bar{\psi}_k(x) \left[ i \gamma^\mu (\partial_\mu) \right] \psi_k(x) + \frac{1}{2} \frac{N}{\lambda} \sigma'^2 + \frac{N}{\lambda} \sigma' a
$$

$$
- \sigma' \bar{\psi}_k \psi_k - a \bar{\psi}_k \psi_k + \frac{1}{2} \frac{N}{\lambda} a^2.
$$
(2.20)

Mostrando desta maneira a quebra dinˆamica da simetria quiral discreta, visto que, agora temos um termo (de massa) associado à  $\bar{\psi}_k \psi_k$ .

#### 2.2.2 Caso em que  $T \neq 0$  e  $\mu = 0$

Considerando a eq.  $(2.2)$ , com  $\mu = 0$ , obtemos

$$
\frac{V_{ef}^{N}(\sigma_c, T, 0)}{N} = -\frac{\sigma_c^2 \Lambda}{2\pi} + \frac{|\sigma_c|^3}{3\pi} + \frac{2|\sigma_c|T^2}{\pi} \left[ \mathcal{L}_{i2} \left( -e^{-\frac{|\sigma_c|}{T}} \right) \right] + \frac{2T^3}{\pi} \left[ \mathcal{L}_{i3} \left( -e^{-\frac{|\sigma_c|}{T}} \right) \right],
$$
\n(2.21)

onde as funções polilogarítmicas  $L_{i2}$  são definidas na eq. (2.15). Utilizando a eq. (2.18) teremos a equação do "gap"

$$
|\bar{\sigma}_c| = \Lambda - 2T \left[ \ln \left( 1 + e^{-\frac{|\bar{\sigma}_c|}{T}} \right) \right]. \tag{2.22}
$$

Percebemos que tomando o limite  $T \to 0$  na expressão acima conseguimos reobter o resultado da eq.  $(2.19)$ . A temperatura crítica, para a qual a simetria quiral é restaurada, é definida como  $\bar{\sigma}_c(T = T_c^N) = 0$ , impondo esta condição na eq. (2.22) obtemos[15]

$$
T_c^N = \frac{\Lambda}{2\ln 2}.\tag{2.23}
$$

A fig. 2.2 mostra a restauração da simetria quiral com o aumento da temperatura, isto  $\acute{e}$ ,  $T_1 > T_2 > T_3$ , onde em  $T = T_1$  estamos na condição de CSR.

A fig. 2.3 mostra o parâmetro de ordem,  $\bar{\sigma}_c$ , em função da temperatura. A temperatura crítica é dada por  $(T_c = 0, 721\Lambda)$ . Note como  $\bar{\sigma}_c(T)$  varia de maneira contínua até  $\bar{\sigma}_c(T) = 0$  caracterizando uma transição de segunda ordem.

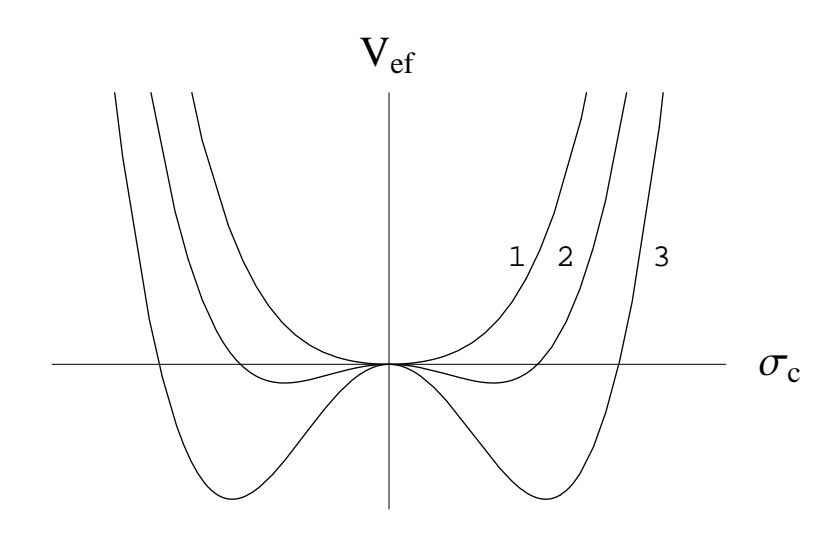

Figura 2.2: Potencial efetivo,  $V_{ef}$ , na aproximação de N grande, em função de  $\sigma_c$ , para diferentes T (com  $\mu = 0$ ). O  $V_{ef}$  está em unidades de  $\Lambda^3$  e  $\sigma_c$  está em unidades de  $\Lambda$ .

#### 2.2.3 Caso em que  $T = 0$  e  $\mu \neq 0$

Tomando o limite  $T \to 0$  na eq.  $(2.2)(veja$  as eqs.  $(B.13)$  e  $(B.14)$  no apêndice B) obtemos

$$
\frac{V_{ef}^{N}(\sigma_{c}, 0, \mu)}{N} = -\frac{\sigma_{c}^{2} \Lambda}{2\pi} + \frac{|\sigma_{c}|^{3}}{3\pi} - \frac{1}{2} \frac{|\sigma_{c}|}{\pi} (|\mu| - |\sigma_{c}|)^{2} \Theta (|\mu| - |\sigma_{c}|) + \frac{1}{6\pi} (|\sigma_{c}| - |\mu|)^{3} \Theta (|\mu| - |\sigma_{c}|).
$$
\n(2.24)

Onde, Θ ( $|\mu| - |\sigma_c|$ ) é a função degrau de Heaviside. O potencial químico crítico,  $\mu_c^N$ , pode ser determinado comparando-se o mínimo do potencial efetivo  $V_{ef}(\bar{\sigma}_c, T = 0)$  com o valor do mínimo para $\mu\neq 0$ e $\bar{\sigma}=0$ , ou seja

$$
V_{ef}^N(\bar{\sigma} = 0, T = 0, \mu = \mu_c^N) = V_{ef}^N(\bar{\sigma}_c, T = 0, \mu = 0).
$$
 (2.25)

Da eq. (2.24) obtemos

$$
\frac{V_{ef}^{N}(\bar{\sigma} = 0, 0, \mu_c^{N})}{N} = -\frac{1}{6\pi} |\mu|^3.
$$
\n(2.26)

Substituindo a eq. (2.19) na eq. (2.17) teremos

$$
\frac{V_{ef}^N(\sigma_c, 0, 0)}{N} = -\frac{\Lambda^3}{6\pi}.
$$
\n(2.27)

Portanto, através da eq.  $(2.25)$  juntamente com as eqs.  $(2.26)$  e  $(2.27)$  determina-se [15]

$$
\mu_c^N = \Lambda \tag{2.28}
$$

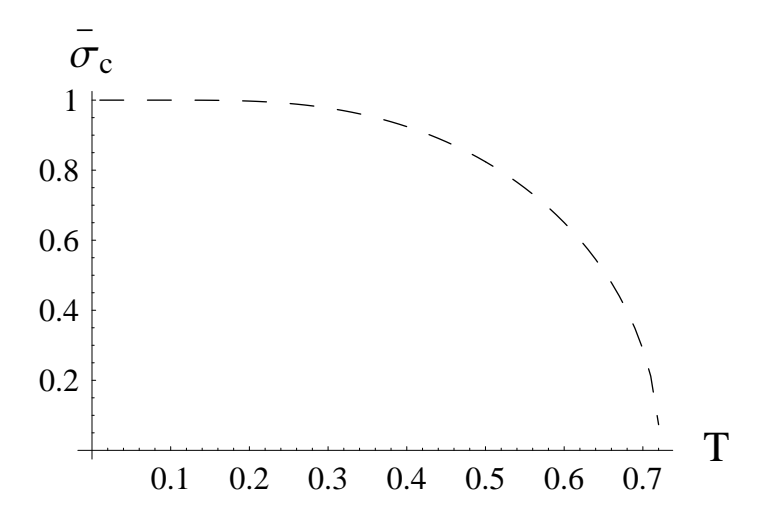

Figura 2.3: Parâmetro de ordem,  $\bar{\sigma}_c$ , na aproximação de N grande, em função da T para  $\mu = 0$ . A temperatura crítica,  $T_c$ , é dada por  $(T_c = 0, 721\Lambda)$ , e a transição é de segunda ordem. Todas as quantidades estão em unidades de Λ

A fig. 2.4 mostra, de maneira ilustrativa, como a simetria quiral é restaurada, através de uma transição de fase de primeria ordem, com o aumento do potencial químico (com  $\mu_1 > \mu_3 > \mu_3$ , sendo que, em  $\mu = \mu_1$ , a simetria quiral já está restaurada. A fig. 2.5 mostra o parâmetro de ordem,  $\bar{\sigma}_c$ , em função do potencial químico,  $\mu$ , com  $T = 0$  na aproximação de N grande. Neste caso, a variação do parâmetro de ordem,  $\bar{\sigma}_c$ , não acontece de maneira contínua até  $\bar{\sigma}_c(T) = 0$ , caracterizando uma transição de fases de primeira ordem.

### 2.2.4 Caso em que  $T \neq 0$  e  $\mu \neq 0$

Este é o caso mais geral o qual determina o tipo da transição de fase do modelo. Neste caso, a equação do "gap", eq.  $(2.18)$ , para a eq.  $(2.2)$  resulta em

$$
|\sigma_c| = \Lambda - TI_3(a, b), \qquad (2.29)
$$

onde (veja apêndice  $B$ )

.

$$
I_3(a,b) = \ln\left[1 + e^{-(a-b)}\right] + \ln\left[1 + e^{-(a+b)}\right],\tag{2.30}
$$

A linha de transição de fases pode ser obtida de maneira analítica impondo  $\sigma_c = 0$  na equação acima, resultando em [15]

$$
\Lambda = T \ln \left[ 2 + 2 \cosh \left( \mu / T \right) \right]. \tag{2.31}
$$

O gráfico tridimensional, fig.2.6, mostra o comportamento do parâmetro de ordem em função da temperatura  $T e \mu$ . A fig. 2.7 mostra a linha de transição de segunda ordem

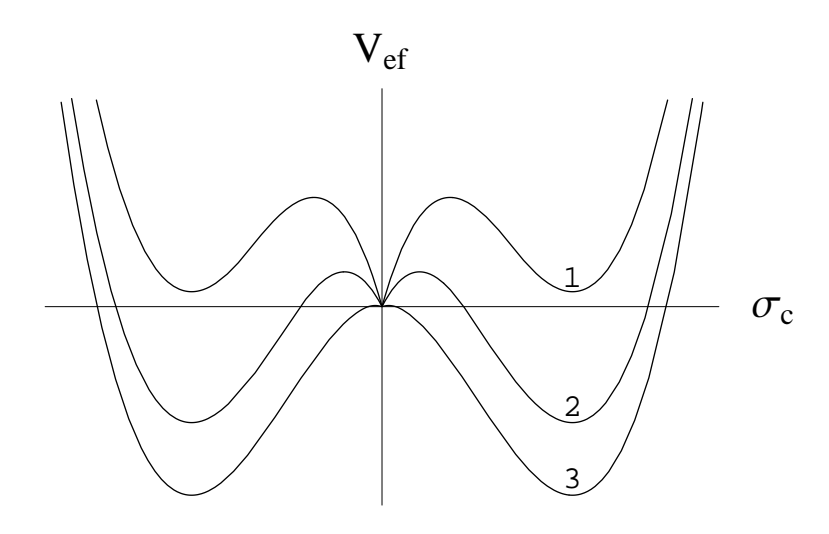

Figura 2.4: Potencial efetivo (com  $T=0$ ),  $V_{ef}$ , na aproximação de  $N$  grande, em função de  $\sigma_c$ , para diferentes  $\mu$  (com  $\mu_1 > \mu_2 > \mu_3$ ). O  $V_{ef}$  está em unidades de  $\Lambda^3$  e  $\sigma_c$  está em unidades de Λ.

no plano  $\mu - T$ , que nada mais é do que a projeção da fig. 2.6 no plano  $\mu - T$ . O diagrama de fase obtido com a aproximação de  $N-$  grande (ou campo médio) mostra uma região de CSB em baixas  $T e \mu$ , que corresponde à fase hadrônica na QCD e a fase supercondutora na matéria condensada enquanto que, a fase de CSR em alta  $T$ e  $\mu$ , corresponde ao plasma de quarks e glúons na QCD e a fase normal na matéria condensada. Conforme enfatizado na introdução, um de nossos objetivos é investigar a possibilidade, levantada na Ref.[17], de que uma linha de transição de primeira ordem apareça no plano  $\mu - T$ , em  $T \neq 0$ , gerando um ponto tri crítico.

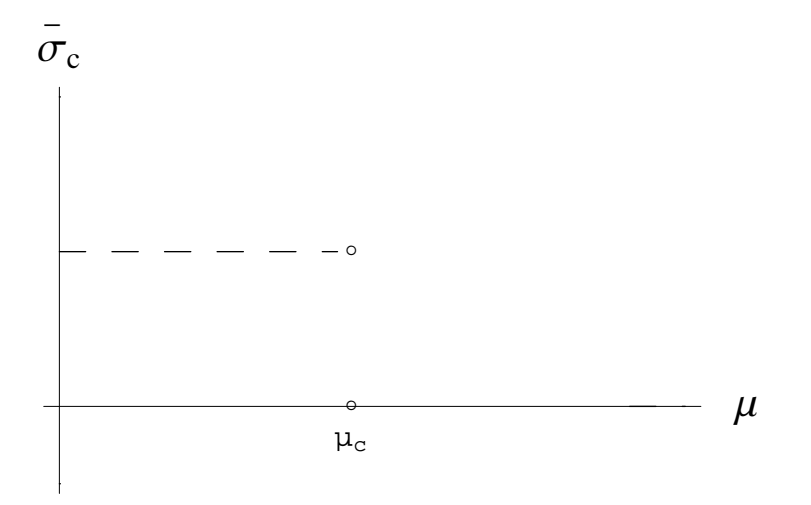

Figura 2.5: Parâmetro de ordem,  $\bar{\sigma}_c$ , na aproximação de N grande, em função do potencial químico. Neste caso temos  $\mu_c^N = \Lambda$  e a linha de transição é de primeira ordem. Todas as quantidades estão em unidades de  $\Lambda$ .

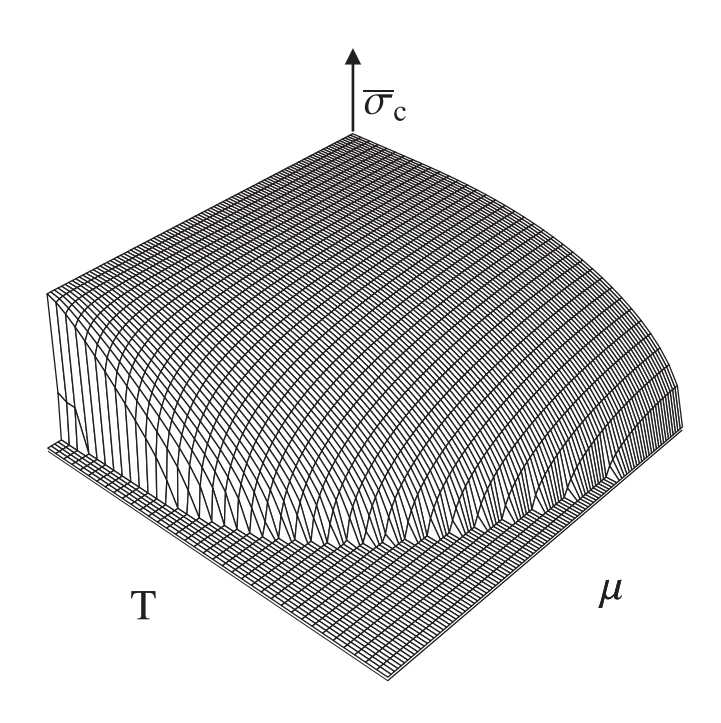

Figura 2.6: Gráfico tridimensional mostrando o parâmetro de ordem,  $\bar{\sigma}_c$ , como função de  $T$ e $\mu$ na aproximação de $N$  grande. Todas as quantidades estão em unidades de Λ.

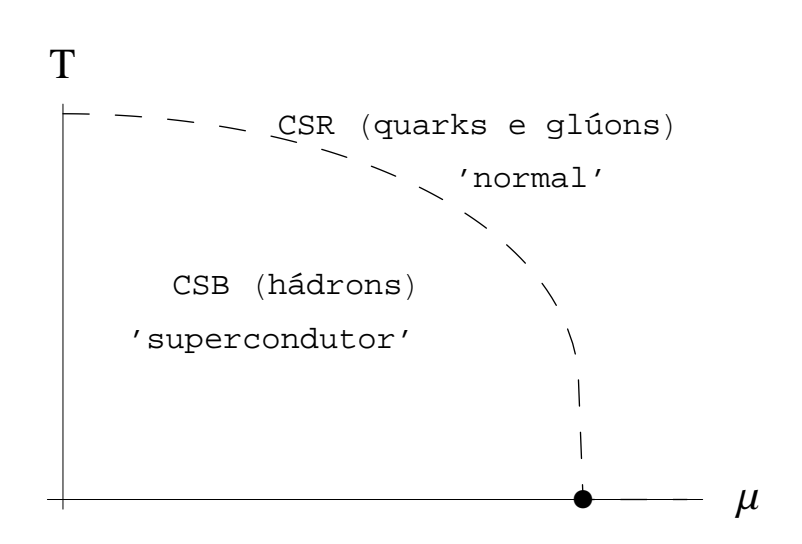

Figura 2.7: Diagrama de fase no plano  $T - \mu$  na aproximação de N grande. A linha tracejada representa a linha de transição de segunda ordem. O ponto escuro representa o ponto tri crítico.  $T$ e $\mu$ estão em unidade de Λ.

### Capítulo 3

## A teoria de perturbação otimizada aplicada ao modelo de Gross-Neveu

### 3.1 A densidade Lagrangiana para o modelo de Gross-Neveu tridimensional interpolado

No capítulo 2 consideramos algumas características relacionadas ao modelo de  $GN3d$ considerado na expansão  $1/N$  no limite  $N \to \infty$  mas, no entanto, poderíamos nos perguntar sobre qual a importância das contribuições, que estamos negligenciando, para os valores finitos de  $N$  ou, de modo reverso, quais seriam as contribuições de  $N$ finito (como por exemplo, na QCD onde  $N = 3$ )? Neste contexto surgem, por exemplo, simulações de Monte Carlo apontando uma possível existência de um ponto tri crítico associado a transição de fases quiral. Ainda no mesmo contexto citamos a existência de um método analítico, a expansão  $\delta$  linear (LDE), também denominada como teoria de perturbação otimizada (OPT), a qual é conhecida por introduzir correções de N finito já em primeira ordem. Como comentamos na introdução, a técnica da OPT já foi aplicada a vários modelos com bastante sucesso. Por exemplo, os valores analíticos mais precisos para a temperatura crítica,  $T_c$ , em gases de Bose homogêneos fracamente interagentes foram recentemente obtidos com este método[32]. Além disso, os bons resultados obtidos nos estudos do GN2 $d$  [18] motivaram as investigações do presente trabalho. Seguiremos uma abordagem usual para a implementação da OPT onde, a idéia central reside na definição da interpolação da teoria original em termos de um parâmetro de expansão fictício  $\delta$ . Isso pode ser representado matematicamente pela equação

$$
\mathcal{L}_{\delta} = \delta \mathcal{L} + (1 - \delta) \mathcal{L}_0, \tag{3.1}
$$

onde  $\mathcal L$  é a densidade Lagrangiana da teoria original e  $\mathcal L_0$  corresponde a densidade Lagrangiana para a teoria livre que, por razões de dimensionalidade, conterá uma dependência com relação a um parâmetro arbitrário com dimensões de massa. Com isso teremos para o modelo original (fermiônico) de Gross-Neveu a seguinte densidade

Lagrangiana interpolada

$$
\mathcal{L}_{\delta} \left( \psi_{k}, \bar{\psi}_{k} \right) = \bar{\psi}_{k} \left( i \gamma^{\mu} \partial_{\mu} \right) \psi_{k} + \eta \left( 1 - \delta \right) \bar{\psi}_{k} \psi_{k} + \delta \frac{\lambda}{2N} \left( \bar{\psi}_{k} \psi_{k} \right)^{2}, \tag{3.2}
$$

onde  $\eta$  é um parâmetro arbitrário. É interessante notar que, quando  $\delta = 1$  reobtemos a teoria original e para  $\delta = 0$  teremos uma teoria para férmions livres (que possui solução exata). Assim como no caso considerado no capítulo 2, o campo auxiliar  $\sigma$  pode ser introduzido, de uma maneira análoga, através da definição

$$
\mathcal{L}_{\sigma} = -\frac{N}{2\lambda} \delta \left( \sigma + \frac{\lambda}{N} \bar{\psi}_k \psi_k \right)^2, \qquad (3.3)
$$

e assim obteremos a densidade Lagrangiana para a teoria interpolada. O último passo acima é crucial para a interpolação correta da teoria. Poderíamos, em princípio, introduzir a interpolação diretamente na teoria que já contivesse o campo auxiliar mas teríamos que tomar cuidado para mantermos as condições da interpolação, isto é, para  $\delta = 1$  manter a teoria original e para  $\delta = 0$  ter uma teoria para férmions livres. Salientamos essa importância pelo fato de que na ref. [65] o autor já havia implementado (de maneira incorreta) a OPT ao modelo de  $GN3d$  sendo que, a diferença das interpolações está associado a eq.  $(3.3)$ . Seguindo a prescrição correta  $[18]$  para a interpolação, escrevemos a densidade Lagrangiana

$$
\mathcal{L}_{\delta} = \bar{\psi}_k(x) \left( i \gamma^{\mu} \partial_{\mu} \right) \psi_k(x) - \left[ \eta - (\eta - \sigma) \delta \right] \bar{\psi}_k(x) \psi_k(x) + \delta \frac{N}{2\lambda} \sigma^2. \tag{3.4}
$$

Definindo  $\hat{\eta} = \eta - (\eta - \sigma_c) \delta$  podemos escrever a eq. (3.4) como

$$
\mathcal{L}_{\delta} = \bar{\psi}_k(x) \left( i \gamma^{\mu} \partial_{\mu} - \hat{\eta} \right) \psi_k(x) + \delta \frac{N}{2\lambda} \sigma^2.
$$
\n(3.5)

Voltando a nossa atenção para as regras de Feynman (maneiras formais de encontrar as regras de Feynman podem ser encontradas nos usuais livros de TQC, como [39, 40, 41) percebemos que os vértices da interação do tipo "Yukawa" carregarão o fator  $-i\delta$ . O propagador  $\sigma$  será agora dado por  $-i\lambda/(N\delta)$  enquanto que, o propagador "vestido" para o férmion será dado por  $S_F (p) = i/(p - \hat{\eta} + i \varepsilon)$  3.1. Para o cálculo de quantidades físicas de interesse a filosofia a ser seguida se resume em escrever a série perturbativa (em potências de  $\delta$ ) utilizando as novas regras de Feynman. No final dos cálculos fixa-se  $\delta = 1$  e impõe-se o PMS [33] que se traduz na relação matemática

$$
\left. \frac{d\Phi^k}{d\eta} \right|_{\eta = \bar{\eta}, \delta = 1} = 0,\tag{3.6}
$$

onde  $\Phi^k$  é a quantidade física, calculada perturbativamente em potências de  $\delta$  até a ordem  $\delta^k$ , e  $\eta$  é o parâmetro arbitrário introduzido na interpolação. A expressão relacionada ao  $\bar{\eta}$  que satisfaz a eq. (3.6) deve necessariamente depender dos parâmetros da

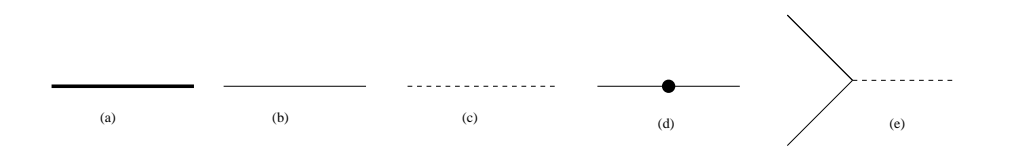

Figura 3.1: Representação diagramática das regras de Feynman. O diagrama (a) representa o propagador "vestido" para o férmion  $\hat{\eta}$ , (b) representa o propagador fermiônico  $\eta$ , (c) representa o propagador para o campo escalar  $\sigma$ , (d) representa a inserção  $\delta(\sigma_c-\eta)$ enquanto que o diagrama  $(e)$  representa o vértice da interação do tipo "Yukawa".

teoria original para gerar resultados não perturbativos (isso será explicado com mais detalhes adiante). Ainda podemos utilizar um procedimento de otimização alternativo conhecido como o FAC [33]. Neste critério exige-se que o k-ésimo coeficiente da expans˜ao perturbativa

$$
\Phi^k =_{i=1}^k c_i \delta^i \tag{3.7}
$$

satisfaca

$$
\left[\Phi^k - \Phi^{(k-1)}\right]\big|_{\delta=1} = 0
$$

o que equivale a tomar o k-ésimo coeficiente (com  $\delta = 1$ ) na eq. (3.7) igual a zero. Aplicações do FAC podem ser encontradas na Ref. [61] sendo que, no presente trabalho, utilizaremos somente o PMS. No caso específico do cálculo do potencial efetivo ou densidade de energia livre de Landau do modelo GN3d, em temperatura e densidade finitas, precisamos escrever os diagramas de Feynman até ordem  $\delta^k$  desejada, escrever as respectivas expressões matemáticas e, no final, impor o PMS. A compatibilidade da OPT com o programa de renormalização está discutida na Ref. [34] enquanto que a convergência do método em teorias críticas está provada na Ref.[35].

### 3.2 A densidade de energia livre para o modelo Gross-Neveu tridimensional interpolado

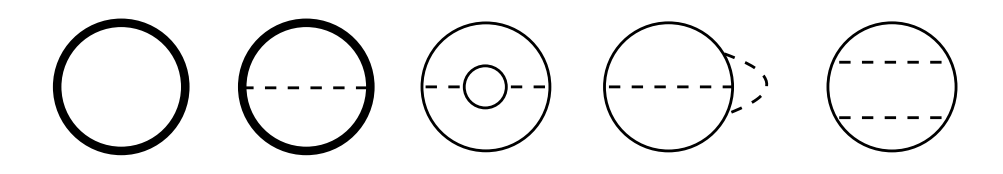

Figura 3.2: Diagramas de Feynman que contribuem para  $V_{ef}$  até ordem  $\delta^2$ . O primeiro e o segundo diagrama (contribuem com  $1/N^0$  e  $1/N$  respectivamente), contém a dependência com  $\hat{\eta}$ , e precisam ser expandidos até a ordem  $\delta^n$  desejada, o terceiro diagrama é da ordem  $\delta^2$  e contribui com  $1/N$ , a medida que, o terceiro e quarto são ambos da ordem  $\delta^2$  contribuindo com  $1/N^2$ .

Na figura, fig. 3.2 apresentamos os diagramas que contribuem para o potencial efetivo até ordem  $\delta^2$ . As linhas tracejadas representam o propagador associado ao campo auxiliar  $\sigma$ , as linhas contínuas e finas representam o propagador fermiônico  $\eta$  enquanto que, as linhas contínuas e grossas representam o propagador fermiônico  $\hat{\eta}$  que precisa ser expandido até a ordem  $\delta^k$  desejada, como mostra a fig. 3.3. O primeiro e o segundo diagrama da série ( que contém a dependência com  $\hat{\eta}$ ) precisam ser expandidos até a ordem  $\delta^k$  desejada, contribuindo, respectivamente, com  $1/N^0$  e  $1/N$  para  $V_{ef}$ . O terceiro diagrama é da ordem  $\delta^1$  e  $\delta^2$  e contribui com  $1/N$ , a medida que, o quarto e quinto são ambos da ordem  $\delta^2$  contribuindo com  $1/N^2$ . Os cálculos até  $\delta^2$  foram realizados [29] em  $T = \mu = 0$ , mas neste trabalho nos limitaremos a discutir os resultados até a ordem  $\delta$ . As expressões matemáticas para cada diagrama da série podem ser obtidas através das regras de Feynman estabelecidas na seção acima. Em ordem  $\delta$  todos estes diagramas são finitos quando calculados com o método de Regularização Dimensional (RD), adotado neste trabalho (no esquema de subtração mínima modificada, MS, veja apêndice  $B$ ). Divergências aparecem na próxima ordem e podem ser eliminadas de maneira similar ao procedimento adotado em teoria de perturbação. A fig. 3.3(a) mostra a expansão até ordem  $\delta$  do primeiro e segundo diagrama, com dependência em  $\hat{\eta}$ , da fig. 3.2. A linha contínua representa o propagador fermiônico  $\eta$ , a linha tracejada corresponde ao propagador do campo auxiliar  $\sigma$  e, o ponto escuro representa inserção do vértice  $\delta \eta$ . O primeiro diagrama é de ordem  $\delta^0$ enquanto que o segundo e terceiro são de ordem  $\delta$ .

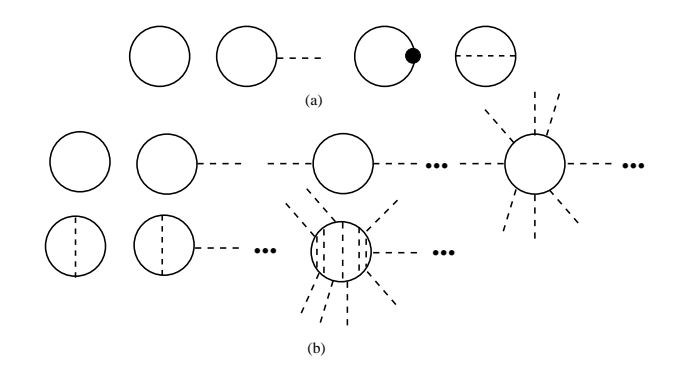

Figura 3.3: (a) Diagramas de Feynman que contribuem para o potencial efetivo,  $V_{ef}$ , até ordem  $\mathcal{O}(\delta)$ . As linhas contínuas representam o propagador fermiônico  $\eta$ , as linhas tracejadas representam o propagador do campo escalar σ, enquanto que, o pontos escuros representam inserções de  $\delta(\sigma_c-\eta)$ . Os diagramas de (b) representam as infinitas contribuições para  $V_{ef}$  otimizado.

Considerando as regras de Feynman para a teoria interpolada obtemos a seguinte

$$
\frac{V_{\text{ef},\delta}(\sigma_c,\hat{\eta})}{N} = \delta \frac{\sigma_c^2}{2\lambda} + i \int \frac{d^d p}{(2\pi)^d} \text{tr} \ln (\not p - \hat{\eta})
$$

$$
-i\frac{1}{2} \int \frac{d^d p}{(2\pi)^d} \text{tr} \frac{\sum_{exc} (\eta)}{(\not p - \eta + i\epsilon)}
$$
(3.8)

onde  $\sum_{\text{exc}} (\eta)$  é o primeiro termo para a auto energia do férmion dado por

$$
\sum_{exc} (\eta) = -\delta \left(\frac{\lambda}{N}\right) i \int \frac{d^d q}{\left(2\pi\right)^d} \left[\frac{1}{\cancel{q} - \eta + i\epsilon}\right]. \tag{3.9}
$$

Note que esta contribuição  $\mathcal{O}(1/N)$  é do tipo de troca (ou termo de Fock). O segundo termo da eq. (3.8) pode ser obtido diretamente da série contendo todos os termos perturbativos, eq. (2.12), simplesmente fazendo  $\sigma_c \rightarrow \hat{\eta}$ . Podemos na sequência expandir este termo até ordem  $\delta$  obtendo para a eq. (3.8)

$$
\frac{V_{\text{ef},\delta}(\sigma_c,\hat{\eta})}{N} = \delta \frac{\sigma_c^2}{2\lambda} + i \int \frac{d^d p}{(2\pi)^d} \text{tr} \ln (p - \eta) \n+ \delta i \int \frac{d^d p}{(2\pi)^d} \text{tr} \frac{\eta - \sigma_c}{(p - \hat{\eta} + i\epsilon)} \n- i \frac{1}{2} \int \frac{d^d p}{(2\pi)^d} \text{tr} \frac{\sum_{exc}(\eta)}{(p - \eta + i\epsilon)}
$$
\n(3.10)

Vamos agora considerar cada um dos termos da eq. (3.10) separadamente. Por questões de notação vamos introduzir a definição

$$
\int_{\mathbf{p}} = \int \frac{d^d p}{(2\pi)^d},\tag{3.11}
$$

e assim podemos escrever o primeiro termo da eq. (3.10)como

$$
\Delta V_{\text{ef},\delta}^{a} \left( \sigma_{c}, \eta \right) = 2i \int_{p} \ln \left( p^{2} - \hat{\eta}^{2} \right). \tag{3.12}
$$

Lembramos que essa expressão é semelhante àquela que encontramos nas revisões do capítulo 2, mais especificamente a eq.  $(2.2)$  além disso precisamos aqui apenas tomar o resultado que é dado pela eq. (2.2), fazer a substituição  $\sigma_c \rightarrow \hat{\eta}$  e expandir o resultado até ordem  $\delta$ . Procedendo dessa maneira obtemos

$$
\Delta V_{\text{ef},\delta}^{a} \left( \sigma_{c}, \eta \right) = \frac{\left| \eta \right|^{3}}{3\pi} + \frac{\left| \eta \right| T^{2}}{\pi} \left[ I_{1} \left( a, b \right) \right] + \frac{T^{3}}{\pi} \left[ I_{2} \left( a, b \right) \right], \tag{3.13}
$$

onde

$$
I_{1}(a,b) = L_{i2}\left(-e^{-(a-b)}\right) + L_{i2}\left(-e^{-(a+b)}\right), \qquad (3.14)
$$

$$
27\quad
$$

$$
I_2(a,b) = L_{13} \left( -e^{-(a-b)} \right) + L_{13} \left( -e^{-(a+b)} \right), \qquad (3.15)
$$

e  $a = |\eta|/T$ ,  $b = |\mu|/T$ .

Tomando agora o segundo termo da eq. (3.10) dado pela expressão

$$
\Delta V_{\text{ef},\delta}^{b} \left( \sigma_{c}, \eta \right) = -i \frac{1}{2} \int_{p} \text{tr} \left[ \frac{\sum_{exc} \left( \hat{\eta} \right)}{\left( \acute{p} - \hat{\eta} + i\epsilon \right)} \right]. \tag{3.16}
$$

a qual foi calculada no apêndice  $D$  e seu resultado dado pela eq.  $(??)$ 

$$
\Delta V_{\text{ef},\delta}^{b} \left( \sigma_{c}, \eta \right) = \delta \left( \frac{\lambda}{N} \right) \frac{\eta^{2}}{8\pi^{2}} \left[ |\eta| + TI_{3} \left( a, b \right) \right]^{2} + \delta \frac{\lambda T^{4}}{8\pi^{2} N} \left[ I_{4} \left( a, b \right) \right]^{2} . \tag{3.17}
$$

onde

$$
I_3(a,b) = \ln\left[1 + e^{-(a-b)}\right] + \ln\left[1 + e^{-(a+b)}\right],
$$
\n(3.18)

$$
I_4(a,b) = sgn(\mu) \left[ a \ln \left[ \frac{1 + e^{(a+b)}}{1 + e^{(a-b)}} \right] + L_{12} \left( -e^{(a+b)} \right) - L_{12} \left( e^{(a-b)} \right) \right],
$$
 (3.19)

e  $a = |\eta|/T$ ,  $b = |\mu|/T$ . Colecionando os resultados das expressões (3.17), (3.13) e substituindo em (2.2) obtemos o resultado para o potencial efetivo

$$
\frac{V_{\text{ef},\delta}(\sigma_c,\eta)}{N} = \delta \frac{\sigma_c^2}{2\lambda} + \frac{|\eta|^3}{3\pi} + \frac{|\eta| T^2}{\pi} I_1(a,b) + \frac{T^3}{\pi} I_2(a,b) \n- \frac{1}{\pi} \delta \eta (\eta - \sigma_c) [|\eta| + T I_3(a,b)] \n+ \delta \frac{\lambda \eta^2}{8\pi^2 N} [|\eta| + T I_3(a,b)]^2 + \delta \frac{\lambda T^4}{8\pi^2 N} [I_4(a,b)]^2.
$$
\n(3.20)

Note explicitamente a dependência dos últimos dois termos da equação acima com relação a N a qual, introduz correções de N finito. De posse da eq.  $(3.20)$  podemos implementar o PMS e estudar os aspectos relacionados ao diagrama de fases do modelo e as transições de fases associadas.

# Capítulo 4 Otimização e resultados numéricos

#### 4.1 O Princípio de Mínima Sensitividade

Podemos utilizar os resultados do capítulo anterior e mostrar de que maneira obtemos resultados não perturbativos através da OPT para, na sequência, obtermos os resultados analíticos e numéricos das quantidades relacionadas ao diagrama de fases do modelo GN3d, que será mapeado em detalhes. Voltaremos inicialmente a nossa atenção para a expressão (3.20) para mostrar como o PMS gera resultados não perturbativos. Primeiramente, expandindo a eq.  $(3.12)$  até ordem  $\delta$  e com o auxílio das eqs.  $(3.16)$ ,  $(D.7)$ , percebemos que podemos reorganizar a eq.  $(3.10)$  e escrevê-la como

$$
\frac{V_{\text{ef},\delta^1}}{N}(\sigma_c,\eta) = \delta \frac{\sigma_c^2}{2\lambda} + 2i \int \frac{d^d p}{(4\pi)^d} \ln (p^2 - \eta^2) + \delta 4i \int \frac{d^d p}{(2\pi)^d} \frac{\eta(\eta - \sigma_c)}{p^2 - \eta^2 + i\epsilon} \n+ \delta \frac{2\lambda}{N} \eta^2 \left[ i \int \frac{d^d p}{(2\pi)^d} \frac{1}{p^2 - \eta^2 + i\epsilon} \right]^2 + \delta \frac{2\lambda}{N} \left[ i \int \frac{d^d p}{(2\pi)^d} \frac{p_0}{p^2 - \eta^2 + i\epsilon} \right]^2 (4.1)
$$

Fazendo  $\delta = 1$  e aplicando a condição dada pela eq. (3.6) teremos

$$
0 = \left\{ \left[ \eta - \sigma_c + \eta \frac{\lambda}{N} \left( i \int \frac{d^d p}{(2\pi)^d} \frac{1}{p^2 - \eta^2 + i\epsilon} \right) \right] \left( 1 + \eta \frac{d}{d\eta} \right) \left[ i \int \frac{d^d p}{(2\pi)^d} \frac{1}{p^2 - \eta^2 + i\epsilon} \right] + \frac{\lambda}{N} \left( i \int \frac{d^d p}{(2\pi)^d} \frac{p_0}{p^2 - \eta^2 + i\epsilon} \right) \frac{d}{d\eta} \left( i \int \frac{d^d p}{(2\pi)^d} \frac{p_0}{p^2 - \eta^2 + i\epsilon} \right) \right\} \Big|_{\eta = \bar{\eta}} . \tag{4.2}
$$

Note que, quando  $N \to \infty$  obtemos  $\bar{\eta} = \bar{\sigma}_c$  e que corresponde exatamente ao resultado de N grande, conforme previsto em [20]. Pelo resultado da eq. (B.6) podemos perceber que o último termo da expressão acima somente contribui quando  $\mu \neq 0$ . No caso em que  $\mu = 0$  a equação acima se fatora em

$$
\left[\bar{\eta} - \sigma_c - \Sigma_a(\bar{\eta}, \mu = 0, T)\right] \left(1 + \bar{\eta} \frac{d}{d\bar{\eta}}\right) \left[i \int \frac{d^d p}{(2\pi)^d} \frac{1}{(p^2 - \bar{\eta}^2 + i\epsilon)}\right] = 0 ,\qquad(4.3)
$$

onde

$$
\Sigma_a\left((\bar{\eta}, \mu = 0, T)\right) = -\frac{\lambda}{N} \eta \left[ i \int \frac{d^d p}{(2\pi)^d} \frac{1}{(p^2 - \eta^2 + i\epsilon)} \right] \,. \tag{4.4}
$$
E importante salientar que, o resultado, eq.  $(M.2)$ , é válido para qualquer  $T$  e para qualquer dimensão. Uma solução matematicamente possível para a eq.  $(M.2)$  é

$$
i \int \frac{d^d p}{(2\pi)^d} \frac{1}{(p^2 - \eta^2 + i\epsilon)} = 0
$$
\n(4.5)

mas fisicamente não aceitável, visto que, independe dos parâmetros físicos da teoria. Para a solução fisicamente aceitável teremos a relação auto-consistente

$$
\bar{\eta} = \sigma_c + \Sigma_a(\bar{\eta}, \mu = 0, T). \tag{4.6}
$$

A fig.4.1 mostra uma representação diagramática para a equação acima bem como, a fig.3.3(b) representa as quantidades otimizadas. Para o caso específico em  $d = 3$ 

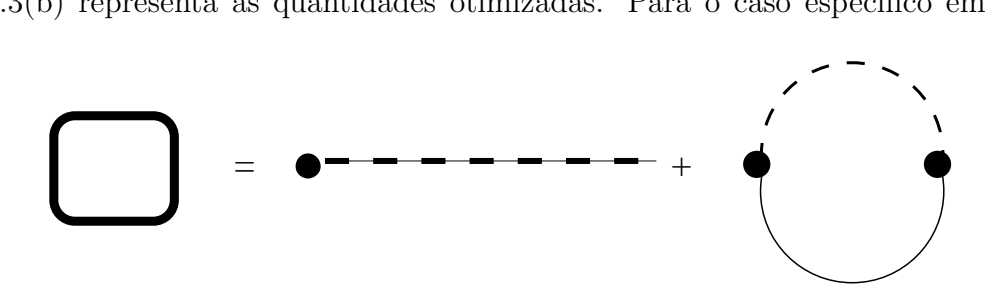

Figura 4.1: Representação diagramática da eq. (4.6). O diagrama à esquerda da igualdade representa  $\bar{\eta}$ . O primeiro diagrama a direita representa  $\sigma_c$  enquanto que, o segundo, representa o termo de troca (ou de Fock).

obtemos

$$
\bar{\eta} = \sigma_c + \frac{\lambda \eta}{4\pi N} \left[ |\eta| + TI_3(a, b) \right] \tag{4.7}
$$

Notemos que, fazendo  $N \to \infty$  reobtemos o resultado  $\bar{\eta} = \sigma_c$ . Neste caso temos  $V_{ef}^N =$  $V_{ef}^{\delta}$ . Este resultado é válido em qualquer ordem em  $\delta$  quando nos restringimos ao limite  $N \to \infty[20]$ . A eq. (4.6) pode ser entendida como uma série com a contribuição de infinitos diagramas do tipo  $\Sigma_a(\bar{\eta}, \mu = 0, T)$  (auto-energia) mostrando assim como o "loop" fermiônico adquire contribuição contendo  $\sigma_c$  e termos de auto-energia como tamb´em mostra a fig. 3.3b. Podemos agora passar para o estudo dos diversos casos envolvendo imposições sobre os valores da temperatura T e do potencial químico  $\mu$ .

## 4.2 Resultados numéricos

Para a obtenção dos resultados numéricos consideraremos imposições sobre  $T e \mu$  na eq.  $(3.20)$  para calcular as quantidades físicas relevantes.

#### 4.2.1 Caso em que  $T = \mu = 0$

Na expressão para o potencial efetivo (equação  $(3.20)$ ) podemos perceber que o limite  $T \rightarrow 0$  pode ser tomado utilizando as funções eqs. (B.13)- (B.16) e, associado ao limite  $\mu \rightarrow 0$  podemos escrever

$$
\frac{\Delta V_{ef,\delta^1}^N(\eta,\sigma_c)}{N} = \delta \frac{\sigma_c^2}{2\lambda} + \frac{|\eta|^3}{3\pi} - \delta \frac{\eta(\eta-\sigma_c)|\eta|}{\pi} + \delta \frac{\lambda \eta^2 |\eta|^2}{2N(2\pi)^2}.
$$
 (4.8)

A expressão acima contém a simetria traduzida pelo fato de que  $V_{\text{eff}}^{\delta^1}(\eta,\sigma_c)=V_{\text{eff}}^{\delta^1}(-\eta,-\sigma_c)$ o que nos permite investigar a evolução de  $\bar{\eta}(\sigma_c)$  apenas para  $\sigma_c > 0$  visto que,  $\bar{\eta}(\sigma_c) = -\bar{\eta}(-\sigma_c)$ . Revela-se assim que  $V_{\text{ef}}^{\delta^1}(\eta, \sigma_c)$  é simétrico com relação a origem. Lembramos ainda que, no capítulo 2 concluímos que a quebra de simetria ocorre apenas para  $\lambda < 0$  sendo que, utilizando  $\lambda \to -\lambda$  e  $\Lambda = \pi/|\lambda|$  podemos reescrever a densidade de energia livre de Landau como

$$
\frac{V_{\text{ef}}^{\delta^1}(\eta, \sigma_c)}{N} = -\delta \frac{\sigma_c^2 \Lambda}{2\pi} + \frac{\eta^3}{3\pi} - \delta \frac{(\eta - \sigma_c)\eta^2}{\pi} - \delta \frac{\eta^4}{8\pi N\Lambda}.
$$
(4.9)

A partir deste ponto iremos considerar apenas a região  $\sigma_c > 0$  e consequentemente  $\eta > 0$ . A condição do PMS aplicada a eq. (4.9) resulta em

$$
\bar{\eta} = \sigma_c - \frac{\bar{\eta}^2}{4N\Lambda} \tag{4.10}
$$

Calculando também a equação do "gap"[29]

$$
\frac{d}{d\sigma_c} \left[ \frac{V_{eff}^{\delta^1}(\eta, \sigma_c)}{N} \right]_{\sigma_c = \bar{\sigma}_c} = 0, \tag{4.11}
$$

obtemos

$$
\bar{\sigma}_c = \frac{\bar{\eta}^2}{\Lambda}.\tag{4.12}
$$

Combinando a equações do "gap" $(4.12)$  e do PMS  $(4.10)$  obtemos

$$
\bar{\eta} = \bar{\sigma}_c \mathcal{F}(N) \tag{4.13}
$$

e

$$
\bar{\sigma}_c = \frac{\Lambda}{\mathcal{F}(N)^2},\tag{4.14}
$$

onde definimos

$$
\mathcal{F}(N) = 1 - \frac{1}{4N}.\tag{4.15}
$$

A relação analítica dada na eq.  $(4.13)$  é o nosso primeiro resultado importante. Repare que, este resultado permite determinar o valor do parâmetro de ordem,  $\bar{\sigma}_c$ , em T =

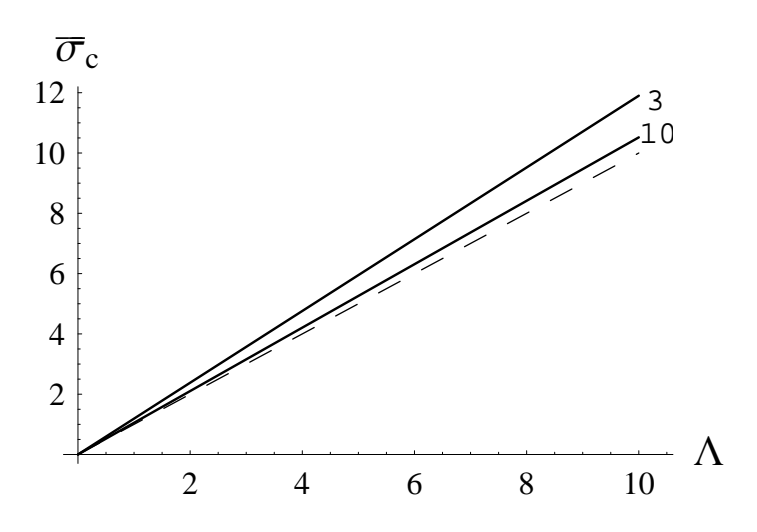

Figura 4.2: Parâmetro de ordem adimensional,  $\bar{\sigma}_c$ , em função de Λ para  $T = \mu = 0$ . A linha contínua representa o resultado da OPT. A linha tracejada corresponde ao caso  $N \to \infty$ . Os números correspondem os respectivos valores de N.

 $\mu = 0$ , para qualquer valor finito de N, além disso, tomando o limite  $N \to \infty$  teremos  $\mathcal{F}(N) = 1$  reobtendo assim, o resultado de N grande (eq. (2.19)).

Na fig. 4.2 mostramos o resultado da OPT,  $\bar{\sigma}_c(\Lambda)$  (para diferentes valores de N), juntamente com o resultado de N grande. A linha tracejada corresponde ao caso  $N \to \infty$  enquanto que as linhas contínuas representam os resultados da OPT (os números que acompanham as linhas indicam o valor de  $N$ ). Antes de considerarmos o próximo caso vamos calcular o potencial efetivo otimizado no mínimo, isto é, $\sigma_c = \bar{\sigma}_c$ e  $\eta = \bar{\eta}$ 

$$
V_{ef,\delta^{1}}(\bar{\eta}, \bar{\sigma}_{c}, T = 0, \mu = 0) = -\frac{\Lambda^{3}}{6\pi \mathcal{F}(N)}.
$$
\n(4.16)

Esta equação será necessária quando considerarmos quantidades relacionadas ao potencial termodinâmico (seção 4.4).

#### 4.2.2 Caso em que  $T \neq 0$  e  $\mu = 0$

Neste caso podemos escrever a eq. (3.20)) como

$$
\frac{V_{ef,\delta^{1}}(\eta,\sigma_{c},T)}{N} = -\delta\Lambda \frac{\sigma_{c}^{2}}{2\pi} + \frac{\eta^{3}}{3\pi} + \frac{2}{\pi} \left[ \eta T^{2} L_{i2} \left( -e^{-\eta/T} \right) + T^{3} L_{i3} \left( -e^{-\eta/T} \right) \right] \n- \frac{1}{\pi} \eta \left( \eta - \sigma_{c} \right) \left[ \eta + 2T \ln \left( 1 + e^{-\eta/T} \right) \right] \n+ \delta \frac{\eta^{2}}{8\pi N\Lambda} \left[ \eta + 2T \ln \left( 1 + e^{-\eta/T} \right) \right]^{2}.
$$
\n(4.17)

$$
\bar{\eta} = \sigma_c - \frac{\bar{\eta}}{4N\Lambda} \left[ \bar{\eta} + 2T \ln(1 + e^{-\bar{\eta}/T}) \right]. \tag{4.18}
$$

Aplicando  $dV_{\text{eff}}/d\sigma_c = 0$  em  $\sigma_c = \bar{\sigma}_c$  na eq. (4.17) obtemos a equação do "gap"

$$
\bar{\sigma}_c = \frac{\bar{\eta}}{\Lambda} \left[ \bar{\eta} + 2T \ln(1 + e^{-\bar{\eta}/T}) \right]. \tag{4.19}
$$

Com as equações (4.19) e (4.18) encontramos  $\bar{\eta} = \bar{\sigma}_c \mathcal{F}(N)$  que, inserido em (4.19) resulta em

$$
\bar{\sigma}_c(T)\mathcal{F}(N) = \frac{1}{\mathcal{F}(N)} - 2T \ln \left[ 1 + e^{-\bar{\sigma}_c(T)\mathcal{F}(N)/T} \right]. \tag{4.20}
$$

Podemos notar na equação acima que  $\bar{\sigma}_c(T=0) = \Lambda \mathcal{F}(N)^{-2}$  reproduz o mesmo resultado obtido na seção anterior. A temperatura crítica para a restauração da simetria quiral é definida como  $\bar{\sigma}_c(T = T_c) = 0$  que, aplicada a eq. (4.20) resulta em[29]

$$
T_c^{\delta^1} = \frac{\Lambda}{2 \ln 2\mathcal{F}(N)}\tag{4.21}
$$

Este resultado é mostrado na fig. 4.3. Novamente a linha tracejada corresponde ao resultado de  $N$  grande, enquanto que, as linhas contínuas representam os resultados da OPT (o números que acompanham as linhas indicam o valor de  $N$ ).

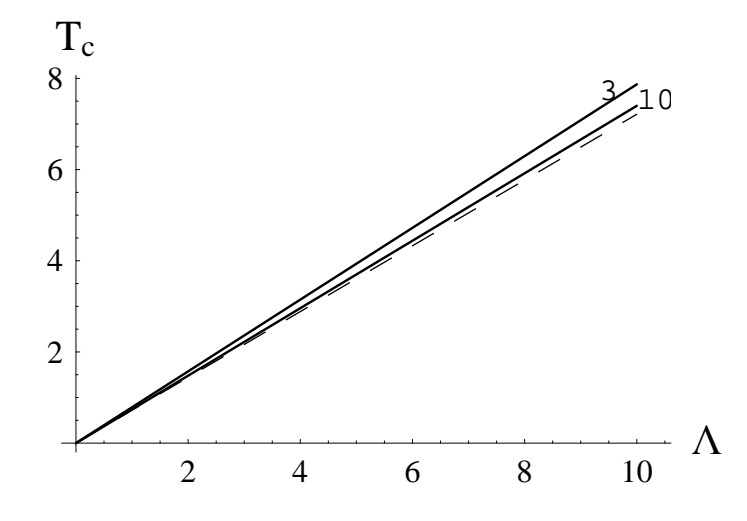

Figura 4.3:  $T_c$  (em unidades de Λ), para  $\mu = 0$ , em função de Λ. A linha contínua representa o resultado da OPT. A linha tracejada corresponde ao caso  $N \to \infty$ . Os números correspondem os respectivos valores de N.

Na fig. 4.4 podemos ver que a transição é de segunda ordem sendo que a previsão da temperatura crítica, para valores finitos de N, é maior do que a previsão da aproximação de  $N$  grande. Notemos ainda que no limite  $N\to\infty$  reobtemos exatamente a previsão de  $N$  grande, eq. (2.23). Na tabela (4.1) mostramos os valores de  $T_c^{\delta^1}$  para diferentes valores de N finitos.

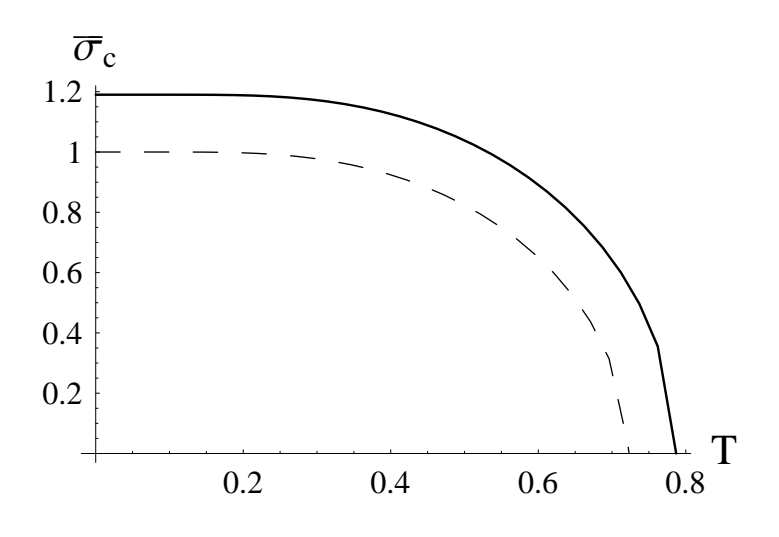

Figura 4.4: Os resultados de N grande e da OPT para  $\bar{\sigma}_c$  em função de T (para  $\mu = 0$ ). A linha tracejada corresponde ao resultado da aproximação de  $N$  grande e a contínua ao resultado da OPT para  $N = 3$ . As temperaturas críticas correspondentes são dadas por:  $T_c^N = 0.721$ Λ e  $T_c^{\delta^1} = 0.787$ Λ. Todas as quantidades estão em unidades de Λ.

#### 4.2.3 Caso em que  $T = 0$  e  $\mu \neq 0$

Da expressão eq. (3.20) podemos obter o limite  $T \to 0$  utilizando novamente o conjunto de definições eqs.  $(B.13)$ -  $(B.16)$  obtendo assim

$$
\frac{V_{\text{ef}}^{\delta^{1}}(\eta, \sigma_{c}, \mu_{r})}{N} = -\delta \frac{\Lambda \sigma_{c}^{2}}{2\pi} + \frac{\eta^{3}}{3\pi} - \frac{\delta(\eta - \sigma_{c})\eta^{2}}{\pi} - \frac{\delta \eta^{4}}{8\pi \Lambda N} + \left[ \frac{1}{2\pi} \left( -\frac{2}{3}\eta^{3} + \mu \eta^{2} - \frac{\mu^{3}}{3} \right) - \frac{\delta \eta(\eta - \sigma_{c})}{\pi} \left( |\mu| - \eta \right) - \frac{\delta \eta^{2}}{16\pi \Lambda N} \left( \mu^{2} - \eta^{2} \right) - \frac{\delta}{32\pi \Lambda N} \left( \eta^{2} - \mu^{2} \right)^{2} \right] \Theta(|\mu| - |\eta|). \tag{4.22}
$$

Onde  $\Theta(|\mu| - |\eta|)$  é a função degrau de Heaviside. Para encontrarmos o valor do potencial químico crítico  $\mu_c$  para a restauração da simetria quiral precisamos comparar os valores do potencial efetivo no mínimo  $V_{ef}(\bar{\sigma}_c, T = 0)$  com o valor do mínimo para  $\mu \neq 0$  com  $\bar{\sigma} = 0$  [18][29], ou seja

$$
V_{\rm ef}^{\delta^1}(\bar{\sigma} = 0, \mu = \mu_c, T = 0) = V_{\rm ef}^{\delta^1}(\bar{\sigma}_c, \mu = 0, T = 0) \ . \tag{4.23}
$$

A partir da eq. (4.22) encontramos

$$
\frac{V_{\text{ef}}^{\delta^1}(\sigma=0,\mu_c,T=0)}{N} = -\frac{1}{6\pi}|\mu|^3 \left(1 + \frac{3}{16\Lambda N}|\mu|\right). \tag{4.24}
$$

Substituindo (4.13) em (4.9) obtemos

$$
\frac{V_{\text{ef}}^{\delta^1}(\bar{\sigma}_c, \mu = 0, T = 0)}{N} = \frac{|\bar{\eta}|^3}{\pi} \left( \frac{1}{2\mathcal{F}(N)} - \frac{2}{3} - \frac{\bar{\eta}}{8\Lambda N} \right) = -\frac{|\bar{\eta}|^3}{6\pi} ,\qquad(4.25)
$$

na última passagem utilizamos também o fato de que  $\bar{\eta} = \Lambda/\mathcal{F}(N)$  e a eq. (4.15). Da igualdade entre (4.24) e (4.25) resulta

$$
|\mu_c| = \frac{\Lambda}{\mathcal{F}(N)} \left( 1 + \frac{3}{16N} \frac{|\mu_c|}{\Lambda} \right)^{-1/3} . \tag{4.26}
$$

Podemos perceber novamente que, no limite  $N \to \infty$ , reobtemos o resultado da aproximação de *N* grande. A eq. (4.26) é de quarta ordem em  $\frac{|\mu_c|}{\Lambda}$  e pode ser facilmente resolvida por iteração numérica, resultando, para  $N = 3$ , em  $\mu_c = 1.06767\Lambda$ . Como poderá ser visto na próxima seção, este resultado está de acordo com os cálculos numéricos para expressão geral dada na eq. 3.20.

#### 4.2.4 Caso em que  $T \neq 0$  e  $\mu \neq 0$

Nesta situação, temos a seguinte expressão para a densidade livre de energia de Landau, dada pela eq. 3.20 do capítulo 3.

$$
\frac{V_{\text{ef},\delta}(\sigma_c, \eta, \mu, T)}{N} = \delta \frac{\sigma_c^2}{2\lambda} + \frac{|\eta|^3}{3\pi} + \frac{|\eta| T^2}{\pi} I_1(a, b) + \frac{T^3}{\pi} I_2(a, b) \n- \frac{1}{\pi} \delta \eta (\eta - \sigma_c) [|\eta| + T I_3(a, b)] \n+ \delta \frac{\lambda \eta^2}{8\pi^2 N} [|\eta| + T I_3(a, b)]^2 + \delta \frac{\lambda T^4}{8\pi^2 N} [I_4(a, b)]^2. \quad (4.27)
$$

O estudo deste caso, o mais geral poss´ıvel, permite obter o diagrama de fases completo para o modelo GN3d. Neste caso, calculamos a equação do PMS e a equação do "gap" através de rotinas numéricas implementadas no programa mathematica $[60]$ . A fig.4.5 mostra o gráfico tridimensional de  $\bar{\sigma}_c$  em função de  $\mu$  e T. Notemos que, uma diferença consider´avel aparece para baixas temperaturas se comparada a fig. 2.6. Como pode ser visto, temos agora uma transição de primeira ordem para  $T \neq 0$ . A fig. 4.6 mostra como o diagrama de fases, projetado no plano  $\mu-T$ , é afetado com a inclusão de correções de  $N(N = 1, 3)$  finito. A linha tracejada representa a linha de transição de segunda ordem enquanto que a linha contínua está associada a linha de transição de primeira ordem. Os pontos escuros indicam a localização dos pontos tri críticos (cujos valores podem ser encontrados na tabela  $(4.2)$ ). A figura também mostra que a região onde a simetria quiral está quebrada é maior quanto menor for o número de  $N$ , o que já pode ser visto nos resultados obtidos para as quantidades  $T_c$ ,  $\mu_c$  e  $\bar{\sigma}_c$ . Em termos quantitativos, nossos resultados prevêem um aumento da região em torno de 5% para  $N = 3$  e um aumento de aproximadamente  $2\%$  com  $N = 12$ , sendo que, os autores da referência  $[37]$  previram um decréscimo de  $10\%$ . Essa diferença é devido a utilização de diferentes fatores de normalização. Na Ref.[37] quantidades físicas foram normalizadas através do parâmetro de ordem obtido com as simulações numéricas de MC. Se mapearmos nossos resultados com o mesmo fator de normalização utilizado naquela referência isto é, utilizando as eqs. (4.14), (4.21) e (4.26) nós podemos escrever para  $N = 3$ :

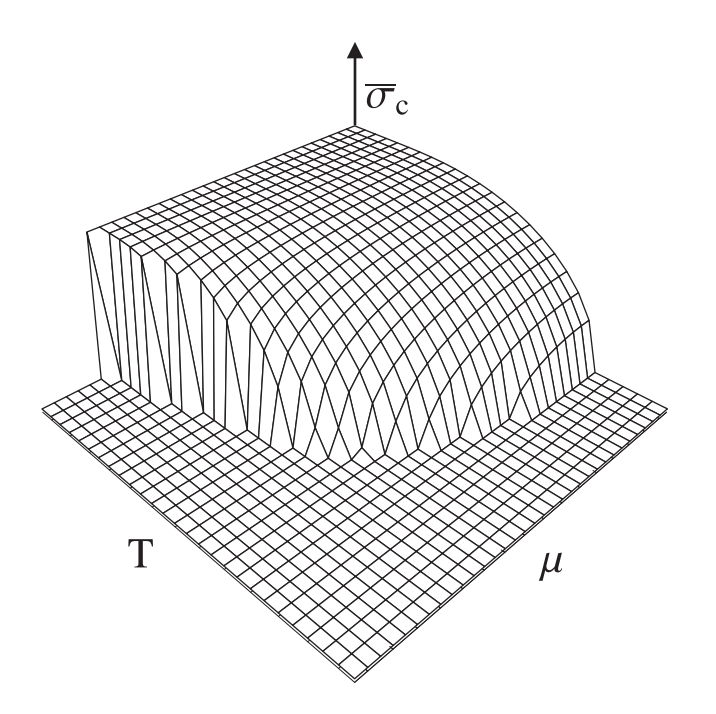

Figura 4.5: Gráfico tridimensional mostrando o parâmetro de ordem,  $\bar{\sigma}_c$ , em função de  $\mu$  e T, obtido pela OPT (com  $N = 3$ ).

 $T_c/\bar{\sigma}_c \simeq 0.661$  e  $\mu_c/\bar{\sigma}_c \simeq 0.897$ ; e para  $N = 12$ :  $T_c/\bar{\sigma}_c \simeq 0.707$  e  $\mu_c/\bar{\sigma}_c \simeq 0.976$ ; mostrando assim, que os resultados concordam levando em consideração o nível de precisão alcançado nas simulações. Um dos resultados mais importantes que deve ser notado  $\acute{e}$  o aparecimento do ponto tri crítico para valores finitos de N. Lembramos que a transição de fase obtida com a aproximação de N grande  $(2.7)$  é de segunda ordem em todo o plano  $\mu - T$ , exceto em  $T = 0$ , onde ela passa a ser de primeira ordem. Investigando o diagrama de fase do modelo GN3d através de simulações de MC, os autores da Ref. [17] concluíram que, para  $N = 4$ , poderia haver um ponto tri crítico no diagrama de fase na região definida por  $T/T_c^N \leq 0.230$  e  $\mu/\mu_c^N \geq 0.930$ . Com os nossos resultados somos capazes de localizar o ponto tri crítico para qualquer valor de N, sendo que, para  $N = 4$  encontramos  $\mu_{\text{ter}} \simeq 1.024 \text{ A}$  e  $T_{\text{ter}} \simeq 0.222 \text{ A}$ , enquanto que, que a previsão de [17] está 10% abaixo de nossa previsão para  $\mu$ . Ao mesmo tempo, a previsão da região da temperatura está 25% abaixo de nossos valores. Na fig. 4.7 apresentamos também um conjunto de curvas mostrando a evolução de  $\bar{\sigma}_c(\mu)$ para diferentes temperaturas. As linhas contínuas representam o resultado da OPT para  $N = 3$  sendo que as letras representam as diferentes temperaturas:  $T_a = 0.050\Lambda$ ,  $T_b = 0.100$ Λ,  $T_c = 0.150$ Λ,  $T_d = 0.200$ Λ e  $T_e = 0.250$ . A linha tracejada corresponde ao resultado de  $N$  grande. Nas figs.  $4.8 e 4.9$  mostramos a ocorrência das linhas de metaestabilidade relacionadas as linhas de transição de primeira ordem para os valores de  $N = 3,4$  respectivamente. As linhas tracejadas correspondem as linhas de meta estabilidade enquanto que a linha contínua corresponde a transição de primeira ordem.

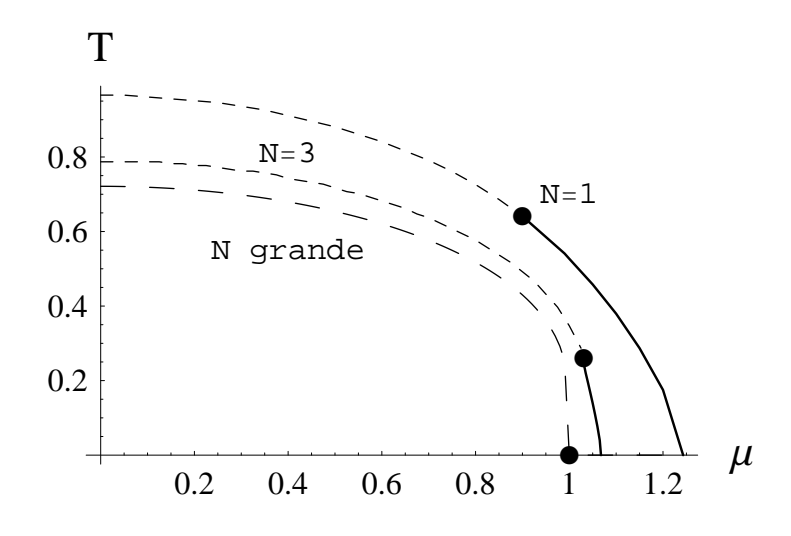

Figura 4.6: Diagrama de fase no plano  $\mu - T$  obtido pela OPT (todas as quantidades em unidades de Λ). A linha tracejada representa a linha de transição de segunda ordem enquanto que, a linha contínua está associada a linha de transição de primeira ordem. Os pontos escuros indicam a localização dos pontos tri críticos (cujos valores podem ser encontrados na tabela (4.2))

Vale a pena ressaltar aqui a proximidade entre os pontos A, B e C. Com  $N = 3$  o ponto A ocorre para um valor de  $\mu$  que é apenas  $2\%<\mu_c,$ enquanto que, C ocorre num ponto em torno de 3% >  $\mu_c$ . Para  $N=4$  as diferenças são ainda menores, ou seja, de  $\mu^A$ para  $\mu_c$  a diferença é de aproximadamente 1,7% e de  $\mu^C$  para  $\mu_c$  aproximadamente de 2%. Estes valores associada a normalização escolhida, explicam o fato da dificuldade encontrada na localização do ponto tri crítico através das simulações numéricas.

A fig. 4.10 mostra a forma do potencial na região correspondente a transição de primeira ordem. O gráfico da esquerda corresponde a linha  $P_t - A$  enquanto que o central e o direito correspondem as linhas  $P_t - B e P_t - C$  respectivamente.

# 4.3 A expans˜ao de Landau para a densidade de energia livre

Nas seções que se antecederam pudemos ver que todas as quantidades físicas de interesse podem, de alguma maneira, ser obtidas `a partir do potencial efetivo o qual, tamb´em corresponde a densidade de energia livre de Landau do sistema. Os cálculos numéricos envolvidos na determinação de certas quantidades são simples porém sutis, como é o caso da determinação do ponto tri crítico além disso, a obtenção das linhas de transição de fases pode despender tempos de cálculos numéricos demorados. Neste caso, podemos tentar utilizar a expansão de Landau aplicando-a ingenuamente ao potencial efetivo para obter os resultados de interesse. A idéia central da expansão de Landau é postular

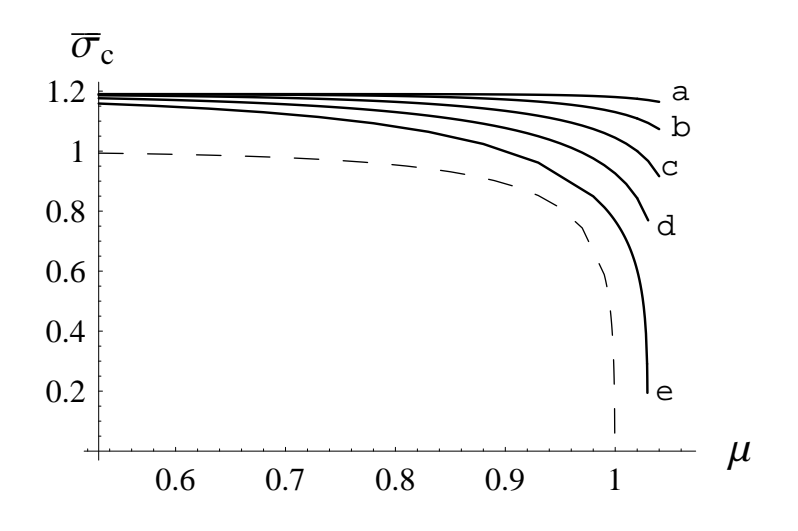

Figura 4.7: Parâmetro de ordem,  $\bar{\sigma}_c$ , em função de  $\mu$ , para diferentes temperaturas:  $T_a = 0.050$ Λ,  $T_b = 0.100$ Λ,  $T_c = 0.150$ Λ,  $T_d = 0.200$ Λ e  $T_e = 0.250$ Λ, mostrando como a transição de primeira para segunda ordem ocorre de maneira suave, ao contrário das previs˜oes de MFA. Todas as quantidades est˜ao em unidades de Λ.

uma função do tipo

$$
V_{\rm ef}(\sigma_c, \mu, T) \simeq V_0 + \frac{1}{2} a(\mu, T) \sigma_c^2 + \frac{1}{4} b(\mu, T) \sigma_c^4 + \frac{1}{6} c(\mu, T) \sigma_c^6 \,, \tag{4.28}
$$

como válida para pequenos valores do parâmetro de ordem  $\sigma_c$ . Nesta relação  $V_0$  representa um termo constante, independente de  $\sigma_c$ . Os coeficientes a, b e c podem ser obtidos através de derivadas (em  $\sigma_c = 0$ ) da mesma ordem da potência de  $\sigma_c$  ao qual estão associados. As transições de fases são regidas por diferentes combinações dos coeficientes da expansão. Como exercício podemos tomar qualquer função (idêntica a  $(4.28)$ ) e impor condições sobre os coeficientes. O resultado é que obtemos uma transição de segunda ordem se inicialmente  $a < 0$  e  $b > 0$  e  $c > 0$ ; uma transição de primeira ordem se inicialmente  $a > 0, b < 0$  e  $c > 0$ . O ponto tri crítico pode ser encontrado impondo  $a = 0 = b e c > 0$ . Vale lembrar que a condição  $c > 0$  é necessária para que tenhamos uma função ligada inferiormente. Em geral, a utilização da expansão de Landau está baseada em argumentos simples como o de que a energia livre  $V_{\text{ef}}$  deve conter apenas a dependência com relação ao parâmetro de ordem,  $\sigma_c$ , e das constantes de acoplamento, bem como, as simetrias do modelo original que devem estar presentes na função postulada. Mas percebemos na eq. (4.27) que  $V_{\text{ef},\delta}(\eta,\sigma_c,\mu,T)$  $\acute{\text{e}}$  função do parâmetro  $\eta$  (o qual não aparece na teoria original, visto que ele é fruto da interpolação) precisamos portanto, utilizar a condição de PMS para gerar  $\bar{\eta}(\sigma_c)$  e então reescrever  $V_{\text{ef},\delta}(\sigma_c,\mu,T)$ . Para elucidar estas sutilezas vamos iniciar considerando o caso mais simples, isto é, o resultado de  $N$  grande para  $T_c$ . Neste caso precisamos considerar apenas até a ordem  $\sigma_c^4$  na eq. (4.28) com  $b > 0$  e calcular  $a(0, T_c) = 0$ .

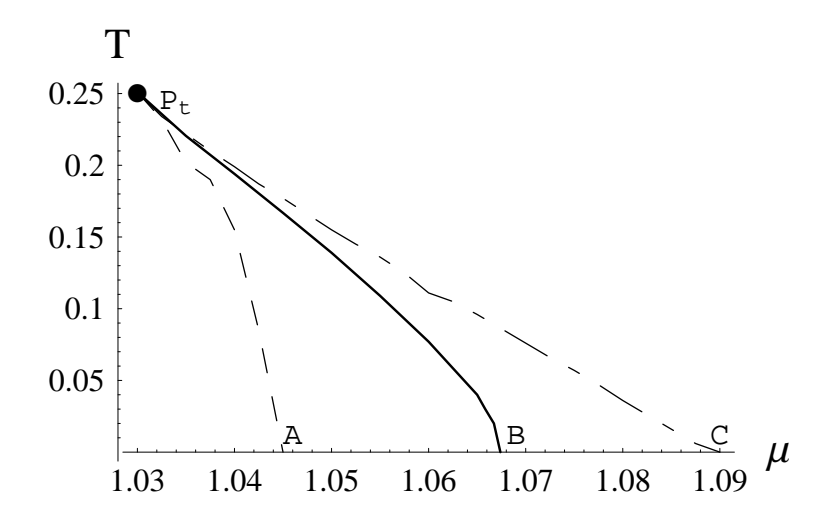

Figura 4.8: Parte do diagrama de fase correspondente à região da transição de primeira ordem para  $N = 3$ . As linhas correspondem a configuração na densidade de energia livre da fig. 4.10 sendo que as linhas tracejadas correspondem a região de metaestabilidade ao mesmo tempo em que a contínua representa a transição de primeira ordem.

Considerando o limite  $N \to \infty$  na eq. (4.17) obtemos

$$
\frac{V_{\text{ef},\delta}(\eta,\sigma_c,T)}{N} = -\delta\Lambda \frac{\sigma_c^2}{2\pi} + \frac{2}{\pi} \left[ \eta T^2 \mathcal{L}_{i2} \left( -e^{-\eta/T} \right) + T^3 \mathcal{L}_{i3} \left( -e^{-\eta/T} \right) \right],\tag{4.29}
$$

enquanto que a condição do PMS, eq. (4.18), resulta em  $\sigma_c = \bar{\eta}$  (para  $N \to \infty$ ). Substituindo na equação acima

$$
\frac{V_{\text{ef},\delta}(\sigma_c,T)}{N} = -\delta\Lambda \frac{\sigma_c^2}{2\pi} + \frac{2}{\pi} \left[ \sigma_c T^2 \mathcal{L}_{i2} \left( -e^{-\sigma_c/T} \right) + T^3 \mathcal{L}_{i3} \left( -e^{-\sigma_c/T} \right) \right],\tag{4.30}
$$

. Calculando agora a derivada segunda (associada ao termo  $a(0, T_c)$ ) da seguinte maneira

$$
\left. \frac{\partial^2}{\partial \sigma_c^2} V_{\text{ef},\delta}(\sigma_c, T) \right|_{\sigma_c=0} = 0,
$$

obtemos o resultado  $T_c = \Lambda/2 \ln 2$  desejado (correspondendo ao resultado da eq.  $(2.23)$ ). No entanto, pela eq.  $(4.18)$  notamos que, para N finito, a dependência entre  $\eta$  e  $\sigma_c$  não é linear fazendo com que, em princípio, a utilização da expansão de Landau conjuntamente com a OPT-PMS não possa ser realizada de maneira direta. Para tentar contornar este problema vamos começar considerando a primeira ordem da iteração da solução do PMS (PMS1) em  $(4.18)$  de modo que

$$
\bar{\eta}^1 \simeq \sigma_c - \frac{\bar{\eta}}{4N\Lambda} \left[ \bar{\eta} + 2T \ln(1 + e^{-\bar{\eta}/T}) \right] \Big|_{\bar{\eta} = \sigma_c}, \qquad (4.31)
$$

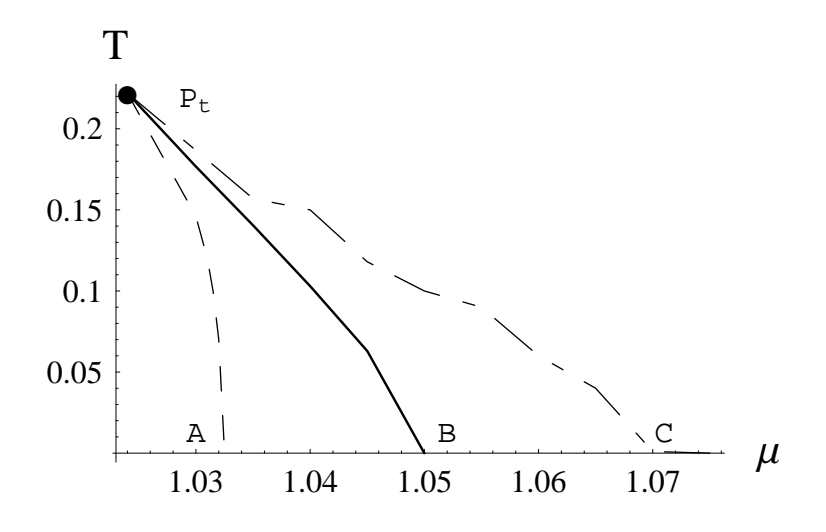

Figura 4.9: Parte do diagrama de fase correspondente a região da transição de primeira ordem para  $N = 4$ . As linhas correspondem a configuração na densidade de energia livre da fig. 4.10 sendo que, as linhas tracejadas correspondem a região de metaestabilidade a medida que a contínua representa a transição de primeira ordem.

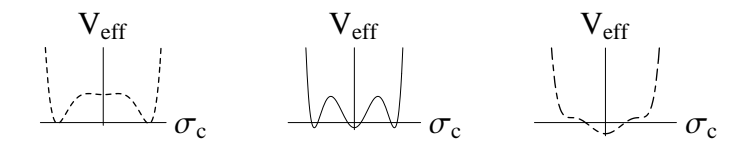

Figura 4.10: Forma da densidade de energia livre de Landau correspondente a região metaestável.

e também a segunda ordem (PMS2) fazendo  $\bar{\eta} \to \bar{\eta}^1$  na eq. (4.18). Os resultados numéricos obtidos pelas aproximações PMS1 e PMS2 são mostradas na tabela (4.1) juntamente com o valor obtido na solução analítica dada na eq. (4.21). Estes valores revelam que os resultados fornecidos pelas aproximações estão em boa concordância com os analíticos. Para o caso da determinação do ponto tri crítico precisamos inserir  $\bar{\eta}^1$  em  $V_{ef}$ , posteriormente calcular

$$
\left. \frac{\partial^2}{\partial \sigma_c^2} V_{\text{ef}, \delta}(\sigma_c, T) \right|_{\sigma_c = 0} = 0, \tag{4.32}
$$

para determinar  $a(\mu, T)$  e

$$
\left. \frac{\partial^4}{\partial \sigma_c^4} V_{\text{ef},\delta}(\sigma_c, T) \right|_{\sigma_c=0} = 0, \tag{4.33}
$$

para determinar  $b(\mu, T)$ , ao final impor, simultaneamente,  $a(\mu_{trc}, T_{trc}) = 0 = b(\mu_{trc}, T_{trc})$ . Na tabela (4.2) mostramos os resultados para diferentes quantidades físicas utilizando a

expansão de Landau e a aproximação PMS1, seguindo o procedimento descrito acima. Percebemos ainda que, estes valores concordam com aqueles obtidos através de cálculos numéricos na Ref.<sup>[28]</sup>. Recentemente, a compatibilidade da OPT-PMS com a expansão de Landau foi estabelecida na Ref.[27].

| N             | $T_c$ , (eq. $(4.21)$ ) | $T^{PMS2}$ | $T^{PMS1}$ |
|---------------|-------------------------|------------|------------|
| 1             | 0.961797                | 0.963087   | 0.979106   |
| $\mathcal{D}$ | 0.824397                | 0.824398   | 0.824792   |
| 3             | 0.786925                | 0.786926   | 0.786926   |
| 6             | 0.752710                | 0.752711   | 0.752713   |
| 10            | 0.739844                | 0.739844   | 0.739844   |

Tabela 4.1: Temperatura crítica,  $T_c$ , em unidades de Λ, em  $\mu = 0$ , para diferentes valores de N obtida com a OPT-PMS aplicada em conjunto com a expansão de Landau.

|          | $T_c$ , $\mu = 0$ | $T=0, \mu_c$ | $T_{tor}$ | $\mu_{tcr}$ | $\sigma_c$ |
|----------|-------------------|--------------|-----------|-------------|------------|
|          | 0.979             | 1.243        | 0.640     | 0.903       | 1.778      |
| 3        | 0.787             | 1.067        | 0.252     | 1.029       | 1.190      |
| 4        | 0.769             | 1.050        | 0.222     | 1.024       | 1.138.     |
| 10       | 0.740             | 1.019        | 0.168     | 1.011       | 1.058      |
| $\infty$ | 0.721             | 1.000        | 0.000     | 1.000       | 1.000      |

Tabela 4.2: Grandezas físicas relevantes (em unidades de  $\Lambda$ ) para diferentes valores de N.

## 4.4 O potencial termodinâmico e a fase "líquidogás"

A descrição do comportamento termodinâmico do modelo de GN3d será feito em termos do uma densidade de potencial termodinâmico  $\Omega(T,\mu)$  otimizado, relacionando-o com a densidade de energia livre de Landau, otimizada em seu mínimo, através da definição

$$
\Omega\left(\mu, T\right) = V_{\text{ef}, \delta}\left(\mu, T, \bar{\sigma}_c, \bar{\eta}\right) \tag{4.34}
$$

permitindo calcular as grandezas termodinâmicas (otimizadas) através deste. Uma maneira alternativa seria definir o potencial termodinâmico não otimizado, definindo-o com relação a  $V_{\text{ef},\delta}(\mu,T,\bar{\sigma}_c,\eta)$ , isso implicaria em otimizar as grandezas físicas, calculadas a partir deste, separadamente. Ainda é usual normalizar o potencial termodinâmico de modo que ele se anule a  $T = \mu = 0$ . Neste caso, da eq. (4.16), temos que

$$
\Omega(0,0) = -\frac{\Lambda^3}{6\pi \mathcal{F}(N)^3}
$$

e consequentemente o potencial termodinâmico normalizado será dado por

$$
\Omega\left(\mu,T\right) = \Omega\left(\mu,T\right) + \frac{\Lambda^3}{6\pi\mathcal{F}(N)^3} \tag{4.35}
$$

,

. Através da eq. (4.35) podemos obter todas as quantidades termodinâmicas otimizadas e normalizadas como, por exemplo, a pressão que é definida por

$$
P(\mu, T) = -\Omega(\mu, T) \tag{4.36}
$$

Com a equação acima obtemos a densidade pela relação

$$
\rho = \frac{\partial}{\partial \mu} P(\mu, T), \qquad (4.37)
$$

e a densidade de entropia através da equação

$$
S = \frac{\partial}{\partial T} P(\mu, T). \tag{4.38}
$$

Devido a equação,  $\partial P/\partial \bar{\sigma}_c = 0$ , e da condição do PMS,  $\partial P/\partial \bar{\eta} = 0$ , podemos reescrever as duas últimas equações como [29]

$$
\rho = -\frac{\bar{\eta}T^2}{\pi}I_{1,\mu} - \frac{T^3}{\pi}I_{2,\mu} + \frac{(\bar{\eta} - \bar{\sigma}_c)\,\bar{\eta}}{\pi}TI_{3,\mu} - \frac{\lambda\bar{\eta}^2}{(2\pi)^2N}T\left(\bar{\eta} + TI_3\right)I_{3,\mu} - \frac{\lambda T^4}{(2\pi)^2N}I_4I_{4,\mu} \,,\tag{4.39}
$$

e

$$
S = -2\frac{\bar{\eta}T}{\pi}I_1 - \frac{\bar{\eta}T^2}{\pi}I_{1,T} - 3\frac{T^2}{\pi}I_2 - \frac{T^3}{\pi}I_{2,T} + \frac{(\bar{\eta} - \bar{\sigma}_c)\bar{\eta}}{\pi}I_3 + \frac{(\bar{\eta} - \bar{\sigma}_c)\bar{\eta}}{\pi}TI_{3,T} - \frac{\lambda\bar{\eta}^2}{(2\pi)^2N}(\bar{\eta} + TI_3)(I_3 + TI_{3,T}) - \frac{\lambda T^3}{(2\pi)^2N}(2I_4^2 + TI_{4,T}),
$$
(4.40)

onde  $I_{i,\mu} \equiv \partial I_i/\partial \mu$ ,  $I_{i,T} \equiv \partial I_i/\partial T$ . e  $I_i$ ,  $i = 1, ..., 4$ , são dadas pelas eqs. (B.7) -(B.10). As grandezas acima estão relacionadas entre si através da densidade de energia que é dada por

$$
\mathcal{E} = -P + T\mathcal{S} + \mu \rho \tag{4.41}
$$

Estamos agora em condição de estudar o diagrama de fases em diferentes planos fisicamente mais acessíveis.

As figuras 4.11 e 4.12 mostram o diagrama de fase no plano  $P-1/\rho$ . para os valores  $N = 3, 4$  respectivamente. Em cada um dos gráficos são mostradas duas isotermas: a linha contínua e grossa corresponde à isoterma para  $T = 0$  a qual delimita a região fisicamente acessível ( a região  $N/A$  não é acessível). A linha tracejada corresponde

Figura 4.11: Diagrama de fase no plano  $P - 1/\rho$  para  $N = 3$ . A linha contínua e grossa corresponde a isoterma para T = 0. A linha tracejada corresponde a isoterma para a temperatura tri crítica  $T_{trc} = 0.251\text{\AA}$ . A linha pontilhada está relacionada ao mapeamento do da linha de transição de segunda ordem enquanto que, a linha contínua representa o mapeamento da linha de transição de primeira ordem. A região  $N/A$  não é acessível ao sistema sendo que, a região de simetria quiral quebrada (CSB) corresponde a fase "gasosa" enquanto a fase simétrica (CSR) relaciona a fase "líquida".

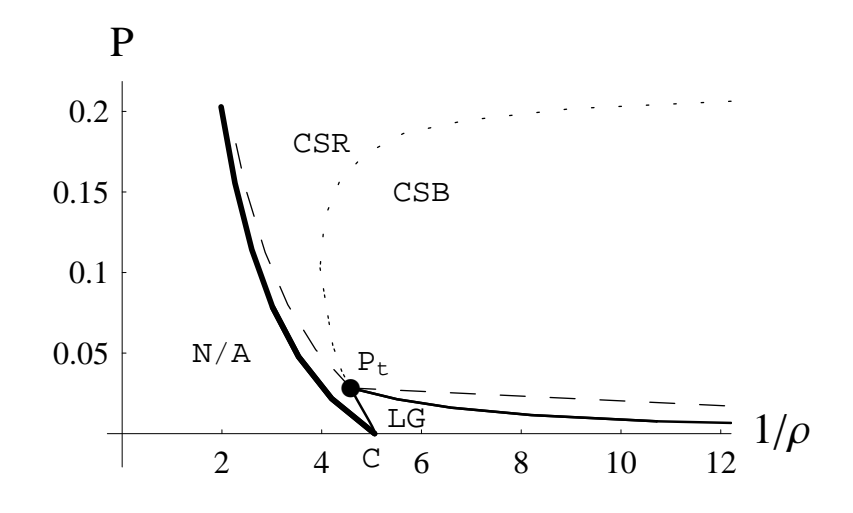

sendo que, LG está associada a fase "líquido-gás".)

a isoterma para a temperatura tri crítica,  $T_{trc} = 0.251 \text{Å}$  para  $N = 3$  e  $T_{trc} = 0.222 \text{Å}$ para  $N = 4$ . A linha pontilhada está relacionada ao mapeamento da linha de transição de segunda ordem. A região de simetria quiral quebrada (CSB) corresponde a fase "gasosa" enquanto a fase simétrica (CSR) relaciona a fase "líquida". Mas o resultado mais importante é a presença da fase "líquido-gás" associada a região das figs. 4.11 e 4.12 denominada LG. A linha contínua que delimita tal região representa o mapeamento da linha de transição de primeira ordem. Nas figuras percebemos que a linha de transição de primeira ordem é marcada pela presença de dois mínimos degenerados (para  $\sigma_c > 0$ ) que produzem a mesma pressão mas que necessariamente não produzem a mesma densidade, fazendo com que a linha se divida em duas partes (isso pode ser visualizado melhor na fig. 4.13). Na Ref. [17] os autores argumentaram que a fase mista deveria ser (i) extremamente fraca, (ii) muito próxima da transição quiral ou (*iii*) não existente neste modelo. A fig. 4.12 (que correspondente a  $N = 4$  o mesmo utilizado em [17]) mostra que a fase de transição "líquido-gás" realmente é muito fraca, com  $P \simeq 0.023\Lambda^3$ , dando grande suporte a hipótese (*i*).

As fig. 4.11 e 4.12 ainda indicam que se escolhermos uma temperatura menor do que temperatura  $T_{trc}$ , a isoterma gerada irá cruzar a linha de coexistência. Isso pode ser

Figura 4.12: Diagrama de fase no plano  $P - 1/\rho$  para  $N = 4$ . A linha contínua e grossa corresponde a isoterma para T = 0. A linha tracejada corresponde a isoterma para a temperatura tri crítica  $T_{trc} = 0.222\text{\AA}$ . A linha pontilhada está relacionada ao mapeamento do da linha de transição de segunda ordem enquanto que, a linha contínua representa o mapeamento da linha de transição de primeira ordem. A região  $N/A$  não é acessível ao sistema sendo que, a região de simetria quiral quebrada (CSB) corresponde a fase "gasosa" enquanto a fase simétrica (CSR) relaciona a fase "líquida".

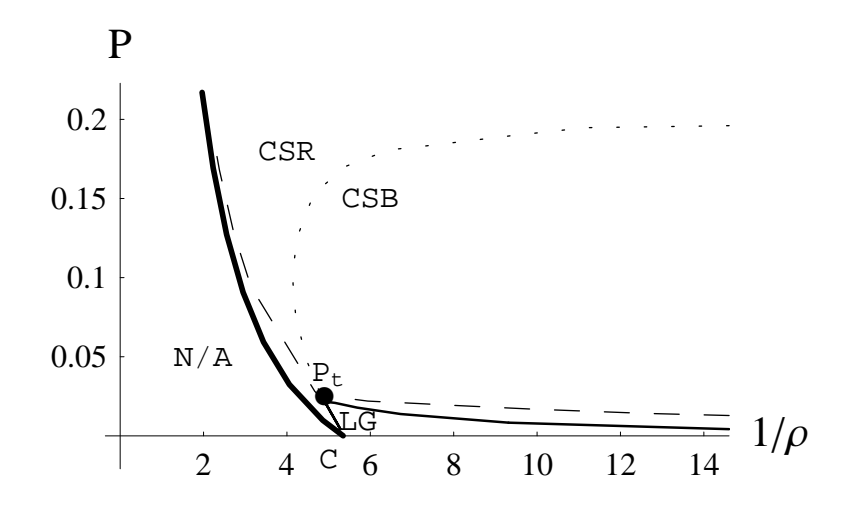

sendo que, LG está associada a fase "líquido-gás")

visto na fig. 4.13 onde, a linha horizontal mostrada foi construída conectando o valor da pressão nas fronteiras. A linha tracejada corresponde a isoterma para a  $T = 0.194\Lambda$ (menor do que a temperatura tri crítica,  $T_{trc} = 0.251\text{\AA})$ . Os pontos estão unidos por uma linha numa construção de Maxwell (contida no formalismo da teoria) a qual é obtida pela condição de igualdade do potencial químico nas fronteiras das duas fases.

A fig. 4.14 mostra  $\mathcal{E}/T^3$  e  $P/T^3$  em função da temperatura para  $\mu = 0$ . Para altas temperaturas temos  $\mathcal{E}/T^3 \to -3\zeta(3)/\pi \simeq 1.14$ , enquanto que  $P/T^3 \to -3\zeta(3)/(2\pi) \simeq$ 0.57 (onde  $\zeta(3) \simeq 1.202$ ). Nestes regimes temos  $(T > T_c) \bar{\sigma}_c = 0$  e  $\bar{\eta} \to 0$ . A presença de uma transição de primeira ordem imprime uma assinatura na densidade de energia associada a presença do calor latente. Isso pode ser verificado na fig. 4.15 onde mostramos, para  $N = 3$ , a  $\mathcal E$  em função de T para o valor  $\mu = 1.040\Lambda < \mu_{trc} = 1.029\Lambda$ . A linha tracejada corresponde ao resultado de  $N$  grande, enquanto que, a linha contínua representa o resultado da OPT. A assinatura da presença do calor latente está associada a descontinuidade correspondente ao ponto  $T = T_c(\mu = 0.140\text{\AA}) = 0.194\text{\AA}.$ 

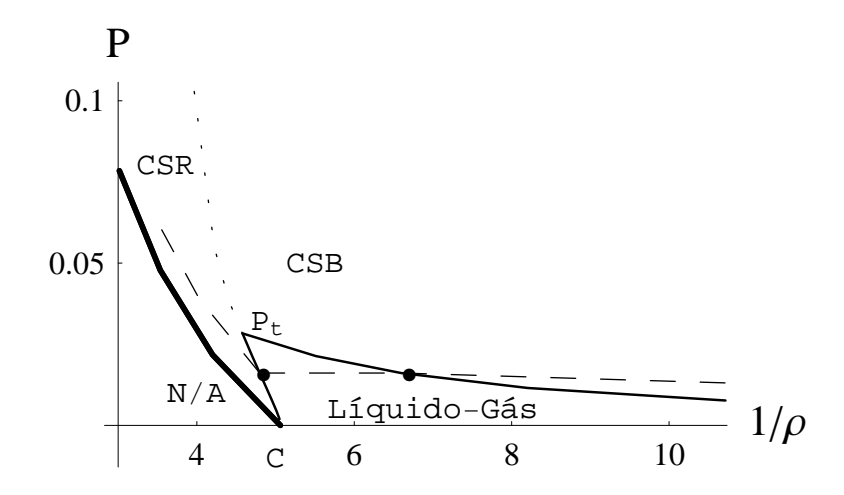

Figura 4.13: Detalhe da fase mista no plano  $P - 1/\rho$  para  $N = 3$ . A linha pontilhada está relacionada ao mapeamento do da linha de transição de segunda ordem. A linha contínua representa o mapeamento da linha de transição de primeira ordem enquanto que, a linha tracejada corresponde a isoterma para a  $T = 0.194\Lambda$  (menor do que a temperatura tri-crítica,  $T_{trc} = 0.251\Lambda$ ). Os pontos estão unidos por uma linha numa construção de Maxwell (presente no formalismo da teoria). A pressão  $P$  está em unidades  $\Lambda^3$  enquanto que a densidade  $\rho$  está em unidades de  $\Lambda^2$ .

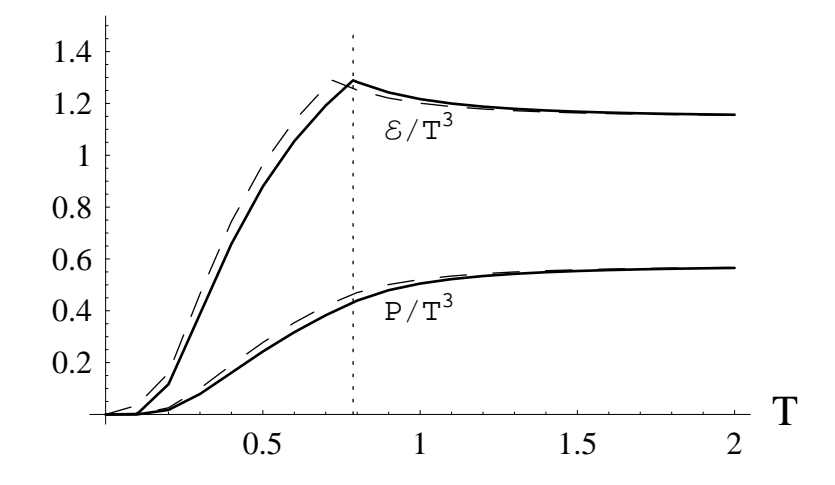

Figura 4.14:  $\mathcal{E}/T^3$  e  $P/T^3$  em função da temperatura para  $\mu = 0$ . A linha tracejada corresponde ao resultado para  $N \to \infty$  e a linha contínua representa o resultado da OPT para  $N=3$ . T está em unidades de Λ.

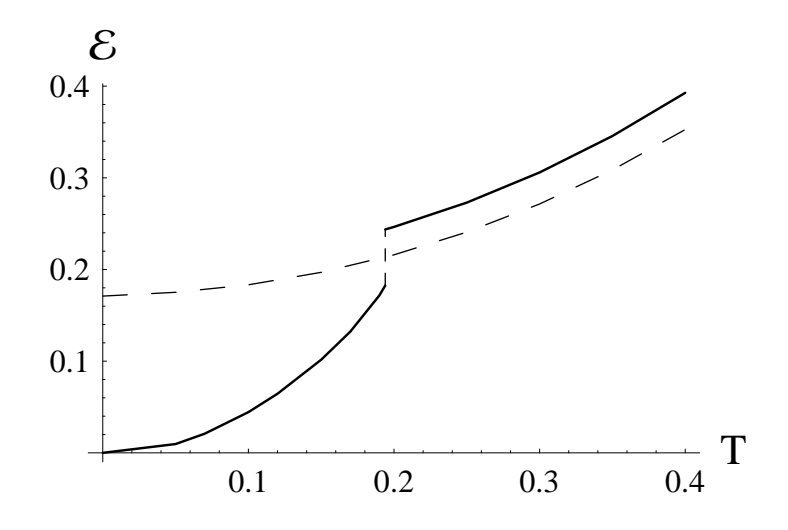

Figura 4.15: Densidade de energia  $\mathcal E$  em função da temperatura (ambas em unidades de  $\Lambda$ ). A linha tracejada corresponde ao resultado de N grande e a linha contínua representa o resultado da OPT para  $N=3.$  A descontinuidade ocorre em  $T=T_c(\mu=0.1)$  $0.140\Lambda$ ) =  $0.194\Lambda$ .

# Capítulo 5

# O modelo de Nambu-Jona-Lasinio na aproximação de campo médio

## 5.1 O modelo de Nambu-Jona-Lasinio

Como foi mencionado da introdução, o modelo de NJL foi originalmente construído, num período anterior ao advento da QCD, ou seja, os constituintes fundamentais da interação forte ainda não eram conhecidos, como uma teoria efetiva de interações entre os nucleons[14]. Este modelo foi introduzido com a intenção de descrever a quebra espontânea da simetria quiral, no vácuo, em analogia ao mecanismo BCS da supercondutividade. Posteriormente, com desenvolvimento da QCD este modelo passa a ser reinterpretado como um modelo para quarks[53]. Um esforço considerável tem sido feito para entender as consequências físicas nesta nova interpretação. Um conjunto de trabalhos relacionados ao modelo de NJL nesse sentido pode ser encontrada nas Refs. [51]. Existe ainda a possibilidade de aplica¸c˜oes do modelo em quest˜oes de astrof´ısica nuclear onde, a matéria nuclear está sujeita a campos magnéticos [52] o que ocorre, por exemplo, em estrelas de nêutrons.

A versão  $SU(2)$  para o modelo de NJL é dada pela densidade Lagrangiana

$$
\mathcal{L} = \bar{\Psi} \left( i \gamma_{\mu} \partial^{\mu} - m_{c} \right) \Psi - G \left[ \left( \bar{\Psi} \Psi \right)^{2} - \left( \bar{\Psi} i \gamma_{5} \vec{\tau} \Psi \right)^{2} \right]. \tag{5.1}
$$

onde Ψ representam os operadores de campo dos quarks (com os ´ındices de cor e sabor suprimidos, ou seja,  $\Psi$  representa um isodubleto de sabor "up" e "down" e um  $N_c$  "plet" de cor),  $m_c$  é a matriz de massa de corrente dos quarks (esta implícito que  $m_{up} = m_{down}$ )  $e \, \vec{\tau}$  são as matrizes de Pauli associadas ao isospin. A densidade Lagrangiana acima é invariante frente as transformações globais do grupo  $U(2) \times SU(N_f)$  e no limite quiral, em que  $m_c = 0$ , também é invariante frente as transformações do grupo  $U(2)_L \times U(2)_R$ em que  $m_c = 0$ , também e invariante frente as transformações do grupo  $U\left(\frac{Z}{L}\times U\left(\frac{Z}{R}\right)\right)$ dada pela transformação contínua  $\Psi \to \Psi$  $\prime = \exp\left[\left(-i\vec{\tau}\cdot\vec{\theta}\gamma_5\right)/2\right]\Psi$ . Pelo teorema de Goldstone temos o fato de que toda vez que uma simetria contínua é quebrada existe um b´oson (chamado de b´oson de Goldstone) n˜ao massivo associado e, no presente caso, este bóson é o píon. O modelo de NJL, na versão acima considerada, não possui em sua formulação graus de liberdade associados aos glúons, sendo incapaz de descrever transições ligadas ao confinamento. De maneira análoga a descrita acima, é possível considerar o modelo NJL na representação  $SU(3)$  o qual é mais realista estando próximo da formulação da QCD. Sendo que, a inclusão de quarks estranhos inclui dificuldades extras como, por exemplo, o fato de que a massa do quark estranho n˜ao pode ser escolhida como sendo igual a massa dos não estranhos. Isso nos leva, ao nível da Lagrangiana, considerar uma quebra explícita da simetria  $SU(3)[16, ?]$ . Espera-se que um modelo efetivo realista para a QCD tenha incluído também a possibilidade de descrever satisfatoriamente o mecanismo do confinamento. O modelo de NJL, nas versões acima consideradas, é incapaz de descrever as propriedades relacionadas a este fenômeno. Tal cenário pode ser modificado tomando-se o modelo de NJL estendido com "loop" de Polyakov (PNJL) ou seja, para incluir, no modelo de NJL SU (3), aspectos relacionados ao confinamento introduz-se um campo de fundo temporal homogêneo com um acoplamento  $SU(3)$  invariante de calibre [58]. No limite de quarks estáticos o "loop" de Polyakov serve como parâmetro de ordem da transição de confinamento.

Devido ao termo de interação (quártica nos campos) da eq. (5.2), a teoria não  $\acute{\text{e}}$  renormalizável em 3 + 1 dimensões (uma inspeção dimensional revela que G possui dimensões de eV<sup>-2</sup>), isso quer dizer que, as eventuais divergências não podem ser eliminadas através de uma redefinição consistente dos parâmetros originais da teoria (campos, massas e constantes de acoplamento). A necessidade da renormalização surge no c´alculo das integrais nos momentos que representam "loops" de Feynman e, neste processo, somos levados a adotar algum método de regularização (como por exemplo regularização dimensional, Pauli-Villars, implícita, "sharp cut-off", etc.) os quais são maneiras formais de lidar com as divergências. No entanto, estes procedimentos introduzem parâmetros arbitrários com dimensões de energia que não aparecem na densidade Lagrangiana da teoria original. Posteriormente (o que não é o caso do  $3 + 1$ NJL), quando o modelo estiver renormalizado, podemos escolher qualquer valor para as escalas de energia arbitrárias, sendo que, os parâmetros originais passam a variar, com tais escalas, de uma maneira ditada pelo grupo de renormalização. Para o modelo de NJL é comum a escolha de um "sharp cut-off" ( $\Lambda$ ) e, tendo em vista o fato de que o modelo n˜ao ´e renormaliz´avel, abre-se m˜ao da parte correspondente a altas energias (ou momentos) fixando  $\Lambda$  para um valor relacionado ao espectro físico em consideração. Esta estratégia torna o modelo de NJL  $3 + 1$  um modelo efetivo enquanto que  $\Lambda$  é tratado como um parâmetro. Os valores de quantidade medidas experimentalmente como, a massa do pion ( $m_{\pi} = 140 \text{MeV}$ ) e a sua constante de decaimento  $(f_\pi = 99 \text{MeV})$  são utilizadas para fixar ambos,  $\Lambda$  e G.

Com o objetivo de obter a densidade de energia livre de Landau  $\mathcal{F}$ , para os quarks ´e conveniente considerar a vers˜ao bosonizada do modelo NJL a qual pode ser obtida através da introdução de campos auxiliares  $(\sigma, \vec{\pi})$  por meio de uma transformação de Hubbard-Stratonovich. A saber,  $\mathcal F$  é calculada utilizando a aproximação de  $N_c$ grande a qual é equivalente a MFA. Com a intenção de introduzir os campos auxiliares, tornando a teoria mais palpável na consideração da aproximação de  $N_c$ - grande é conveniente definir  $G = \lambda/2N_c$  tratando  $N_c$  como um número grande sendo fixado ao

valor  $N_c = 3$  no final dos cálculos. Portanto, na versão bosonizada escrevemos

$$
\mathcal{L}_1 = \bar{\Psi} \left( i \gamma_\mu \partial^\mu \right) \Psi - \bar{\Psi} \left( \sigma \mathbf{1} + i \gamma_5 \vec{\tau} \cdot \vec{\pi} \right) \Psi - \frac{N_c}{2\lambda} \left( \sigma^2 + \vec{\pi}^2 \right). \tag{5.2}
$$

onde definimos  $\sigma = \sigma + m_c$ . Por simplicidade consideraremos nossas análises iniciais no limite quiral, isto é, limite em que  $m_c \rightarrow 0$ , sendo que futuramente  $m_c$  será reintroduzida, quando for conveniente, por meio de uma definição apropriada.

#### 5.1.1 A Densidade de Energia Livre de Landau

Como pode ser visto na Ref. [64], por exemplo, que utilizando técnicas de integração funcional podemos, para a densidade Lagrangiana eq. (5.2), escrever a seguinte expressão para a densidade de energia livre de Landau no limite de  $N_c$ - grande

$$
\mathcal{F}(\chi) = \frac{N_c}{2\lambda}\chi^2 + 2iN_cN_f \int \frac{d^4p}{(2\pi)^4} \ln(-p^2 + \chi^2).
$$
 (5.3)

onde definimos  $\chi =$ p  $\sigma_c^2 + \vec{\pi}_c^2$ .

Considerando agora a formulação de tempo imaginário, dado pela eq. (B.1) podemos reescrever a integral no momento  $p$  da eq.  $(5.3)$ , à temperatura e potencial químico finitos, como

$$
2i \int \frac{d^4 p}{(2\pi)^4} \ln \left( -p^2 + \chi^2 \right) = -2T \sum_{n = -\infty}^{\infty} \int \frac{d^3 \mathbf{p}}{(2\pi)^3} \ln \left[ (\omega_n - i\mu)^2 + a^2 \right],\tag{5.4}
$$

onde definimos  $\omega_p =$  $\mathbf{p}^2 + \chi^2$  e p é o usual vetor momento em 3 dimensões espaciais. Efetuando as somas sobre as frequências de Matsubara e com algumas manipulações alg´ebricas podemos escrever para a eq. (5.3)

$$
\mathcal{F}(\chi, T, \mu) = \frac{N_c}{2\lambda} \chi^2 - 2N_c N_f \int \frac{d^3 \mathbf{p}}{(2\pi)^3} \left\{ \omega_p + T \ln \left[ 1 + \exp\left( -\frac{\omega_p + \mu}{T} \right) \right] + T \ln \left[ 1 + \exp\left( -\frac{\omega_p - \mu}{T} \right) \right] \right\}.
$$
\n(5.5)

A passagem da eq.  $(5.4)$  para eq.  $(5.5)$  pode ser acompanhada no apêndice $(5.5)$ . O segundo termo da equação acima representa a contribuição divergente (divergência ultra violeta) que será regularizada através de um "cut-off" não covariante Λ. A eq. (C.7  $\acute{e}$  geral e nos permite analisar diferentes possibilidades, envolvendo imposições sobre os valores da temperatura T e do potencial químico  $\mu$ , o que será feito na sequência. Vale a pena ressaltar que existe uma grande variedade de escolhas possíveis para os parâmetros da teoria, sendo que, aqui adotaremos os da referência [16] sendo eles:  $m_c = 5.6$ MeV;  $\Lambda = 587.9$ MeV;  $G\Lambda^2 = 2.44$ MeV.

#### 5.1.2 Caso em que  $T = 0 e \mu = 0$

Neste caso mais simples, tomando o limite  $T \to 0$  e  $\mu \to 0$  na eq. (5.5) obtemos

$$
\mathcal{F}(\chi, 0, 0) = \frac{N_c}{2\lambda} \chi^2 - 2N_c N_f \int \frac{d^3 \mathbf{p}}{(2\pi)^3} \sqrt{\mathbf{p}^2 + \chi^2}.
$$
 (5.6)

A integral nos momentos é altamente divergente o que nos leva a necessidade da adoção de algum método de regularização, adotaremos aqui a regularização introduzindo um "cut-off" não covariante  $\Lambda$ , de modo que podemos escrever (após a integração da parte angular)

$$
\mathcal{F}(\chi, 0, 0) = \frac{N_c}{2\lambda} \chi^2 - 2N_c N_f (4\pi) \int_0^{\Lambda} \frac{\mathbf{p}^2 dp}{(2\pi)^3} \sqrt{\mathbf{p}^2 + \chi^2}
$$
(5.7)

Esta integral está resolvida no apêndice e seu resultado é dado por  $(eq. (G.1))$ 

$$
\int_0^{\Lambda} \frac{\mathbf{p}^2 dp}{(2\pi)^3} \sqrt{\mathbf{p}^2 + \chi^2} = \frac{1}{16\pi^2} \left\{ \sqrt{\Lambda^2 + \chi^2} \left( 2\Lambda^3 + \Lambda \chi^2 \right) - \frac{\chi^4}{2} \ln \left[ \frac{\left( \Lambda + \sqrt{\Lambda^2 + \chi^2} \right)^2}{\chi^2} \right] \right\}
$$
(5.8)

Com isso podemos escrever a eq. (5.7) como

$$
\mathcal{F}(\chi, 0, 0) = \frac{N_c}{2\lambda} \chi^2 + \frac{N_c N_f}{16\pi^2} \left\{ -2\sqrt{\Lambda^2 + \chi^2} \left(2\Lambda^3 + \Lambda \chi^2\right) + \chi^4 \ln \left[ \frac{\left(\Lambda + \sqrt{\Lambda^2 + \chi^2}\right)^2}{\chi^2} \right] \right\}.
$$
\n(5.9)

A equação do "gap" é definida através da relação  $\frac{d\mathcal{F}(\chi,0,0)=}{d\chi}$ (5.9)<br>  $\Big|_{\chi = \bar \chi} = 0 \text{ e}$ , aplicada a eq. (5.9) nos fornece

$$
0 = \frac{N_c}{\lambda} \bar{\chi} + \frac{N_c N_f}{16\pi^2} \left\{ -8\Lambda \bar{\chi} \sqrt{\Lambda^2 + \bar{\chi}^2} + 4\bar{\chi}^3 \ln \left[ \frac{\left(\Lambda + \sqrt{\Lambda^2 + \bar{\chi}^2}\right)^2}{\bar{\chi}^2} \right] \right\}
$$
  

$$
\bar{\chi} = \frac{N_c G N_f}{\pi^2} \bar{\chi} \left\{ \Lambda \sqrt{\Lambda^2 + \bar{\chi}^2} - \frac{\bar{\chi}^2}{2} \ln \left[ \frac{\left(\Lambda + \sqrt{\Lambda^2 + \bar{\chi}^2}\right)^2}{\bar{\chi}^2} \right] \right\}.
$$

Considerando o caso em que  $\bar{\pi} = 0$  e o caso em que  $m_c \neq 0$  obtemos

$$
\bar{\sigma} = \frac{N_c G N_f}{\pi^2} \bar{\sigma} \left\{ \Lambda \sqrt{\Lambda^2 + \bar{\sigma} \prime^2} - \frac{\bar{\sigma} \prime^2}{2} \ln \left[ \frac{\left(\Lambda + \sqrt{\Lambda^2 + \bar{\sigma} \prime^2} \right)^2}{\bar{\sigma} \prime^2} \right] \right\}.
$$
 (5.10)

Definindo a massa efetiva dos quarks através de  $M_0 = m_c + \bar{\sigma}$  obtemos para a eq. (5.10) a relação auto consistente

$$
M_0 = m_c + \frac{GN_cN_f}{\pi^2}M_0 \left\{\Lambda\sqrt{\Lambda^2 + M_0^2} - \frac{M_0^2}{2}\ln\left[\frac{\left(\Lambda + \sqrt{\Lambda^2 + M_0^2}\right)^2}{M_0^2}\right]\right\}.
$$
 (5.11)

Com a nossa escolha para os valores dos parâmetros e, com  $N_c = 3$  e  $N_f = 2$ , obtemos  $M_0 = 400$ MeV, enquanto que, no limite quiral  $(m_c = 0)$  este valor passa a ser  $M_0 =$ 387.4MeV.

#### 5.1.3 O potencial termodinâmico

Para as considerações futuras, relativas a normalização da pressão é interessante definir a pressão no caso em que  $T = 0 = \mu$ . Como já foi visto anteriormente (cap. 4 seção 4.1), a densidade de potencial termodinâmico está relacionado a energia livre de Landau através da definição

$$
\Omega(0,0) = \mathcal{F}(\bar{\chi},0,0). \tag{5.12}
$$

Este, por sua vez, está relacionado a pressão através

$$
P(0,0) = -\Omega(0,0) = -\mathcal{F}(\bar{\chi},0,0).
$$
 (5.13)

Teremos portanto, para a eq. (5.9), a expressão corresponde a pressão

$$
P(0,0) \equiv -\frac{1}{4G} \left[ M_0 - m_c \right]^2 - \frac{N_c N_f}{16\pi^2} \left\{ -2\sqrt{\Lambda^2 + M_0^2} \left( 2\Lambda^3 + \Lambda M_0^2 \right) + M_0^4 \ln \left[ \frac{\left( \Lambda + \sqrt{\Lambda^2 + M_0^2} \right)^2}{M_0^2} \right] \right\},
$$
\n(5.14)

onde  $M_0$  é solução da eq. (5.11).

#### 5.1.4 Caso em que  $T = 0$  e  $\mu \neq 0$

Tomando o limite  $T \to 0$  na eq. (5.5) obtemos (por etapas). Considerando  $\omega_p + \mu > 0$ obtemos ½  $\sqrt{7}$ 

$$
\lim_{T \to 0} \left\{ T \ln \left[ 1 + \exp \left( -\frac{\omega_p + \mu}{T} \right) \right] \right\} = 0 \tag{5.15}
$$

Realizando também

$$
\lim_{T \to 0} \left\{ T \ln \left[ 1 + \exp \left( -\frac{(\omega_p - \mu)}{T} \right) \right] \right\} = ? \tag{5.16}
$$

percebemos duas possibilidades:  $\omega_p > \mu$  e  $\omega_p < \mu$ . No caso em que  $\omega_p > \mu$  recaímos no mesmo caso da eq. (5.15), sendo que, para o caso em que  $\omega_p < \mu$  teremos  $x = (\mu - \omega_p)$ 

$$
\lim_{T \to 0} \left\{ T \ln \left[ 1 + \exp\left(\frac{x}{T}\right) \right] \right\} = \lim_{T \to 0} \left\{ T \ln \left[ \frac{1 + \exp\left(-\frac{x}{T}\right)}{\exp\left(-\frac{x}{T}\right)} \right] \right\}
$$
\n
$$
= \lim_{T \to 0} \left\{ T \ln \left[ 1 + \exp\left(-\frac{x}{T}\right) \right] - T \ln \left[ \exp\left(-\frac{x}{T}\right) \right] \right\}
$$
\n
$$
= \lim_{T \to 0} (x) = x
$$
\n
$$
= (\mu - \omega_p).
$$
\n(5.17)

O que permite concluir que o limite acima pode ser escrito em termos das propriedades da função degrau de Heaviside, isto é

$$
\Theta\left(x\right) = \left[\begin{array}{cc} 0, \text{ se } x < 0 \\ 1, \text{ se } x > 0 \end{array}\right].\tag{5.18}
$$

Com as eqs. (??),(5.17) juntamente com a propriedade da na eq. (5.18) podemos reescrever a eq. (5.5) como

$$
\mathcal{F}(\chi, 0, \mu) = \frac{N_c}{2\lambda} \chi^2 - 2N_c N_f \left\{ \int \frac{d^3 \mathbf{p}}{(2\pi)^3} \omega_p + \int \frac{d^3 \mathbf{p}}{(2\pi)^3} \Theta \left( \mu - \omega_p \right) \left( \mu - \omega_p \right) \right\}
$$

$$
= \frac{N_c}{2\lambda} \chi^2 - 2N_c N_f \int \frac{d^3 \mathbf{p}}{(2\pi)^3} \sqrt{\mathbf{p}^2 + \chi^2}
$$

$$
-2N_c N_f \int \frac{d^3 \mathbf{p}}{(2\pi)^3} \left[ \Theta \left( \mu - \sqrt{\mathbf{p}^2 + \chi^2} \right) \left( \mu - \sqrt{\mathbf{p}^2 + \chi^2} \right) \right] \tag{5.19}
$$

A tarefa que ainda resta é o cálculo da integrais que aparecem acima. A primeira integral, a qual é independente da temperatura, já foi considerada na seção anterior e aqui apenas utilizaremos o seu resultado enquanto que, a última é calculada no apêndice, sendo seu resultado dado pela eq.  $(H.2)$ . Podemos assim, com as eqs.  $(G.1)$ , (H.2) escrever a eq. (5.19) como

$$
\mathcal{F}(\chi, 0, \mu) = \frac{N_c}{2\lambda} \chi^2 + \frac{N_c N_f}{16\pi^2} \left\{ \chi^4 \ln \left[ \frac{\left(\Lambda + \sqrt{\Lambda^2 + \chi^2} \right)^2}{\chi^2} \right] - 2\sqrt{\Lambda^2 + \chi^2} \left( 2\Lambda^3 + \Lambda \chi^2 \right) \right\} \n- \frac{N_c N_f}{16\pi^2} \left\{ \chi^4 \ln \left[ \frac{\left(\mu + \sqrt{\mu^2 - \chi^2} \right)^2}{\chi^2} \right] + \frac{4}{3} \mu \left( \mu^2 - \chi^2 \right)^{\frac{3}{2}} - 2\mu \chi^2 \sqrt{\mu^2 - \chi^2} \right\},
$$

onde está implícita a dependência com  $\Theta(\mu^2 - \chi^2)$  de todos os termos associados a  $\mu$  (esta dependência será omitida daqui em diante, sendo que ela deve ser levada em consideração na realização de cálculos numéricos, por exemplo). Aos dois últimos termos da equação acima, associados ao potencial químico, podemos somar e subtrair o termo  $2\mu^3\sqrt{\mu^2-\chi^2}$  de modo que podemos escrever

$$
\mathcal{F}(\chi, 0, \mu) = \frac{N_c}{2\lambda} \chi^2 + \frac{N_c N_f}{16\pi^2} \left\{ \chi^4 \ln \left[ \frac{\left(\Lambda + \sqrt{\Lambda^2 + \chi^2} \right)^2}{\chi^2} \right] - 2\sqrt{\Lambda^2 + \chi^2} \left( 2\Lambda^3 + \Lambda \chi^2 \right) \right\}
$$

$$
- \frac{N_c N_f}{16\pi^2} \left\{ \chi^4 \ln \left[ \frac{\mu + \left( \sqrt{\mu^2 - \chi^2} \right)^2}{\chi^2} \right] + \frac{10}{3} \mu \left( \mu^2 - \chi^2 \right)^{\frac{3}{2}} - 2\mu^3 \sqrt{\mu^2 - \chi^2} \right\}. \tag{5.20}
$$

Atrav´es da eq. (5.20) podemos minimizar a densidade de energia livre de Landau calculando

$$
\frac{\partial \mathcal{F}(\chi, 0, \mu)}{\partial \chi}\Big|_{\chi=\bar{\chi}} = 0
$$
  

$$
0 = \frac{N_c}{\lambda} \bar{\chi} + \frac{N_c N_f}{4\pi^2} \left\{-2\Lambda \chi \sqrt{\Lambda^2 + \bar{\chi}^2} + \bar{\chi}^3 \ln \left[\frac{(\Lambda + \sqrt{\Lambda^2 + \bar{\chi}^2})^2}{\bar{\chi}^2}\right]\right\}
$$

$$
+ \frac{1}{4\pi^2} \left\{2\mu \bar{\chi} \sqrt{\mu^2 - \bar{\chi}^2} - \bar{\chi}^3 \ln \left[\frac{(\mu + \sqrt{\mu^2 - \bar{\chi}^2})^2}{\bar{\chi}^2}\right]\right\}. \tag{5.21}
$$

O que resulta na relação

$$
\bar{\chi} = \frac{\lambda N_f \bar{\chi}}{2\pi^2} \left\{ \Lambda \sqrt{\Lambda^2 + \bar{\chi}^2} - \frac{\bar{\chi}^2}{2} \ln \left[ \frac{\left( \Lambda + \sqrt{\Lambda^2 + \bar{\chi}^2} \right)^2}{\bar{\chi}^2} \right] -\mu \sqrt{\mu^2 - \bar{\chi}^2} + \frac{\bar{\chi}^2}{2} \ln \left[ \frac{\left( \mu + \sqrt{\mu^2 - \bar{\chi}^2} \right)^2}{\bar{\chi}^2} \right] \right\}.
$$
\n(5.22)

Como é usual, podemos escolher o ponto  $\bar{\chi} = \bar{\sigma}$  com  $\vec{\pi} = 0$  e para levar em consideração massa de corrente não nula nós definimos a massa efetiva dos quarks através  $M_\mu$  =  $m_c + \bar{\sigma}(\mu, 0)$ , assim sendo, podemos escrever a eq. (5.22) como

$$
M_{\mu} = m_c + \frac{\lambda N_f M_{\mu}}{2\pi^2} \left\{ \Lambda \sqrt{\Lambda^2 + M_{\mu}^2} - \frac{M_{\mu}^2}{2} \ln \left[ \frac{\left(\Lambda + \sqrt{\Lambda^2 + M_{\mu}^2}\right)^2}{M_{\mu}^2} \right] + -\mu \sqrt{\mu^2 - M_{\mu}^2} + \frac{M_{\mu}^2}{2} \ln \left[ \frac{\left(\mu + \sqrt{\mu^2 - M_{\mu}^2}\right)^2}{M_{\mu}^2} \right] \right\}.
$$
 (5.23)

Essa equação auto-consistente pode ser resolvida por iteração numérica e seu resultado será apresentado futuramente juntamente com as comparações dos resultados da OPT.

#### 5.1.5 Potencial Termodinâmico

Levando em consideração as discussões da última seção acima, relativas ao potencial termodinâmico e a pressão temos, pela eq. (5.20), a seguinte expressão para a pressão

$$
P(\mu,0) = -\frac{1}{4G} (M_{\mu} - m_{c})^{2} - \frac{N_{c}N_{f}}{16\pi^{2}} \left\{ M_{\mu}^{4} \ln \left[ \frac{\left(\Lambda + \sqrt{\Lambda^{2} + M_{\mu}^{2}}\right)^{2}}{M_{\mu}^{2}} \right] - 2\sqrt{\Lambda^{2} + M_{\mu}^{2}} \left( 2\Lambda^{3} + \Lambda M_{\mu}^{2} \right) \right\} + \frac{N_{c}N_{f}}{16\pi^{2}} \left\{ \frac{10}{3}\mu \left( \mu^{2} - M_{\mu}^{2} \right)^{\frac{3}{2}} - 2\mu^{3} \sqrt{\mu^{2} - M_{\mu}^{2}} \right\} + M_{\mu}^{4} \ln \left[ \frac{\left( \mu + \sqrt{\mu^{2} - M_{\mu}^{2}}\right)^{2}}{M_{\mu}^{2}} \right] \right\}
$$
\n(5.24)

Finalmente em  $T = 0$  e  $\mu \neq 0$  a equação de estado para os quarks é dada por  $\mathcal{E} =$  $-P_{\text{ef}}(\mu,0)+\mu\rho(\mu,0)$  onde  $\rho(\mu,0)=dP(\mu,0)/d\mu$  é a densidade na MFA dada por

$$
\rho(\mu,0) = \frac{N_c N_f}{3\pi^2} \left[\mu^2 - M_\mu^2\right]^{3/2} = \frac{2}{3\pi^2} p_{\rm f}^3.
$$

A pressão efetiva,  $P_{\text{ef}}(\mu, 0) = P(\mu, 0) - P(0, 0)$ , com  $P(0, 0)$  dada pela eq. (5.14) é definida de modo que ambos, a pressão e a densidade de energia, se anulem quando  $\mu = 0$ . Também podemos definir uma constante de "bag", em analogia como modelo de "MIT Bag", por

$$
\mathcal{B}=P(0,m_c)-P(0,M_0)
$$

onde  $M_0$  é a solução da eq. (5.23) com  $\mu = 0$ . Assim como é enfatizado na Ref. [16]. $\acute{e}$ importante observar que, como no modelo de Bag,  $\beta$ , representa a diferença de pressão entre o vácuo trivial e o não trivial sendo que isso não é uma imposição do modelo mas uma consequência da dinâmica das interações levando  $M_0 \neq m_c$ . Com as nossas escolhas dos parâmetros obtemos  $\mathcal{B} = 141.4 \text{MeV/fm}^3$ . Os gráficos das quantidades de interesse serão apresentados no próximo capítulo, visto que são importantes para efeitos de comparação com os resultados da OPT.

#### 5.1.6 Caso em que T $\neq 0$  e  $\mu = 0$

Tomando o limite em que  $\mu \to 0$  na eq. (5.20) (este limite é imediato) ficamos com

$$
\mathcal{F}(\chi, T, 0) \equiv \frac{N_c}{2\lambda} \chi^2 - 2N_c N_f \int^{\mathbf{p}} \left\{ \omega_p + T \ln \left[ 1 + \exp\left( -\frac{\omega_p}{T} \right) \right] + T \ln \left[ 1 + \exp\left( -\frac{\omega_p}{T} \right) \right] \right\}.
$$

onde definimos  $\int_{0}^{p} = \int \frac{d^{3}p}{(2-p)^{3}}$  $\frac{d^2 \mathbf{p}}{(2\pi)^3}$ . Utilizando o resultado das seções anteriores para a integral que independe da temperatura podemos escrever

$$
\mathcal{F}(\chi, T, 0) = \frac{N_c}{2\lambda} \chi^2 + \frac{N_c N_f}{16\pi^2} \left\{ -2\sqrt{\Lambda^2 + \chi^2} \left( 2\Lambda^3 + \Lambda \chi^2 \right) + \chi^4 \ln \left[ \frac{\left( \Lambda + \sqrt{\Lambda^2 + \chi^2} \right)^2}{\chi^2} \right] \right\}
$$
  
-2N\_c N\_f \int \frac{d^3 \mathbf{p}}{(2\pi)^3} \left\{ 2T \ln \left[ 1 + \exp \left( -\sqrt{\left( \frac{\mathbf{p}}{T} \right)^2 + \left( \frac{\chi}{T} \right)^2} \right) \right] \right\} (5.25)

A integral que ainda resta não possui uma expressão analítica requerendo, portanto, algum método alternativo. Se tivermos o objetivo de obter a temperatura crítica podemos contornar esse inconveniente (da não existência da solução analítica) implementando a chamada expansão de altas temperaturas, tendo em vista que, quando  $T \to T_c$  o parâmetro de ordem  $\chi \rightarrow 0$ . Como abordagem alternativa, para descrever num gráfico o parâmetro de ordem em função da  $T$ , podemos resolver o problema através de integração numérica a qual também permite obter  $T_c$ . Neste trabalho consideraremos estas duas abordagens. Iniciando com a expansão de altas temperaturas podemos obter o resultado (como pode ser visto no apêndice, eq.  $(??)$ )

$$
\mathcal{F}(\chi, T, 0) = \frac{N_c}{2\lambda} \chi^2 + \frac{N_c N_f}{16\pi^2} \left\{ -2\sqrt{\Lambda^2 + \chi^2} \left( 2\Lambda^3 + \Lambda \chi^2 \right) + \chi^4 \ln \left[ \frac{\left( \Lambda + \sqrt{\Lambda^2 + \chi^2} \right)^2}{\chi^2} \right] \right\}
$$
  
+ 
$$
\frac{N_c N_f}{16\pi^2} \left[ (2\gamma - 2\ln(\pi) - \frac{3}{2}) \chi^4 + \chi^4 \ln \left( \frac{\chi}{T} \right)^2 \right] + \frac{N_c N_f}{12} \left[ (T\chi)^2 - \frac{7\pi^2 T^4}{15} \right]
$$

Assim a equação do "gap"

$$
\left. \frac{\partial \mathcal{F}\left(\chi, T, 0\right)}{\partial \chi} \right|_{\chi = \overline{\chi}} = 0,
$$

será dada por

$$
\bar{\chi} = \frac{N_f \lambda}{4\pi^2} \left\{ 2\Lambda \bar{\chi} \sqrt{\Lambda^2 + \bar{\chi}^2} - \frac{\bar{\chi}^3}{2} \ln \left[ \frac{\left(\Lambda + \sqrt{\Lambda^2 + \bar{\chi}^2}\right)^2}{\bar{\chi}^2} \right] \right\}
$$

$$
+ N_f \lambda \bar{\chi} \left\{ \frac{T^2}{6} + \frac{\bar{\chi}^2 + 2\bar{\chi}^2 \left(-\frac{3}{2} + 2\gamma - 2\ln(\pi)\right) + 2\bar{\chi}^2 \ln\left(\frac{\bar{\chi}^2}{T^2}\right)}{8\pi^2} \right\} \quad (5.26)
$$

.

Consequentemente, a massa efetiva dos quarks,  $M(0, T) = m_c + \bar{\sigma}(T)$ , é dada por

$$
M(T,0) = m_c + \frac{N_f \lambda M(T,0)}{4\pi^2} \left\{ 2\Lambda \sqrt{\Lambda^2 + M(T,0)^2} -\frac{M(T,0)^2}{2} \ln \left[ \frac{\left(\Lambda + \sqrt{\Lambda^2 + M(T,0)^2}\right)^2}{M(T,0)^2} \right] \right\} + N_f \lambda M(T,0) \left\{ \frac{T^2}{6} + M(T,0)^2 + 2M(T,0)^2 \left(-\frac{3}{2} + 2\gamma - 2\ln(\pi)\right) + \frac{M(T,0)^2}{4\pi^2} \ln \left( \frac{M(T,0)^2}{T^2} \right) \right\}.
$$
\n(5.27)

Utilizando os valores para os parâmetros escolhidos para este trabalho obtemos uma  $T_c \simeq 185$ MeV com  $m_c = 0$ , enquanto que, para o caso em que  $m_c \neq 0$  obtemos apenas um comportamento de "cross-over". Utilizando integração numérica podemos obter dois resultados diferentes, dependendo da implementação da regularização: se regularizarmos apenas a parte divergente reobtemos o resultado da expansão de altas temperaturas enquanto que, se regularizarmos também a parte finita obtemos, no caso em que  $m_c$  = 0, o resultado  $T_c$   $\simeq$  222MeV que é o mesmo resultado obtido na Ref. [16]. Este resultado está acima daquele obtido por simulações na rede, que fornece o resultado  $T_c \simeq 170$ MeV. Na mesma referência o autor justifica que a diferença no valor encontrado através da MFA e da simulação na rede se deve ao fato da transição de fases ser gerada pelos graus de liberdade incorretos mas, pelo que concluímos aqui, isso acontece devido a uma implementação matemática do processo de regularização. Na  $fig.(5.1)$  mostramos os gráficos da massa efetiva em função da temperatura onde podemos perceber as implicações das diferentes maneiras de implementar a regularização. Na fig. (5.2) apresentamos a massa efetiva em função da temperatura para 4 casos diferentes. O painel superior corresponde a figura obtida na Ref. [16] e foi gerada tomado todas as integrais regularizadas a  $\Lambda$ , independentemente de serem divergentes ou não. No painel inferior implementamos a regularização apenas nas integrais divergentes, o que nos leva a obter uma temperatura crítica,  $T_c \simeq 185$ MeV, a qual está próxima da obtida na simulação de rede e da expansão de altas temperaturas.

#### 5.1.7 Caso em que  $T \neq 0$  e  $\mu \neq 0$

Para finalizar as revisões concernentes ao modelo NJL  $SU(2)$  na aproximação de  $N_c$ grande vamos considerar o caso em que ambas, a temperatura e a densidade, são finitas. A aplicação de integração numérica e posteriormente o cálculo da equação do "gap" nos permite uma completa descrição do diagrama de fases. Os resultados numéricos para as quantidades tri críticas são dados por  $\mu_{tor} \simeq 272.8 \text{MeV}$  e  $T_{tor} \simeq 108.0 \text{MeV}$ , sendo

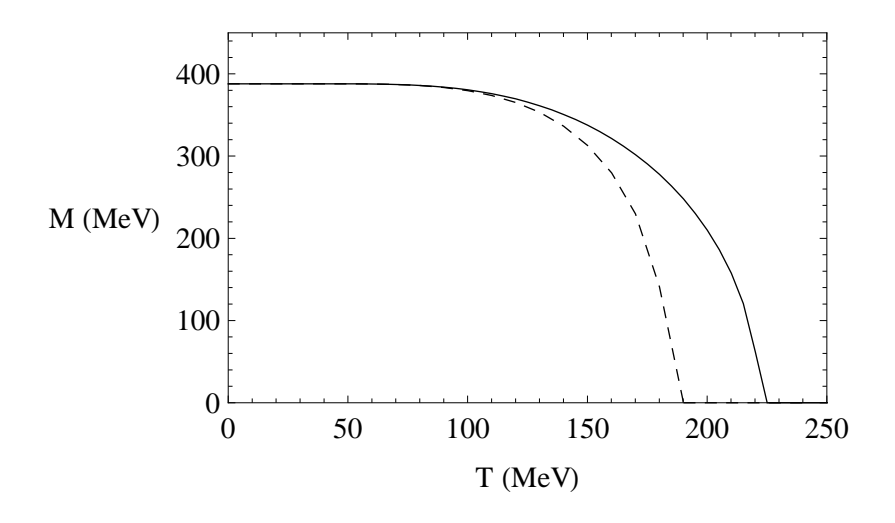

Figura 5.1: Massa efetiva dos quarks em função da temperatura com  $m_c=0.$  A linha contínua corresponde ao resultado com todas as integrais com "cut-off" enquanto que, a linha tracejada corresponde ao limite original das integrais finitas.

que, o gráfico do diagrama de fase será apresentando no próximo capítulo juntamente com as comparações dos resultados da OPT.

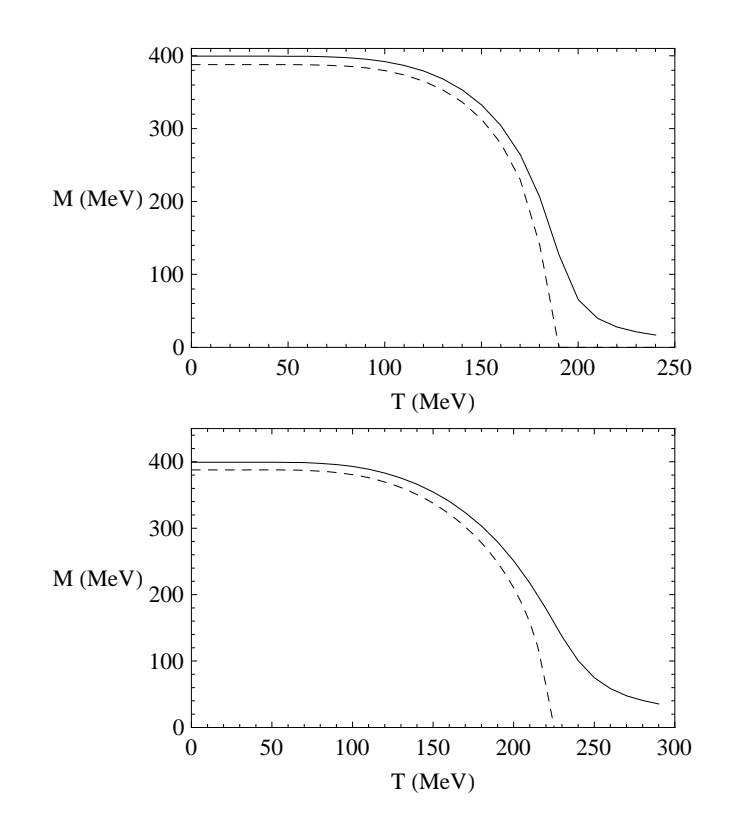

Figura 5.2: Massa efetiva em função da temperatura. No painel superior somente as integrais divergentes foram regularizadas: linha tracejada corresponde ao limite quiral enquanto que a contínua representa  $m_c = 5.6$ MeV. No painel inferior todas as integrais foram regularizadas: linha tracejada corresponde ao limite quiral enquanto que a contínua representa $m_c = 5.6 \rm MeV.$ 

# Capítulo 6

# A teoria de perturbação otimizada aplicada ao modelo de Nambu-Jona-Lasinio

# 6.1 A densidade Lagrangiana para a teoria interpolada

No capítulo 3 ressaltamos a importância da correta implementação da OPT ao modelo físico do qual se está interessado em descrever a dinâmica de interações. Com o intuito de implementar a OPT ao modelo de NJL  $SU(2)$  poderíamos ser guiados, ingenuamente, pelas mesmas ideias descritas naquele cap´ıtulo, no entanto, os autores da Ref.[11] mostraram que algumas abordagens alternativas precisam ser adotadas. Com a intenção de ressaltar alguns aspectos da OPT vamos apresentar resumidamente os resultados daquele trabalho no apêndice. Seguindo a filosofia correta de implementação da OPT podemos escrever a seguinte densidade Lagrangiana interpolada

$$
\mathcal{L}_{\delta} = \delta \mathcal{L} + (1 - \delta) \mathcal{L}_0, \tag{6.1}
$$

aplicando tal filosofia a eq. (5.2) teremos

$$
\mathcal{L}_1 = \bar{\Psi} \left\{ i \gamma_\mu \partial^\mu - \left[ \delta \left( \sigma + i \gamma_5 \vec{\tau} \cdot \vec{\pi} \right) + m_c + \eta \left( 1 - \delta \right) \right] \right\} \Psi - \delta \frac{N_c}{2\lambda} \left( \sigma^2 + \vec{\pi}^2 \right) \tag{6.2}
$$

Trabalhando um pouco a express˜ao acima podemos escrever

$$
\hat{\eta} = \Omega - \delta \left[ \eta - (\sigma + i\gamma_5 \vec{\tau} \cdot \vec{\pi}) \right]
$$
\n(6.3)

onde definimos  $\Omega = m_c + \eta$  e ainda com

$$
\eta = \alpha + i\gamma_5 \vec{\beta} \tag{6.4}
$$

onde  $\alpha$  e  $\vec{\beta}$  são parâmetros de massa arbitrários. Agora nós temos 4 parâmetros de massa,  $\alpha$  mais três componentes de  $\vec{\beta}$ , e consequentemente quatro condições de PMS são necessárias. Após o cálculo de  $\mathcal F$  em determinada ordem-k nós impomos

$$
\frac{d\mathcal{F}^{(k)}}{d\alpha}\bigg|_{\bar{\alpha},\bar{\beta}_i,\delta=1} = 0 \quad , \quad \frac{d\mathcal{F}^{(k)}}{d\beta_i}\bigg|_{\bar{\alpha},\bar{\beta}_i,\delta=1} \quad (i=1,2,3) \tag{6.5}
$$

Teremos assim, para a expressão eq. (6.2), uma forma reduzida dada por

$$
\mathcal{L}_1 = \bar{\Psi} \left( i \gamma_\mu \partial^\mu - \hat{\eta} \right) \Psi - \delta \frac{N_c}{2\lambda} \left( \sigma^2 + \vec{\pi}^2 \right). \tag{6.6}
$$

# 6.2 A densidade de energia livre de Landau para o modelo de NJL SU (2) interpolado

Neste caso, para obtermos a expressão para a densidade de energia livre de Landau podemos seguir o mesmo procedimento efetuado na consideração do modelo de GN3d. Com a série de diagramas apresentados na fig. $(6.1)$  e as regras de Feynman associadas temos seguinte expressão matemática para a densidade de energia livre de Landau

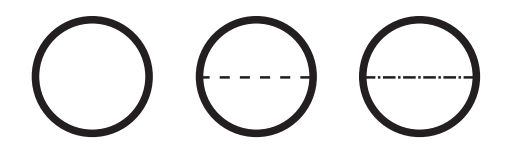

Figura 6.1: Diagramas de Feynman que contribuem para  $\mathcal{F}(\hat{\eta})$  até ordem  $\delta$ . As linhas fermiônicas contínuas e grossas representam os termos dependentes de  $\hat{\eta}$  (que precisam ser expandidos); as linhas tracejadas representam o propagador associado ao campo  $\sigma$ e o propagador do campo  $\pi$  é representado pela linha pontilhada-tracejada. O primeiro contribui com  $1/N_c^0$ , o segundo e terceiro (δ) contribuem com  $1/N_c$ .

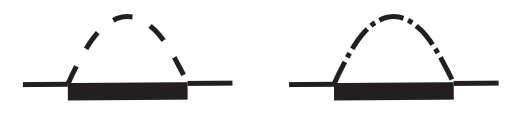

Figura 6.2: As linhas contínuas (fermiônicas) representam termos dependentes de  $\hat{\eta}$ os quais precisam ser expandidos, enquanto que, a linha cont´ınua e fina representa propagadores fermiônicos dependentes de  $\eta$ ; as linhas tracejadas representam o propagador associado ao campo  $\sigma$  e o propagador do campo  $\pi$  é representado pela linha pontilhada-tracejada.

$$
\mathcal{F}(\chi,\hat{\eta}) = \frac{N_c}{2\lambda}\chi^2 + i\frac{N_c N_f}{2} \int \frac{d^4p}{(2\pi)^4} \text{trln}(\not{p}-\hat{\eta})
$$
  
+ 
$$
\frac{1}{2}\delta\lambda N_f \int \frac{d^4p}{(2\pi)^4} \int \frac{d^4q}{(2\pi)^4} \text{tr}\left[\frac{1}{(\not{p}-\hat{\eta}+i\epsilon)}\right] \left[\gamma_5 \frac{1}{\not{q}-\hat{\eta}+i\epsilon}\gamma_5\right]
$$
  
- 
$$
\frac{1}{2}\delta\lambda N_f \int \frac{d^4p}{(2\pi)^4} \int \frac{d^4q}{(2\pi)^4} \text{tr}\left[\frac{1}{(\not{p}-\hat{\eta}+i\epsilon)}\right] \left[\frac{1}{\not{q}-\hat{\eta}+i\epsilon}\right], \quad (6.7)
$$
  

$$
\chi^2 = \sigma^2 + \vec{\pi}^2
$$

onde  $\chi^2 = \sigma_c^2 + \vec{\pi}_c^2$ .

Tomando o segundo termo da expressão acima e expandindo  $\hat{\eta}$  até ordem  $\delta$  obtemos

$$
\int \frac{d^4 p}{(2\pi)^4} \text{trln}(\vec{p} - \hat{\eta}) = \int \frac{d^4 p}{(2\pi)^4} \text{trln}(\vec{p} - \Omega) + \int \frac{d^4 p}{(2\pi)^4} \text{tr}\left[\frac{\Omega - (\sigma_c - i\gamma_5 \vec{\tau} \cdot \vec{\pi_c})}{\vec{p} - \Omega}\right],
$$

e dessa maneira

$$
\mathcal{F}(\chi,\hat{\eta}) = \frac{N_c}{2\lambda}\chi^2 + i\frac{N_cN_f}{2} \int \frac{d^4p}{(2\pi)^4} \text{tr}\ln(\hat{p}-\Omega) \n+ i\frac{N_cN_f}{2} \int \frac{d^4p}{(2\pi)^4} \text{tr}\left[\frac{\Omega - (\sigma_c - i\gamma_5 \vec{\tau} \cdot \vec{\pi}_c)}{\hat{p}-\Omega}\right] \n+ \frac{1}{2}\delta\lambda N_f \int \frac{d^4p}{(2\pi)^4} \int \frac{d^4q}{(2\pi)^4} \text{tr}\left[\frac{1}{(\hat{p}-\hat{\eta}+i\epsilon)}\right] \left[\gamma_5 \frac{1}{\hat{q}-\hat{\eta}+i\epsilon}\gamma_5\right] \n- \frac{1}{2}\delta\lambda N_f \int \frac{d^4p}{(2\pi)^4} \int \frac{d^4q}{(2\pi)^4} \text{tr}\left[\frac{1}{(\hat{p}-\hat{\eta}+i\epsilon)}\right] \left[\frac{1}{\hat{q}-\hat{\eta}+i\epsilon}\right].
$$
\n(6.8)

Ou de outra forma, podemos tomar o resultado obtido na aproximação de $N_c-$ grande dado na eq.  $(7.8)$ , isto  $\acute{e}$ ,

$$
\int \frac{d^4 p}{(2\pi)^4} \text{trln} \, (p-\chi) = i2N_f N_c \int \frac{d^4 p}{(2\pi)^4} \text{ln} \, (-p^2 + \chi^2). \tag{6.9}
$$

Realizando a mudança  $\chi \rightarrow \hat{\eta}$  e expandindo até ordem  $\delta$  obtemos

$$
\int \frac{d^4 p}{(2\pi)^4} \ln(-p^2 + \chi^2) = \int \frac{d^4 p}{(2\pi)^4} \ln(-p^2 + \Omega^2) -2 \int \frac{d^4 p}{(2\pi)^4} \frac{(\alpha + m_c)(\alpha - \sigma_c) + \beta_i (\beta_i - \pi_{ci})}{(-p^2 + \Omega^2)}.
$$
(6.10)

Com isso percebemos que, assim como no caso do modelo de GN, podemos pegar o resultado da eq. (6.9) da integral que em termos de  $\alpha$  e  $\beta$  pode ser escrita na forma

$$
\int \frac{d^4 p}{(2\pi)^4} \ln(-p^2 + \chi^2) = \int \frac{d^4 p}{(2\pi)^4} \left\{ \ln\left[-p^2 + (\alpha + m_c)^2 + \beta^2\right] -2\frac{(\alpha + m_c)(\alpha - \sigma_c) + \beta_i(\beta_i - \pi_{ci})}{\left[-p^2 + (\alpha + m_c)^2 + \beta^2\right]} \right\}.
$$
 (6.11)

Assim, com a  $(6.10)$  a eq.  $(J.6)$  fica da forma (sendo que, para os dois últimos termos consideramos  $\hat{\eta} = \Omega$ visto que estes termos já estão em ordem  $\delta)$ 

$$
\mathcal{F}(\chi,\Omega) = \frac{N_c}{2\lambda}\chi^2 + i2N_cN_f \int \frac{d^4p}{(2\pi)^4} \ln\left[-p^2 + \Omega^2\right] \n+ i4N_cN_f \delta \int \frac{d^4p}{(2\pi)^4} \frac{(\alpha + m_c)(\alpha - \sigma_c) + \beta_i(\beta_i - \pi_{ci})}{(-p^2 + \Omega^2)} \n+ \frac{1}{2}\delta\lambda N_f \int \frac{d^4p}{(2\pi)^4} \int \frac{d^4q}{(2\pi)^4} \text{tr}\left[\frac{1}{(\not p - \Omega + i\epsilon)}\right] \left[\gamma_5 \frac{1}{\not q - \Omega + i\epsilon}\gamma_5\right] \n- \frac{1}{2}\delta\lambda N_f \int \frac{d^4p}{(2\pi)^4} \int \frac{d^4q}{(2\pi)^4} \text{tr}\left[\frac{1}{(\not p - \Omega + i\epsilon)}\right] \left[\frac{1}{\not q - \Omega + i\epsilon}\right], \quad (6.12)
$$

e em termos da eq. (6.11) temos

$$
\mathcal{F}(\chi,\alpha,\beta) = \frac{N_c}{2\lambda}\chi^2 + i2N_cN_f \int \frac{d^4p}{(2\pi)^4} \ln\left[-p^2 + (\alpha + m_c)^2 + \beta^2\right] \n+ i4N_cN_f\delta \int \frac{d^4p}{(2\pi)^4} \frac{(\alpha + m_c)(\alpha - \sigma_c) + \beta_i(\beta_i - \pi_{ci})}{\left[-p^2 + (\alpha + m_c)^2 + \beta^2\right]} \n+ \frac{\delta\lambda N_f}{2} \int_q^p \text{tr}\left[\frac{1}{\left[\not p - (\alpha + m_c + i\gamma_5\beta)\right]}\right] \left[\gamma_5 \frac{1}{\not q - (\alpha + m_c + i\gamma_5\beta)}\gamma_5\right] \n- \frac{\delta\lambda N_f}{2} \int_q^p \text{tr}\left[\frac{1}{\left(\not p - (\alpha + m_c + i\gamma_5\beta)\right)}\right] \left[\frac{1}{\not q - (\alpha + m_c + i\gamma_5\beta)}\right],
$$
\n(6.13)

onde  $\int_q^p =$  $\int d^4p$  $\overline{(2\pi)^4}$  $\int d^4q$  $\frac{d^4q}{(2\pi)^4}$ . Podemos ainda definir por questões de notação

$$
\eta' = \alpha' + i\gamma_5 \beta e
$$
  

$$
\alpha' = \alpha + m_c
$$

e reescrever eq. (6.13) como

$$
\mathcal{F}(\chi,\alpha,\beta) = \frac{N_c}{2\lambda}\chi^2 + i2N_cN_f \int \frac{d^4p}{(2\pi)^4} \ln\left[-p^2 + |\eta\prime|^2\right] \n+ i4N_cN_f\delta \int \frac{d^4p}{(2\pi)^4} \frac{\alpha\prime(\alpha - \sigma_c) + \beta_i(\beta_i - \pi_{ci})}{\left[-p^2 + |\eta\prime|^2\right]} \n+ \frac{\delta\lambda N_f}{2} \int_q^p \text{tr}\left[\frac{1}{\left[\not{p} - \eta\prime + i\epsilon\right]}\right] \left[\gamma_5 \frac{1}{\not{q} - \eta\prime + i\epsilon}\gamma_5\right] \n- \frac{\delta\lambda N_f}{2} \int_q^p \text{tr}\left[\frac{1}{\left(\not{p} - \eta\prime + i\epsilon\right)}\right] \left[\frac{1}{\not{q} - \eta\prime + i\epsilon}\right].
$$
\n(6.14)

O cálculo dos traços podem ser vistos no apêndice, com o resultado para a equação acima, dado pela eq. (K.9)

$$
\mathcal{F}(\chi, \alpha, \beta) = \frac{N_c}{2\lambda} \chi^2 + i2N_c N_f \int \frac{d^4 p}{(2\pi)^4} \ln(-p^2 + |\eta \prime|^2) \n- i4N_c N_f \delta \int \frac{d^4 p}{(2\pi)^4} \frac{\alpha \prime (\alpha - \sigma_c) + \beta_i (\beta_i - \pi_{ci})}{(-p^2 + |\eta \prime|^2)} \n-4\delta \lambda N_f \int \frac{d^4 p}{(2\pi)^4} \int \frac{d^4 q}{(2\pi)^4} \frac{p \cdot p}{(p^2 - |\eta \prime|^2 + i\epsilon) (q^2 - |\eta \prime|^2 + i\epsilon)}.
$$
\n(6.15)

Uma característica importante a ser notada é o fato de que, devido ao cancelamentos entre fatores vindos dos dois canais, contribuições além de  $N_c$  serão notadas quando  $\mu \neq 0$ , como será visto mais adiante. No apêndice mostramos ainda que o último termo da expressão acima pode ser escrito numa forma compacta, utilizando o resultado da eq. (K.9) escrevemos

$$
\mathcal{F}(\chi,\alpha,\beta) = \frac{N_c}{2\lambda}\chi^2 + i2N_cN_f \int \frac{d^4p}{(2\pi)^4} \ln(-p^2 + \alpha r^2 + \beta^2)
$$

$$
-i4N_cN_f\delta \int \frac{d^4p}{(2\pi)^4} \frac{\alpha r(\alpha - \sigma_c) + \beta_i(\beta_i - \pi_{ci})}{(-p^2 + \alpha r^2 + \beta^2)}
$$

$$
-4\delta\lambda N_f \left[ \int \frac{d^4p}{(2\pi)^4} \frac{p_0}{(-p^2 + \alpha r^2 + \beta^2)} \right]^2.
$$
(6.16)

O passo seguinte as ser tomado é introduzir o formalismo de temperatura finita, efetuar as somas sobre as frequências de Matsubara e realizar as integrações dos momentos, para obter uma expressão analítica, em temperaturas e densidades finitas, para a eq. (6.16). Antes disso, para facilitar as considerações futuras, vamos considerar as implicações das condições de PMS.

# Capítulo 7 Otimização e resultados numéricos

Antes de prosseguirmos os estudos é conveniente analisar, neste nível (antes de efetuar as somas sobre as frequências de Matsubara e integrais nos momentos), as consequências das condições de PMS. Começaremos considerando

$$
\frac{d\mathcal{F}}{d\alpha}\Big|_{\alpha=\bar{\alpha}} = -i4N_cN_f \left\{ \int \frac{d^4p}{(2\pi)^4} \frac{(\bar{\alpha}-\sigma_c)}{(-p^2+\bar{\alpha}l^2+\beta^2)} + [\bar{\alpha}l(\bar{\alpha}-\sigma)+\beta_i(\beta_i-\pi_i)] \frac{d}{d\alpha} \left[ \int \frac{d^4p}{(2\pi)^4} \frac{1}{(-p^2+\bar{\alpha}l^2+\beta^2)} \right]_{\alpha=\bar{\alpha}} \right\}
$$

$$
-8\left(\frac{\lambda N_f}{N_c}\right) \left[ \int \frac{d^4p}{(2\pi)^4} \frac{p_0}{(-p^2+\bar{\alpha}l^2+\beta^2)} \right] \times
$$

$$
\frac{d}{d\alpha} \left\{ \int \frac{d^4p}{(2\pi)^4} \frac{p_0}{(-p^2+\alpha l^2+\beta^2)} \Big|_{\alpha=\bar{\alpha}},
$$

e posteriormente

$$
\frac{d\mathcal{F}}{d\beta_i}\Big|_{\beta_i=\bar{\beta}_i} = -i4N_cN_f \left\{ \int \frac{d^4p}{(2\pi)^4} \frac{(\bar{\beta}_i - \pi_{ci})}{(-p^2 + \bar{\alpha}l^2 + \bar{\beta}^2)} + \left[\bar{\alpha}l(\bar{\alpha} - \sigma) + \bar{\beta}_i(\bar{\beta}_i - \pi_i)\right] \frac{d}{d\beta_i} \left[ \int \frac{d^4p}{(2\pi)^4} \frac{1}{(-p^2 + \alpha l^2 + \beta^2)} \Big|_{\beta_i=\bar{\beta}_i} \right\} -8\left(\frac{\lambda N_f}{N_c}\right) \left[ \int \frac{d^4p}{(2\pi)^4} \frac{p_0}{(-p^2 + (\bar{\alpha}l^2 + \bar{\beta}^2))} \right] \times \frac{d}{d\beta_i} \left\{ \int \frac{d^4p}{(2\pi)^4} \frac{p_0}{(-p^2 + \alpha l^2 + \beta^2)} \Big|_{\beta_i=\bar{\beta}_i} \right\}.
$$
\n(7.1)

Onde omitimos temporariamente, por questões de notação, o argumento  $(\chi, \alpha, \beta)$  que aparece na função  $\mathcal F$ . Percebemos que obtivemos quatro equações de PMS e que a implementação disso é uma tarefa bastante complicada do ponto de vista de cálculos numéricos ou mesmo de expressões analíticas. Vamos tentar outra possibilidade que vem acompanhada da pergunta: Se  $\pi_{ci} = 0 \Rightarrow \bar{\beta}_i = 0$  é uma solução? Se isso for verdade recaímos em apenas uma equação de PMS. Tomando a eq. (7.1) e fazendo  $\pi_{ci} = 0$  obtemos

$$
0 = -i4N_cN_f \int \frac{d^4p}{(2\pi)^4} \frac{\bar{\beta}_i}{(-p^2 + \bar{\alpha}l^2 + \bar{\beta}^2)} + \left[\bar{\alpha}l(\bar{\alpha} - \sigma_c) + \bar{\beta}_i^2\right] \frac{d}{d\beta_i} \left\{-i4N_cN_f \int \frac{d^4p}{(2\pi)^4} \frac{1}{(-p^2 + \alpha l^2 + \beta^2)}\right|_{\beta_i = \bar{\beta}_i} -8\left(\frac{\lambda N_f}{N_c}\right) \left[\int \frac{d^4p}{(2\pi)^4} \frac{p_0}{(-p^2 + \bar{\alpha}l^2 + \bar{\beta}^2)}\right] \frac{d}{d\beta_i} \left\{\int \frac{d^4p}{(2\pi)^4} \frac{p_0}{(-p^2 + \alpha l^2 + \beta^2)}\right|_{\beta_i = \bar{\beta}_i} = \bar{\beta}_i \left\{-i4N_cN_f \int \frac{d^4p}{(2\pi)^4} \frac{1}{(-p^2 + \bar{\alpha}l^2 + \bar{\beta}^2)} +i4N_cN_f \left[\bar{\alpha}l(\bar{\alpha} - \sigma_c) + \bar{\beta}_i^2\right] \int \frac{d^4p}{(2\pi)^4} \frac{2}{(-p^2 + \alpha l^2 + \bar{\beta}^2)^2} -8\left(\frac{\lambda N_f}{N_c}\right) \left[\int \frac{d^4p}{(2\pi)^4} \frac{p_0}{(-p^2 + \bar{\alpha}l^2 + \bar{\beta}^2)}\right] \int \frac{d^4p}{(2\pi)^4} \frac{2p_0}{(-p^2 + \alpha l^2 + \beta^2)^2}\right\}
$$

Ou seja, uma das soluções é  $\beta_i = 0$ . A outra é dada por

$$
0 = -i4N_cN_f \int \frac{d^4p}{(2\pi)^4} \frac{1}{\left(-p^2 + \bar{\alpha}l^2 + \bar{\beta}^2\right)}
$$
  
+ $i4N_cN_f \left[\bar{\alpha}l(\bar{\alpha} - \sigma) + \bar{\beta}_i^2\right] \int \frac{d^4p}{(2\pi)^4} \frac{2}{\left[-p^2 + (\alpha l^2 + \bar{\beta}^2)\right]^2}$   
- $8\left(\frac{\lambda N_f}{N_c}\right) \left[\int \frac{d^4p}{(2\pi)^4} \frac{p_0}{\left(-p^2 + \bar{\alpha}l^2 + \bar{\beta}^2\right)}\right] \int \frac{d^4p}{(2\pi)^4} \frac{2p_0}{\left(-p^2 + (\alpha l^2 + \beta^2)\right)^2}$  (7.2)

Sob este ponto de vista, e devido a simetria entre  $\alpha$  e  $\beta$  consideraremos apenas o caso em que  $\beta = 0$ .

## 7.1 Resultados numéricos

Para considerar a solução formal da eq. (6.15) teríamos que utilizar a substituição eq.  $(B.1)$ , efetuar a soma sobre as frequências de Matsubara para, posteriormente, efetuar as integrais nos momentos. Nosso trabalho pode ser facilitado tomando o resultado obtido na consideração do modelo de NJL na aproximação de  $N_c$ -grande, dado pela
eq. (5.5)  $\chi \rightarrow \hat{\eta}$  e expandir até ordem  $\delta$  (exceto o primeiro termo que não deve ser expandido). Fazendo isso e com auxílio da eq. (L.5) obtemos

$$
\mathcal{F}(\chi,\alpha,\beta) = \frac{N_c}{2\lambda}\chi^2 - 2N_cN_f \int \frac{d^3p}{(2\pi)^3} \left\{ \omega_p(\eta t) + T \ln\left[1 + \exp\left(-\frac{\omega_p(\eta t) - \mu}{T}\right)\right] \right\}
$$

$$
+ T \ln\left[1 + \exp\left(-\frac{\omega_p(\eta t) + \mu}{T}\right)\right] \}
$$

$$
+ 2N_cN_f\eta t (\eta - \sigma_c) \delta \int \frac{d^3p}{(2\pi)^3} \frac{\sinh\left[\omega_p(\eta t)\right/T]}{\omega_p(\eta t) \left\{\cosh\left(\mu/T\right) + \cosh\left[\omega_p(\eta t)\right/T\right]\}}
$$

$$
+ \delta \lambda N_f \left\{ \int \frac{d^3p}{(2\pi)^3} \left[\frac{\sinh\left(\mu/T\right)}{\cosh\left(\mu/T\right) + \cosh\left[\omega_p(\eta t)\right/T\right]} \right\}^2 \tag{7.3}
$$

Pelo fato de tomarmos a solução  $\bar{\beta}_i = 0$  e  $\pi_{ci} = 0$  como válida podemos reescrever a equação acima como

$$
\mathcal{F}(\sigma,\alpha) = \frac{N_c}{2\lambda}\sigma_c^2 - 2N_cN_f \int \frac{d^3p}{(2\pi)^3} \left\{ \omega_p(\alpha t) + T \ln\left[1 + \exp\left(-\frac{\omega_p(\alpha t) - \mu}{T}\right)\right] \right\}
$$

$$
+ T \ln\left[1 + \exp\left(-\frac{\omega_p(\alpha t) + \mu}{T}\right)\right] \}
$$

$$
+ 2N_cN_f\alpha t (\alpha - \sigma_c) \delta \int \frac{d^3p}{(2\pi)^3} \frac{\sinh\left[\omega_p(\alpha t)\right/T]}{\omega_p(\alpha t) \left\{\cosh\left(\mu/T\right) + \cosh\left[\omega_p(\alpha t)\right/T\right\}}
$$

$$
+ \delta \lambda N_f \left\{ \int \frac{d^3p}{(2\pi)^3} \left[\frac{\sinh\left(\mu/T\right)}{\cosh\left(\mu/T\right) + \cosh\left[\omega_p(\alpha t)\right/T\right]} \right\}^2 \right\} \tag{7.4}
$$

Onde

$$
\omega_p^2(\alpha \prime) = p^2 + |\alpha \prime|^2
$$

Expressões analíticas, para a eq. (7.4), não estão disponíveis no caso em que  $T \neq 0$ e  $\mu \neq 0$ , o que torna conveniente investigar as diferentes condições impostas sobre a temperatura e o potencial químico caso a caso. Como já foi mencionado anteriormente, o ambos os canais induzem cancelamentos cujo o resultado é o de que os termos de ordem  $1/N_c$  são relevantes no caso em que  $\mu \neq 0$ , isso pode ser agora facilmente visualizado tomando o último termo da eq. (7.4) (o qual se anula com  $\mu = 0$ ). Para elucidar alguns aspectos relacionados a OPT aplicada ao modelo de NJL SU (2) e a sua relação com a MFA, vamos considerar, na sequência, o caso mais simples em que  $T = 0$  e  $\mu = 0$  para, posteriormente, considerar os casos  $T = 0$  e  $\mu \neq 0$  e finalmente o caso  $T \neq 0$  e  $\mu \neq 0$ 

#### 7.1.1 Caso em que  $T = 0$  e  $\mu = 0$

Neste caso, o resultado para a densidade de energia livre de Landau (eq. (7.3)) pode ser obtida através do resultado, dado pela a eq. (5.9), fazendo a substituição conveniente, isto é,  $\chi \to \hat{\eta}$  e posteriormente expandir  $\hat{\eta}$  até ordem  $\delta$  (com  $\beta_i = 0$  e  $\pi_{ci} = 0$ ). Fazendo isso obtemos

$$
\mathcal{F}(\sigma,\alpha) = \frac{N_c}{2\lambda}\sigma_c^2 + \frac{N_c N_f}{16\pi^2} \left\{-2\Lambda\sqrt{\Lambda^2 + \alpha\prime^2} \left(2\Lambda^2 + \alpha\prime^2\right) + \alpha\prime^4 \ln\left[\frac{\left(\Lambda + \sqrt{\Lambda^2 + \alpha\prime^2}\right)^2}{\alpha\prime^2}\right]\right\}
$$

$$
-\frac{N_c N_f}{4\pi^2} \alpha\prime \left(\alpha - \sigma_c\right) \left\{-2\Lambda\sqrt{\Lambda^2 + \alpha\prime^2} + \alpha\prime^2 \ln\left[\frac{\left(\Lambda + \sqrt{\Lambda^2 + \alpha\prime^2}\right)^2}{\alpha\prime^2}\right]\right\} \tag{7.5}
$$

Aplicando a condição do PMS a eq. (7.5) teremos

$$
0 = \frac{N_c N_f}{4\pi^2 \sqrt{\Lambda^2 + \bar{\alpha} \prime^2}} \left( \bar{\alpha} - \sigma_c \right) \left\{ 2\Lambda \left( \Lambda^2 + 3\bar{\alpha} \prime^2 \right) - 3\bar{\alpha} \prime \ln \left[ \frac{\left( \Lambda + \sqrt{\Lambda^2 + \alpha \prime^2} \right)^2}{\bar{\alpha} \prime^2} \right] \right\} \tag{7.6}
$$

Sendo que a condição de minimização, isto é,  $\frac{d\mathcal{F}(\sigma_c,\alpha)}{d\sigma_c}$  $\Big|_{\bar{\sigma}_c, \bar{\alpha}}$ resulta em

$$
0 = \frac{N_c}{\lambda} \bar{\sigma}_c + \frac{N_c N_f}{4\pi^2} \bar{\alpha} \left\{ -2\Lambda \sqrt{\Lambda^2 + \bar{\alpha} \prime^2} + \alpha \prime^2 \ln \left[ \frac{\left(\Lambda + \sqrt{\Lambda^2 + \alpha \prime^2}\right)^2}{\bar{\alpha} \prime^2} \right] \right\}
$$
  

$$
\bar{\sigma}_c = -\frac{N_f \lambda}{4\pi^2} \bar{\alpha} \left\{ -2\Lambda \sqrt{\Lambda^2 + \bar{\alpha} \prime^2} + \alpha \prime^2 \ln \left[ \frac{\left(\Lambda + \sqrt{\Lambda^2 + \alpha \prime^2}\right)^2}{\bar{\alpha} \prime^2} \right] \right\}
$$

Definindo a massa constituinte dos quarks como  $M = m_c + \bar{\sigma}_c$  e levando em consideração a solução da eq. (7.6) temos portanto

$$
M = m_c + \frac{N_f N_c G}{\pi^2} M \left\{ \Lambda \sqrt{\Lambda^2 + M^2} - \frac{M^2}{2} \ln \left[ \frac{\left(\Lambda + \sqrt{\Lambda^2 + M^2}\right)^2}{M^2} \right] \right\}.
$$

O que corresponde ao mesmo resultado da MFA dado pela eq. (5.11).

#### 7.1.2 Caso em que  $T = 0$  e  $\mu \neq 0$

Percebemos anteriormente que, exceto o último termo, todos os termos da eq.  $(7.4)$ podem ser obtidos através do resultado de campo médio fazendo  $\chi \rightarrow \hat{\eta}$  e posteriormente expandir  $\hat{\eta}$  até ordem  $\delta$  (com  $\beta_i = 0$  e  $\pi_{ci} = 0$ ). Executando esse procedimento na na eq. (5.20) obtemos

$$
\mathcal{F}(\sigma,\alpha,\mu) = \frac{N_c}{2\lambda}\sigma_c^2 + \frac{N_c N_f}{16\pi^2} \left\{ \alpha'^4 \ln \left[ \frac{\left(\Lambda + \sqrt{\Lambda^2 + \alpha'^2}\right)^2}{\alpha'^2} \right] - 2\sqrt{\Lambda^2 + \alpha'^2} \left( 2\Lambda^3 + \Lambda \alpha'^2 \right) \right.\n+4\alpha' (\alpha - \sigma_c) \delta \left( 2\Lambda \sqrt{\Lambda^2 + \alpha'^2} - \alpha'^2 \ln \left[ \frac{\left(\Lambda + \sqrt{\Lambda^2 + \alpha'^2}\right)^2}{\alpha'^2} \right] \right) \right\}\n- \frac{N_c N_f}{16\pi^2} \left\{ \alpha'^4 \ln \left[ \frac{\left(\mu + \sqrt{\mu^2 - \alpha'^2}\right)^2}{\alpha'^2} \right] + \frac{10}{3} \mu \left(\mu^2 - \alpha'^2\right)^{\frac{3}{2}} - 2\mu^3 \sqrt{\mu^2 - \alpha'^2} \right.\n+4\alpha' (\alpha - \sigma_c) \delta \left( 2\mu \sqrt{\mu^2 - \alpha'^2} - \alpha'^2 \ln \left[ \frac{\left(\mu + \sqrt{\mu^2 - \alpha'^2}\right)^2}{\alpha'^2} \right] \right) \right\}\n+ \delta \lambda N_f \left\{ \int \frac{d^3 k}{(2\pi)^3} \left[ \frac{\sinh(\mu/T)}{\cosh(\mu/T) + \cosh[\omega_k(\eta)/T]} \right] \right\}^2. \tag{7.7}
$$

Continuando pelo último termo da eq. (7.7) podemos, utilizando as propriedades da função sinal e da função degrau de Heaviside, escrever

$$
\lim_{T \to 0} \int k^2 dk \frac{\sinh(\mu/T)}{\cosh(\mu/T) + \cosh\left[\frac{\sqrt{k^2 + \alpha t^2}}{T}\right]} = \frac{1}{3} \text{sgn}(\mu) \left(\mu^2 - \alpha t^2\right)^{3/2} \Theta\left(\mu^2 - \alpha t^2\right) (7.8)
$$

Incorporando o resultado da eq. (7.8) na eq. (5.20) temos

$$
\mathcal{F}(\sigma,\alpha,\mu) = \frac{N_c}{2\lambda}\sigma_c^2 + \frac{N_c N_f}{16\pi^2} \left\{ \alpha^4 \ln \left[ \frac{\left(\Lambda + \sqrt{\Lambda^2 + \alpha^2}\right)^2}{\alpha^2} \right] - 2\sqrt{\Lambda^2 + \alpha^2} \left( 2\Lambda^3 + \Lambda \alpha^2 \right) \right.\n+4\alpha \left( \alpha - \sigma_c \right) \delta \left[ 2\Lambda \sqrt{\Lambda^2 + \alpha^2} - \alpha^2 \ln \left[ \frac{\left(\Lambda + \sqrt{\Lambda^2 + \alpha^2}\right)^2}{\alpha^2} \right] \right] \right\}\n- \frac{N_c N_f}{16\pi^2} \left\{ \alpha^4 \ln \left[ \frac{\left(\mu + \sqrt{\mu^2 - \alpha^2}\right)^2}{\alpha^2} \right] + \frac{10}{3} \mu \left( \mu^2 - \alpha^2 \right)^{\frac{3}{2}} - 2\mu^3 \sqrt{\mu^2 - \alpha^2} \right.\n+4\alpha \left( \alpha - \sigma_c \right) \delta \left[ 2\mu \left( \mu^2 - \alpha^2 \right)^{\frac{1}{2}} - \alpha^2 \ln \left[ \frac{\left( \mu + \sqrt{\mu^2 - \alpha^2} \right)^2}{\alpha^2} \right] \right] \right\}\n+ \delta \lambda N_f \frac{1}{36\pi^4} \left( \mu^2 - \alpha^2 \right)^3 \Theta \left( \mu^2 - \alpha^2 \right). \tag{7.9}
$$

Fica claro, a partir da eq. (7.9) que, na condição de  $\mu = 0$ , o resultado da OPT é igual ao resultado da MFA. Neste contexto podemos nos perguntar se as correções de

N finito em  $\mu \neq 0$  são do tipo que geram um potencial químico efetivo? É sabido que, na formulação Lagrangiana de uma TQC podemos escrever uma infinidade de termos dependendo das características que estamos interessados em descrever. É pertermos dependendo das características que estamos interessados em descrever. E per-<br>mitido e conveniente considerar um termo vetorial isoescalar do tipo  $G_V (\bar{\Psi} \gamma_\mu \Psi)^2$ . Na MFA, como pode ser visto no apêndice eq. (I.16), a introdução deste canal extra efetua um deslocamento no potencial químico gerando um potencial químico efetivo. O efeito líquido disto é induzir o mecanismo de saturação tornando a matéria de quarks mais estável e, além disso, permite gerar, através das EOS, estrelas com massas mais realistas[56, 56, 16]. Para estudar as correções da OPT, em primeira ordem, e comparar com os resultados da MFA, iremos considerar na sequência,  $\delta = 1$  e impor a condição de PMS dada por  $\overline{a}$ 

$$
\left. \frac{d\mathcal{F}\left(\sigma,\alpha,\mu\right)}{d\alpha} \right|_{\alpha=\bar{\alpha},} = 0
$$

o que resulta em

$$
0 = \frac{N_c N_f}{4\pi^2 \sqrt{\Lambda^2 + {\bar{\alpha}}t^2}} (\bar{\alpha} - \sigma_c) \left\{ 2\Lambda \left( \Lambda^2 + 3{\bar{\alpha}}t^2 \right) - 3{\bar{\alpha}}t \ln \left[ \frac{\left( \Lambda + \sqrt{\Lambda^2 + {\alpha}t^2} \right)^2}{ {\bar{\alpha}}t^2} \right] \right\}
$$

$$
- \frac{N_c N_f}{16\pi^2} \left\{ -4 \left( {\bar{\alpha}} - \sigma_c \right) \left( -2\mu \sqrt{\mu^2 - {\alpha}t^2} \right) + 3{\alpha}t^2 \ln \left[ \frac{\left( \mu + \sqrt{\mu^2 - {\alpha}t^2} \right)^2}{ {\alpha}t^2} \right] \right\}
$$

$$
+ \delta \lambda N_f \frac{{\alpha}t}{6\pi^4} \left( \mu^2 - {\alpha}t^2 \right)^2
$$
(7.10)

onde utilizamos  $\lambda = 2N_cG$ . Também minimizando  $\mathcal{F}(\sigma_c, \alpha, \mu)$  com relação a  $\sigma_c$  obtemos

$$
\bar{\sigma}_{c} = \frac{\lambda N_{f}}{4\pi^{2}} \bar{\alpha} \left\{ 2\Lambda \sqrt{\Lambda^{2} + \bar{\alpha} \prime^{2}} - \bar{\alpha} \prime^{2} \ln \left[ \frac{\left(\Lambda + \sqrt{\Lambda^{2} + \bar{\alpha} \prime^{2}}\right)^{2}}{\bar{\alpha} \prime^{2}} \right] \right\}
$$

$$
-\frac{\lambda N_{f}}{4\pi^{2}} \bar{\alpha} \left\{ 2\mu \sqrt{\mu^{2} - \bar{\alpha} \prime^{2}} - \bar{\alpha} \prime^{2} \ln \left[ \frac{\left(\mu + \sqrt{\mu^{2} - \bar{\alpha} \prime^{2}}\right)^{2}}{\bar{\alpha} \prime^{2}} \right] \right\}. \tag{7.11}
$$

Definindo a massa efetiva dos quarks como  $M_{\mu} = m_c + \bar{\sigma}_c$  nós podemos escrever a eq. (7.11) como

$$
M_{\mu} = m_c + \frac{\lambda N_f}{4\pi^2} \bar{\alpha} \left\{ 2\Lambda \sqrt{\Lambda^2 + \bar{\alpha} \ell^2} - \bar{\alpha} \ell^2 \ln \left[ \frac{\left(\Lambda + \sqrt{\Lambda^2 + \bar{\alpha}^2}\right)^2}{\bar{\alpha} \ell^2} \right] \right\}
$$

$$
- \frac{\lambda N_f}{4\pi^2} \bar{\alpha} \left\{ 2\mu \sqrt{\mu^2 - \bar{\alpha} \ell^2} - \bar{\alpha} \ell^2 \ln \left[ \frac{\left(\mu + \sqrt{\mu^2 - \bar{\alpha} \ell^2}\right)^2}{\bar{\alpha} \ell^2} \right] \right\}. \tag{7.12}
$$

O potencial termodinâmico para os quarks,  $\Omega$ , que está relacionado a pressão,  $P$ , através  $\Omega = -P$  é definido com o a densidade de energia de Landau otimizada calculada em seu mínimo  $P(\mu) = -\mathcal{F}(\bar{\sigma}, \bar{\alpha}, \mu)$ . Usando  $\lambda = 2N_cG$  podemos escrever a equação para a press˜ao como

$$
P(\mu) = -\frac{(M_{\mu} - m_{c})^{2}}{4G} - \frac{N_{c}N_{f}}{16\pi^{2}} \left\{ \bar{\alpha}^{\prime 4} \ln \left[ \frac{(\Lambda + \sqrt{\Lambda^{2} + \bar{\alpha}^{\prime 2}})^{2}}{\bar{\alpha}^{\prime 2}} \right] - 2\sqrt{\Lambda^{2} + \bar{\alpha}^{\prime 2}} (2\Lambda^{3} + \Lambda \bar{\alpha}^{\prime 2}) \right\} + 4\bar{\alpha}^{\prime} (\bar{\alpha}^{\prime} - M_{\mu}) \delta \left[ 2\Lambda \sqrt{\Lambda^{2} + \bar{\alpha}^{\prime 2}} - \bar{\alpha}^{\prime 2} \ln \left[ \frac{(\Lambda + \sqrt{\Lambda^{2} + \bar{\alpha}^{\prime 2}})^{2}}{\bar{\alpha}^{\prime 2}} \right] \right] \right\} + \frac{N_{c}N_{f}}{16\pi^{2}} \left\{ \bar{\alpha}^{\prime 4} \ln \left[ \frac{(\mu + \sqrt{\mu^{2} - \bar{\alpha}^{\prime 2}})^{2}}{\bar{\alpha}^{\prime 2}} \right] + \frac{10}{3} \mu \left( \mu^{2} - \bar{\alpha}^{\prime 2} \right)^{3} - 2\mu^{3} \sqrt{\mu^{2} - \bar{\alpha}^{\prime 2}} \right. + 4\bar{\alpha}^{\prime} (\bar{\alpha}^{\prime} - M_{\mu}) \delta \left[ 2\mu \sqrt{\mu^{2} - \bar{\alpha}^{\prime 2}} - \bar{\alpha}^{\prime 2} \ln \left[ \frac{\left( \mu + \sqrt{\mu^{2} - \bar{\alpha}^{\prime 2}} \right)^{2}}{\bar{\alpha}^{\prime 2}} \right] \right] \right\} - \delta \frac{N_{f}N_{c}G}{18\pi^{4}} (\mu^{2} - \bar{\alpha}^{\prime 2})^{3} .
$$
 (7.13)

A densidade pode ser obtida através  $\rho(\mu, 0) = dP_f(\mu, 0)/d\mu$  resultando em

$$
\rho(\mu) = -\frac{GN_cN_f}{3\pi^4}\mu\left(\mu^2 - \bar{\alpha}\nu^2\right)^2 + \frac{N_cN_f}{3\pi^2}\sqrt{\mu^2 - \bar{\alpha}\nu^2}\left[\mu^2 + \bar{\alpha}\nu(2\bar{\alpha}\nu - 3M_\mu)\right].
$$
\n(7.14)

Finalmente, em  $T=0$  e  $\mu\neq 0,$ a equação de estado para os quarks é dada por

$$
\mathcal{E}(\mu) = -P_{\rm ef}(\mu) + \mu \rho(\mu),\tag{7.15}
$$

onde  $P_{ef}(\mu) = P(\mu) - P(0)$  e

$$
P(0) = -\frac{(M - m_c)^2}{4G} - \frac{N_c N_f}{16\pi^2} \left\{ \alpha r^4 \ln \left[ \frac{\left(\Lambda + \sqrt{\Lambda^2 + \alpha r^2}\right)^2}{\alpha r^2} \right] - 2\sqrt{\Lambda^2 + \alpha r^2} \left( 2\Lambda^3 + \Lambda \alpha r^2 \right) \right. \\ \left. + 4\alpha r \left( \alpha r - M \right) \left[ 2\Lambda \sqrt{\Lambda^2 + \alpha r^2} - \alpha r^2 \ln \left[ \frac{\left( \Lambda + \sqrt{\Lambda^2 + \alpha r^2} \right)^2}{\alpha r^2} \right] \right] \right\}, \tag{7.16}
$$

de modo que, ambos, a pressão e a densidade de energia, se anulem em  $\mu = 0$ . Agora, com a intenção de calcular a eq.  $(7.16)$  precisamos resolver as eq.  $(7.10)$  e eq.  $(7.12)$ com  $\mu = 0$ . A Fig.7.1 mostra a densidade de bárions (em unidades da densidade da

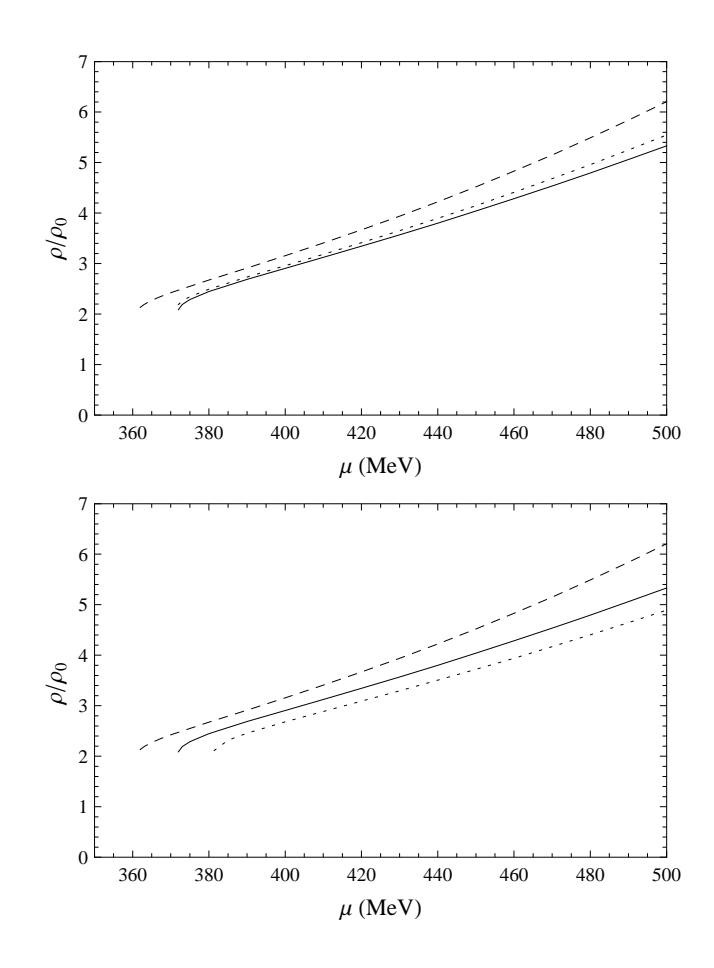

Figura 7.1: Densidade de bárions (em unidades da densidade nuclear) em função do potencial químico com  $m_c = 5.6$ MeV. A linha contínua indica o resultado da OPT; o resultado  $N_c$ – grande com  $G_V = 0$  (linhas tracejadas) enquanto que, as linhas pontilhadas se referem ao  $N_c$ – grande com  $G_V = 0.5G$  painel superior e  $G_V = G$ painel inferior.

matéria nuclear) em função do potencial químico mostrando que, o resultado da OPT corresponde, aproximadamente, ao valor da MFA com  $G_V = 0.5G$ . Na fig 7.2 nós mostramos as transições de fases de primeira ordem comparando os resultados obtidos com àqueles fornecidos pela MFA nos diversos casos envolvendo imposições sobre os valores de  $G_V$  ( $G_V$  é a constate de acoplamento para o termo vetorial isoescalar). Nesta figura fica claro que os resultados da OPT correspondem aos resultados da MFA com termo  $G_V \sim 0.5G$ . A Fig.(7.3) mostra algumas propriedades da equação de estado importantes para a nossa análise: a variação da pressão com o potencial químico mostra que o nosso resultado (linha contínua) torna a equação de estado mais "dura" assim como o termo vetorial isoescalar o faz (linha pontilhada) sem no entanto, introduzir novos parâmetros na teoria. Um resultado que também aponta nesta direção  $\acute{e}$  mostrado na fig.7.4. Para encerrar, finalmente podemos estender as considerações

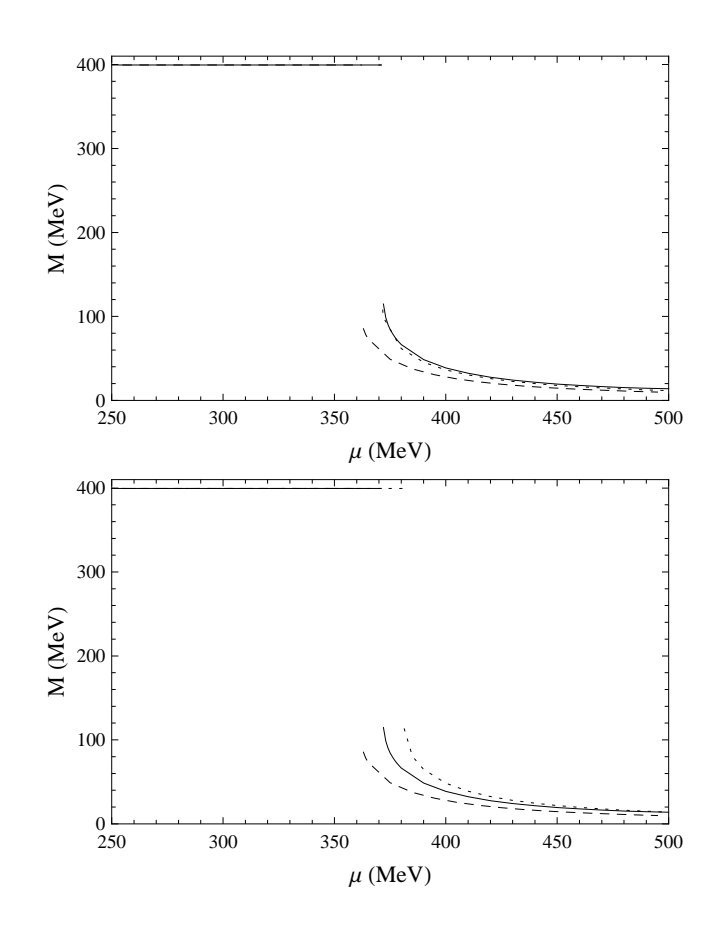

Figura 7.2: Massa constituinte dos quarks em função de  $\mu$  com  $m_c = 5.6 \text{MeV}$ . Transições de primeira ordem correspondentes aos resultados: OPT (linha contínua),  $N_c$ – grande com  $G_V = 0$  (linha tracejada) enquanto que a linha pontilhada corresponde ao resultado de  $N_c$ - grande com  $G_V = 0.5G$  (painel superior) e  $G_V = G$ (painel inferior ).

acima ao caso das estrelas de nˆeutrons, cujo objetivo reside na tentativa de obter as relações entre massas e o raios das mesmas. Para tanto, precisamos considerar a solução das equações de TOV, as quais carregam correções vindas da relatividade geral enquanto que, as equações de estado, servem como "input" nesta solução. Esta etapa do trabalho foi realizada recentemente em colaboração com o aluno de iniciação científica, André Felipe Garcia, o qual elaborou um código numérico na linguagem do programa mathematica<sup>[60]</sup> que, utilizando a solução das eqs.  $(7.13)$  e  $(7.15)$ , e integrando numericamente as equações de TOV obtém o gráfico da massa como função do raio. No que se refere as equações de TOV adotamos a Ref.[57] a qual considera um fluído ideal, geral relativístico, isotrópico, com simetria esférica, estático e em equilíbrio hidrostático para derivar a equação

$$
\frac{dP}{dr} - \frac{G\mathcal{E}\left(r\right)m\left(r\right)}{c^2r^2} \left[1 + \frac{P\left(r\right)}{\mathcal{E}(r)}\right] \left[1 + \frac{4\pi r^3 P\left(r\right)}{c^2 m\left(r\right)}\right] \left[1 - \frac{2Gm\left(r\right)}{c^2 r}\right]^{-1}
$$

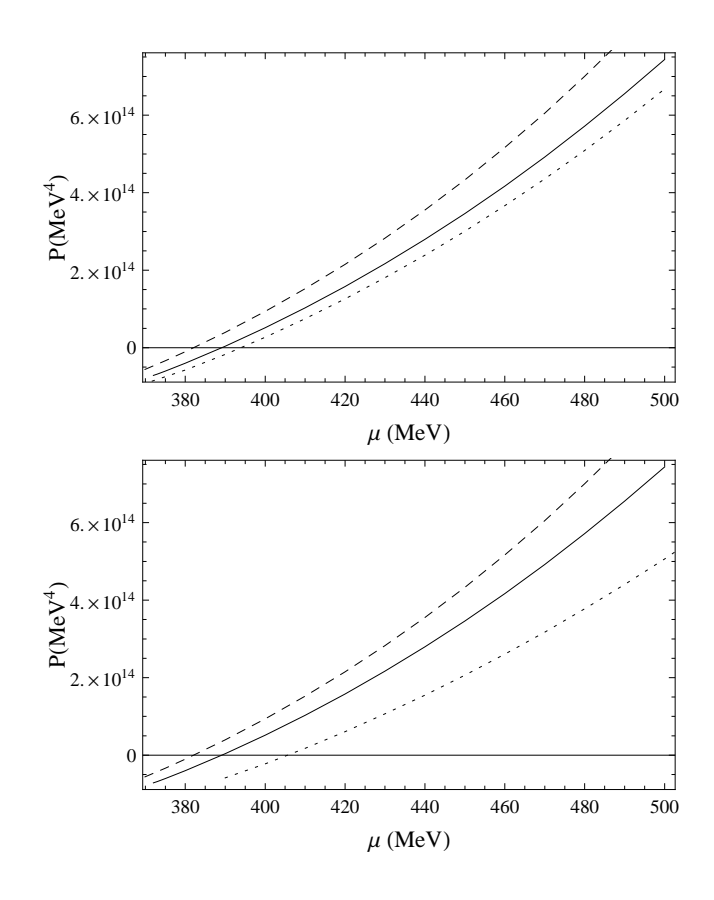

Figura 7.3: Pressão como função do potencial químico e com  $m_c = 5.6$ MeV. Resultados: OPT (linha contínua),  $N_c$ – grande com  $G_V = 0$  (linha tracejada) enquanto que a linha pontilhada corresponde ao resultado de  $N_c$ – grande com  $G_V = 0.5G$  (painel superior ) e  $G_V = G$  (painel inferior ).

onde, r é o raio da estrela,  $m(r)$  representa a massa da estrela (dependente do raio),  $\mathcal{E}(r)$  é a densidade de energia em função do raio, P é a pressão, G é a constante gravitacional enquanto que,  $c$  é a velocidade da luz no vácuo. O resultado da integração da equação acima pode ser conferido na fig.7.5. Este resultado novamente corrobora os demais já apresentados relacionados ao modelo de NJL  $SU(2)$ , tendo em vista que as relações entre massa e raio são mais realistas no caso da OPT (a média dos raios das estrelas de nêutrons está entre 12 − 15 km, sendo que, a massa é de  $\sim 1.4$  massas solares).

#### 7.1.3 Caso em que  $T \neq 0$  e  $\mu \neq 0$

Para finalizar as considerações referentes aos cálculos efetuados com a OPT aplicada ao modelo de NJL  $SU(2)$  nós analisaremos o diagrama de fases em temperatura e densidade finitas no limite quiral  $(m<sub>c</sub> = 0)$ . Na ausência de resultados analíticos nós adotamos rotinas numéricas para obter o completo diagrama de fases descrito em

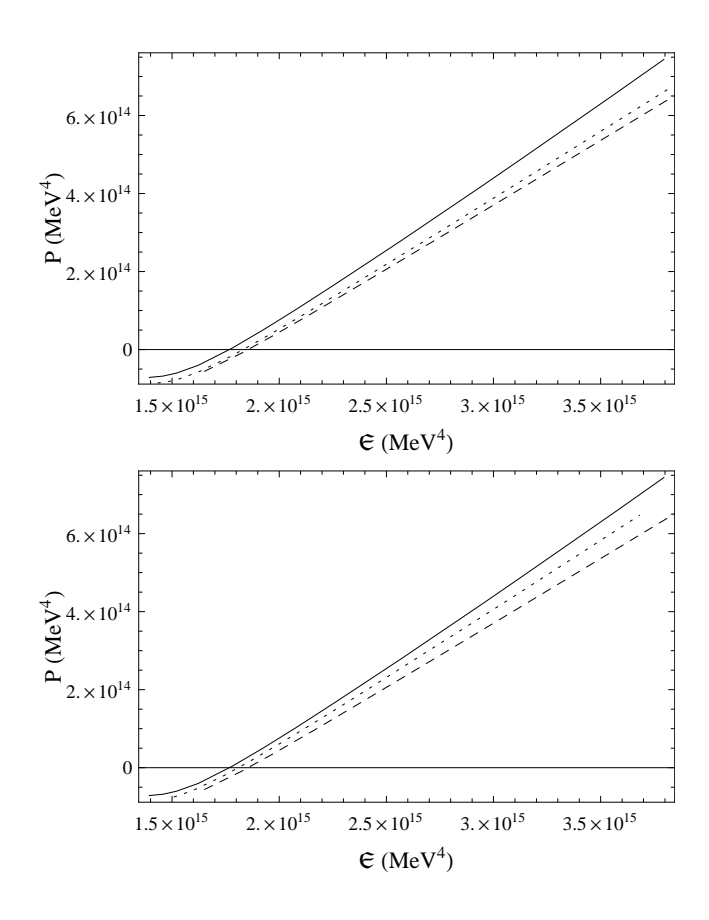

Figura 7.4: Equação de estado para a matéria de quarks com  $m_c = 5.6$ MeV. OPT (linha contínua),  $N_c$ – grande com  $G_V = 0$  (linha tracejada) enquanto que a linha pontilhada corresponde ao resultado de  $N_c$ – grande com  $G_V = 0.5G$  (painel superior ) e  $G_V = G$  (painel inferior).

termos das linhas de transição de primeira e segunda ordem. Na Fig7.6 apresentamos a comparação dos diagramas de fases, no plano  $\mu - T$ , obtidos através da aproximação de N<sub>c</sub>− grande e da OPT. No limite quiral os pontos tri críticos podem ser localizados identificados pelos pontos:  $\mu_{ter} = 272,8MeV$  e  $T_{ter} = 108,0MeV$ , na aproximação de  $N_c$  grande, enquanto que, na OPT, o ponto tri crítico está localizado em  $\mu_{ter}$  =  $309\text{MeV}, T_{tor} = 98\text{MeV}$  sendo que, a linha tracejada representa a linha de transição de segunda ordem enquanto e a linha contínua está associada a linha de transição de primeira ordem.

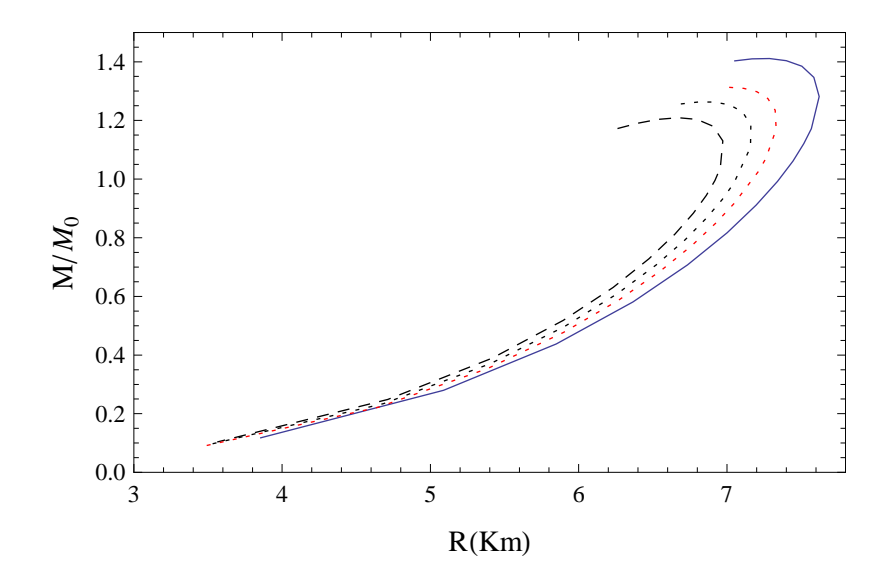

Figura 7.5: Curvas da massa em função do raio para o conjunto de estrelas correspondentes a EOS mostradas na fig.7.2. Resultado da OPT (linha contínua),  $N_c$ – grande com  $G_V = 0$  (linha pontilhada) e  $N_c$ – grande com  $G_V = 0.5G$  (linha pontilhada preta ) e  $G_V = G$  ( linha pontilhada vermelha).

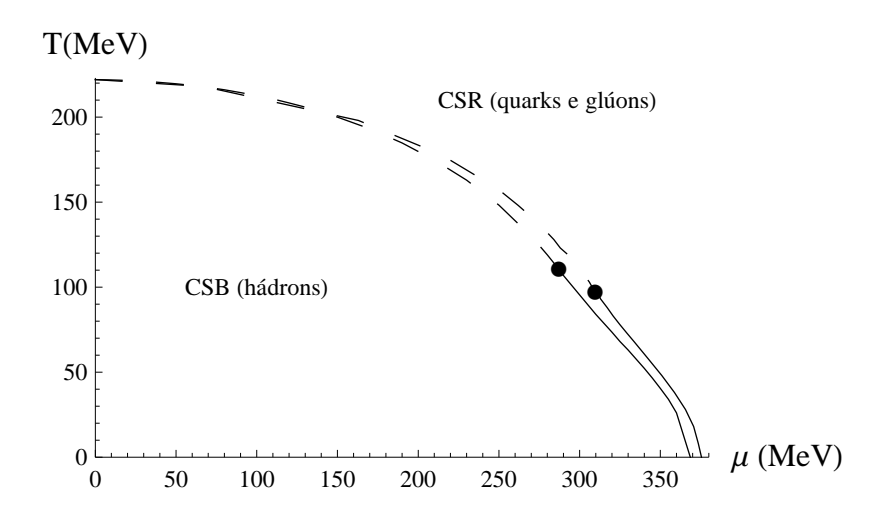

Figura 7.6: Diagrama de fases no plano  $\mu \times T$  (com  $m_c = 0$ ) no limite quiral. A linha tracejada representa a linha de transição de segunda ordem enquanto que, a linha contínua está associada a linha de transição de primeira ordem. Os pontos escuros indicam a localização dos pontos tri críticos ( $\mu_{ter} = 287 \text{MeV}$ ,  $T_{ter} = 110 \text{MeV}$ )(MFA) e, ( $\mu_{ter} = 309 \text{MeV}$ ,  $T_{ter} = 98 \text{MeV}$ ) (OPT). A curva interna é o resultado da OPT enquanto que a externa é o resultado da aproximação de  $N_c$  grande.

# Capítulo 8 Conclusão e perspectivas futuras

A aplicação da OPT ao modelo de GN3d e ao modelo de NJL mostrou que essa técnica fornece resultados com várias vantagens em relação aos resultados encontrados na literatura, obtidos através de outros métodos não perturbativos como a expansão de N grande (ou MFA) e simulações numéricas de MC. Uma destas vantagens apresentadas e, para a qual, chamamos atenção é o de que as quantidades físicas podem ser calculadas para qualquer número de espécies de fermiônicas,  $N$ , o que não é alcançado pela expansão de  $N$  grande (largamente utilizada) sendo que, em todos os casos, o resultado de N grande pode ser reobtido através de um limite adequado.

Dentre todos os resultados encontrados podemos destacar como os mais importantes, relacionados ao modelo de GN3d: a determinação do ponto tri critíco no plano  $(\mu, T)$  (sendo que podemos determiná-lo para qualquer valor finito de N) e a descoberta da fase "liquído-gás". A existência de um ponto tricrítico já havia sido cogitada na Ref. [17] mas, devido a precisão utilizada naquelas simulações a localização precisa não pode ser alcançada. Enquanto isso, a fase "liquído-gás" era desconhecida havendo apenas evasivas expecula¸c˜oes a respeito. Estes fatos exaltam a robustez com o qual conseguimos determinar os valores para as grandezas de interesse, mesmo para regiões extremamente pequenas, como é o caso da região de coexistência "liquído-gás". Além disso, com o formalismo mostrado neste trabalho demonstramos uma mudança drástica na configuração do diagrama de fases obtido com a expansão de  $N$  grande associando apenas uma fase supercondutora e normal. Mostramos ainda que é possível aplicar, na densidade de energia livre, a OPT-PMS juntamente com a expansão de Landau de modo a obter quantidades críticas e tri críticas. Sendo que, isso se torna possível se considerarmos aproximações nas equações otimizadas. No entanto, os resultados numéricos mostraram que tais aproximações podem ser negligenciadas já na primeira ordem. Para o modelo de NJL mostramos que, através de uma adequada escolha para a forma do parâmetro de massa da interpolação, o resultado da aproximação de  $N_c$ − grande pode ser exatamente reobtido e a estrutura de Goldstone preservada. As contribuições, na ordem mais baixa da OPT, além de  $N_c$ – grande, do canal escalar e vetorial se anulam sempre que  $\mu = 0$ . No entanto, as contribuições  $N_c$  finito são importantes em situações como  $T = 0$  e  $\mu \neq 0$  (matéria nuclear densa e fria que é caso

das estrelas de nêutrons) e  $T \neq 0$  e  $\mu \neq 0$  (matéria nuclear densa e quente associado aos estágio inicial do universo ou a colisores de íons pesados). Nós comparamos os resultados obtidos pela MFA aplicada ao NJL na presença/ausência de um canal vetorial extra (proporcional ao acoplamento  $G_V$ ). Usualmente, este termo é incluído quando se está interessado em descrever propriedades em densidades não nulas, obtendo assim equações de estado que gerem estrelas de nêutrons mais próximas da realidade. No que se refere as equações de estado, nossas comparações mostram que, com a OPT, obtemos equações mais "duras" o que implica, por exemplo, no contexto da astrofísica nuclear, a obtenção de relações entre massa e raio de estrelas de nêutrons mais próximas da realidade. Nossos estudos mostram também que o resultado da OPT, obtidos com um parâmetro a menos, estão na mesma direção daqueles fornecidos pela MFA aplicada ao NJL com  $G_V \neq 0$  sendo que, várias quantidades, como a densidade e a massa efetiva dos quarks, concordam quando  $G_V \sim 0.5G$ .

No decorrer deste estudo mencionamos que o tratamento do modelo de NJL SU (2) por meio da OPT ainda não está completo. Tendo em vista as contribuições do termo  $G_V$  pretendemos implementar, a OPT juntamente com o PMS, diretamente no modelo na presença deste canal. Neste caso, o que exige uma análise mais cuidadosa é o modo correto de escolher os parâmetros de massa da teoria interpolada, visto que isso é de suma importância para manter as estruturas das simetrias originais do modelo. Outro aspecto relevante é a inclusão do campo magnético, cuja a contribuição é tornar a matéria de quarks mais estável. Acreditamos que, com a consideração do modelo de  $NJL SU(2)$  com termo do campo magnético através da OPT obteremos como resultado uma matéria ainda mais estável. Espera-se que um modelo efetivo realista para a QCD tenha incluído também a possibilidade de descrever satisfatoriamente o mecanismo do confinamento. O modelo de NJL, nas versões acima consideradas é incapaz de descrever tal fenômeno. Tal cenário pode ser modificado tomando-se o modelo de NJL estendido com "loop" de Polyakov (PNJL). Pretendemos considerar o PNJL junto com a OPT e verificar quais as contribuições além da MFA neste cenário para, na sequência, também considerar a presença de um campo magnético. Uma extensão natural deste trabalho, relativo ao GN3d é o cálculo dos expoentes críticos e a sua comparação com os valores encontrados na literatura [63], além disso, com a localização do ponto tri crítico, podemos estudar os expoentes tri críticos associados. Sabemos também que uma versão não relativística do modelo GN3d pode ser utilizada para o estudo de propriedades de supercondutores planares e sistemas fermiônicos em baixas dimensões como, por exemplo, gases fermiônicos na física atômica, o que justifica uma eventual aplicação da OPT neste caso.

### Apêndice A

### A.1 Transformação da equação (2.1) frente a uma transformação de simetria quiral discreta.

Neste apêndice iremos mostrar de que maneira a eq.  $(2.1)$  se transforma frente a uma transformação de simetria quiral discreta. Partimos então da expressão

$$
\mathcal{L} = \bar{\psi}_k(x) \left[ i \gamma^\mu(\partial_\mu) \right] \psi_k(x) - m_F \bar{\psi}_k(x) \psi_k(x) - \frac{g^2}{2} \left[ \bar{\psi}_k(x) \psi_k(x) \right]^2, \tag{A.1}
$$

sendo que a transformação quiral é dada por

$$
\Psi \to \Psi' = \gamma_5 \Psi. \tag{A.2}
$$

Na álgebra envolvida para colocar a equação de Dirac na forma invariante de Lorentz somos obrigados a definir  $\bar{\Psi}$  como[45]

$$
\bar{\Psi} = (\gamma_0 \Psi)^{\dagger}.
$$
\n(A.3)

Com isso, a transformação quiral para  $\bar{\Psi}$  fica

$$
\bar{\Psi} \to \bar{\Psi}' = (\gamma_0 \gamma_5 \Psi)^{\dagger} = \Psi^{\dagger} \gamma_5 \gamma_0. \tag{A.4}
$$

Visto que, pela realização da álgebra das matrizes  $\gamma$  temos  $\gamma_5^\dagger=\gamma_5$  e  $\gamma_0^\dagger=\gamma_0$ . Utilizando a propriedade de anti-comutação (eq.  $(E.3)$ )

$$
\{\gamma_{\mu}, \gamma_5\} = 0\tag{A.5}
$$

temos para a eq. (A.4)

$$
\bar{\Psi}' = -\Psi^+ \gamma_0 \gamma_5 = -(\gamma_0 \Psi)^+ \gamma_5, \tag{A.6}
$$

e dessa maneira

$$
\bar{\Psi} \to \bar{\Psi}' = -\bar{\Psi}\gamma_5. \tag{A.7}
$$

Pelas eqs. (A.2) e (A.3) teremos

$$
\bar{\Psi}\Psi \to \bar{\Psi}'\Psi' = -\bar{\Psi}\gamma_5\gamma_5\Psi.
$$
\n(A.8)

Pelas propriedades das matrizes  $\gamma$  de Dirac (eq. (E.3)) temos ainda que

$$
\gamma_5 \gamma_5 = 1,\tag{A.9}
$$

portanto

$$
\bar{\Psi}'\Psi' = -\bar{\Psi}\Psi.
$$
\n(A.10)

Consequentemente

$$
\left(\bar{\Psi}'\Psi'\right)^2 = \left(\bar{\Psi}\Psi\right)^2.
$$
\n(A.11)

Considerando agora o termo

$$
\bar{\Psi}\gamma_{\mu}\partial^{\mu}\Psi \rightarrow \bar{\Psi}'\gamma_{\mu}\partial^{\mu}\Psi' = -\bar{\Psi}\gamma_{5}\gamma_{\mu}\partial^{\mu}\gamma_{5}\Psi,
$$
\n(A.12)

que pode ser reescrito como

$$
\bar{\Psi}' \gamma_{\mu} \partial^{\mu} \Psi' = -\bar{\Psi} \gamma_5 \gamma_{\mu} \gamma_5 \partial^{\mu} \Psi.
$$
\n(A.13)

Utilizando a eq.  $(A.5)$ ) e, avaliando apenas o termo que envolve as matrizes  $\gamma$  de Dirac, podemos escrever

$$
\gamma_5 \gamma_\mu \gamma_5 = -\gamma_\mu,\tag{A.14}
$$

com isso obtemos

$$
\bar{\Psi}' \gamma_{\mu} \partial^{\mu} \Psi' = -\bar{\Psi} (-) \gamma_{\mu} \partial^{\mu} \Psi = \bar{\Psi} \gamma_{\mu} \partial^{\mu} \Psi.
$$
 (A.15)

Colecionando os resultados das eqs. (A.10), (A.11) e (A.15) obtemos a seguinte expressão

$$
\mathcal{L} \neq \mathcal{L}' = \bar{\psi}_k(x) \left[ i \gamma^\mu(\partial_\mu) \right] \psi_k(x) + m_F \bar{\psi}_k(x) \psi_k(x) - \frac{g^2}{2} \left[ \bar{\psi}_k(x) \psi_k(x) \right]^2. \tag{A.16}
$$

Percebendo, desta maneira que, o termo associado a  $m_F$  quebra a invariância da eq. (A.1) frente a transformação quiral discreta visto que  $\bar{\Psi}' \Psi' \neq \bar{\Psi} \Psi$ .

### Apêndice B

#### B.1 Somas de Matsubara e integrais relevantes

Nos capítulos 2, 3 e 4 percebemos que, após a construção dos diagramas de Feynman e do cálculo do traço das matrizes  $\gamma$  de Dirac, recaímos num conjunto reduzido de expressões matemáticas em termos das quais podemos descrever os processos físicos de interesse relacionados ao modelo de GN3d. Neste apêndice mostraremos os resultados para as somas Matsubara e do c´alculo das integrais sobre os momentos. Seguindo os procedimentos usuais [38] podemos realizar a soma de Matsubara realizando as associações e substituições comumente encontradas na literatura[38]:

$$
\int \frac{d^d p}{(2\pi)^d} f(p_0, \mathbf{p}) \to iT \sum \int f[i(\omega_n - i\mu), \mathbf{p}] = iT \sum_n \int \frac{d^{d-1} p}{(2\pi)^{d-1}} f[i(\omega_n - i\mu), \mathbf{p}]
$$
\n(B.1)

onde  $\omega_n = (2n+1)\pi T$ ,  $n = 0, \pm 1, \pm 2, \ldots$ , são as frequências de Matsubara para  $f_{\text{F}}$ expressão  $(B.1)$  percebemos que eventualmente podemos obter integrais que apresentem contribuições divergentes ultra-violetas (quando  $p \to \infty$ ). Para contornar tal problema se faz necessário adotar algum método de regularização que, como mencionamos anteriormente, para o presente trabalho, será o método da Regularização Dimensional(RD) num espaço arbitrário, isto é, para  $d - 1 \rightarrow 2\omega = 2 - \epsilon$ . Posteriormente para levarmos em conta a renormalização adotamos o método de subtração mínima modificada [39]. Isso nos permite escrever as integrais no espaço dos momentos como  $\overline{r}$ 

$$
\int \frac{d^d p}{(2\pi)^d} = \int_{\mathbf{p}} \to T \sum_{n} \int \frac{d^{d-1} p}{(2\pi)^{d-1}} = \int_{p}^{T},
$$
\n(B.2)

onde

$$
\int \frac{d^{d-1}p}{(2\pi)^{d-1}} \to \left(\frac{e^{\gamma_E}M^2}{4\pi}\right)^{\frac{\epsilon}{2}} \int_p \frac{d^{2\omega}p}{(2\pi)^{2\omega}},
$$
\n(B.3)

e  $d-1 \to 2\omega = 2-\epsilon$ , M é uma escala de massa arbitrária e  $\gamma_E \simeq 0.5772$  é a constante de Euler-Mascheroni. Para os casos em que  $T \neq 0$  e  $\mu \neq 0$ , obtemos os resultados para as expressões relevantes para o modelo de GN3d

$$
i\int_{p}^{(T)}\ln(p^{2}-\eta^{2}+i\epsilon) = \frac{|\eta|^{3}}{3\pi} + \frac{|\eta|}{\pi}T^{2}\left[I_{2}(a,b)\right] + \frac{T^{3}}{\pi}\left[I_{3}(a,b)\right],
$$
 (B.4)

$$
i\int_{p}^{T} \frac{1}{(p^2 - \eta^2 + i\varepsilon)} = -\frac{T}{4\pi} \left[ \frac{|\eta|}{T} + I_3(a, b) \right],
$$
 (B.5)

$$
i\int_{p}^{(T)} \frac{p_0^2}{p^2 - \eta^2 + i\epsilon} = -i\frac{T^2}{4\pi} I_4(a, b), \qquad (B.6)
$$

onde definimos

$$
I_1(a,b) = L_{i2}(-e^{-(a-b)}) + L_{i2}(-e^{-(a+b)}) , \qquad (B.7)
$$

$$
I_2(a, b) = L_{i3} \left( -e^{-(a-b)} \right) + L_{i3} \left( -e^{-(a+b)} \right),
$$
\n(B.8)

$$
I_3(a,b) = \ln\left[1 + e^{-(a-b)}\right] + \ln\left[1 + e^{-(a+b)}\right],
$$
\n(B.9)

$$
I_4(a,b) = sgn(\mu) \left[ a \ln \left[ \frac{1 + e^{(a+b)}}{1 + e^{(a-b)}} \right] + L_{i2} \left( -e^{(a+b)} \right) - L_{i2} \left( e^{(a-b)} \right) \right]
$$
(B.10)

e  $a = |\eta|/T$ ,  $b = |\mu|/T$ . As funções sinal, sgn (x), e polilogarítmica, L<sub>iv</sub> (x), que aparecem acima, são definidas como [46]

$$
sgn(x) = \begin{cases} -1 & \text{se } x < 0 \\ 0 & \text{se } x = 0 \\ 1 & \text{se } x > 0 \end{cases}
$$
 (B.11)

e

$$
L_{i\nu}(x) = \sum_{k=1}^{\infty} \frac{x^k}{k^{\nu}}.
$$
 (B.12)

Para as funções encontradas acima é interessante estabelecer o limite  $T$   $\rightarrow$  0, o que resulta em  $\overline{1}$ 

$$
\lim_{T \to o} T^2 I_1(a, b) = -\frac{1}{2} (|\mu| - |\eta|)^2 \Theta (|\mu| - |\eta|), \tag{B.13}
$$

$$
\lim_{T \to o} T^3 I_2(a, b) = \frac{1}{6} (|\eta| - |\mu|)^3 \Theta (|\mu| - |\eta|),
$$
\n(B.14)

$$
\lim_{T \to o} TI_3(a, b) = (|\mu| - |\eta|) \Theta (|\mu| - |\eta|), \tag{B.15}
$$

$$
\lim_{T \to o} T^2 I_4(a, b) = \frac{1}{2} sgn(\mu) (\eta^2 - \mu^2) \Theta(|\mu| - |\eta|),
$$
 (B.16)

onde  $\Theta\left(\left|\mu\right|-\left|\eta\right|\right)$ é a função degrau de Heaviside.

# Apêndice C

#### C.1 Cálculo da equação (2.12)

Quando estudamos a densidade de energia livre de Landau para o modelo GN3d, na seção 2.2, recaímos na seguinte expressão matemática

$$
\frac{V_{ef}(\sigma)}{N} = \frac{\sigma_c^2}{2\lambda} + 2i \int \frac{d^3p}{(2\pi)^3} \ln(p^2 - \sigma_c^2) . \tag{C.1}
$$

Para estudarmos o diagrama de fases precisamos introduzir a dependência da temperatura e do potencial químico. Isto pode ser feito através da eq. (B.1). Portanto, podemos escrever para eq.  $(C.1)$  a expressão

$$
\frac{V_{ef}^{N}(\sigma_{c}, T, \mu)}{N} = \frac{\sigma_{c}^{2}}{2\lambda} - 2T \sum_{n} \int \frac{d^{d-1}p}{(2\pi)^{d-1}} \ln \left[ (\omega_{n} - i\mu)^{2} + \mathbf{p}^{2} + \sigma_{c}^{2} \right].
$$
 (C.2)

Introduzindo a seguinte notação

$$
\omega_p^2(\sigma_c) = \mathbf{p}^2 + \sigma_c^2,\tag{C.3}
$$

e utilizando definição, eq.  $(B.2)$ , podemos escrever a eq.  $(C.2)$  como

$$
\frac{V_{ef}^{N}(\sigma_c, T, \mu)}{N} = \frac{\sigma_c^2}{2\lambda} - 2T \int_p^T \ln\left[\left(\omega_n - i\mu\right)^2 + \omega_p^2(\sigma_c)\right].
$$
 (C.4)

Utilizando a propriedade  $\ln(x^2) = 2\ln(x)$  podemos reescrever a parte que depende do ln da equação acima como

$$
2T \int_p^T \ln \left\{ (\omega_n - i\mu)^2 + a^2 \right\} = T \int_p^T \ln \left[ (\omega_n - i\mu)^2 + \omega_p^2 (\sigma_c) \right]^2
$$
  
= 
$$
T \int_p^T \ln \left\{ \left[ (\omega_n - i\mu)^2 + \omega_p^2 (\sigma_c) \right] \left[ (\omega_n - i\mu)^2 + \omega_p^2 (\sigma_c) \right] \right\}.
$$
 (C.5)

82

Utilizando a identidade

$$
\sum_{n=-\infty}^{\infty} \ln \left[ \left( \omega_n - i\mu \right)^2 + \omega_p^2 \left( \sigma_c \right) \right] = \sum_{n=-\infty}^{\infty} \ln \left[ \left( -\omega_n - i\mu \right)^2 + \omega_p^2 \left( \sigma_c \right) \right]. \tag{C.6}
$$

Esta identidade é válida tendo em vista que  $\omega_n = (2n + 1) \pi T$  e a soma sobre n é realizada sobre valores positivos e negativos. Substituindo a eq. (C.6) na eq. (C.5) obtemos

$$
2T\int_{p}^{T}\ln\left\{(\omega_{n}-i\mu)^{2}+a^{2}\right\} = T\int_{p}^{T}\ln\left\{\left[\left(\omega_{n}-i\mu\right)^{2}+\omega_{p}^{2}\left(\sigma_{c}\right)\right]\left[\left(\omega_{n}+i\mu\right)^{2}+\omega_{p}^{2}\left(\sigma_{c}\right)\right]\right\}.
$$
\n(C.7)

O argumento do ln pode agora ser convenientemente fatorado percebendo-se que

$$
\left[ \left( \omega_n - i\mu \right)^2 + \omega_p^2 \left( \sigma_c \right) \right] \left[ \left( \omega_n + i\mu \right)^2 + \omega_p^2 \left( \sigma_c \right) \right] = \left\{ \omega_n^2 + \left[ \omega_p \left( \sigma_c \right) - \mu \right]^2 \right\} \left\{ \omega_n^2 + \left[ \omega_p \left( \sigma_c \right) + \mu \right]^2 \right\}.
$$

Dessa maneira eq. (C.7) fica

$$
T \int_p^T \ln \left\{ (\omega_n - i\mu)^2 + a^2 \right\} = T \int_p^T \ln \left\{ \omega_n^2 + [\omega_p (\sigma_c) - \mu]^2 \right\} + T \int_p^T \ln \left\{ \omega_n^2 + [\omega_p (\sigma_c) + \mu]^2 \right\}.
$$
 (C.8)

Para realizar a soma eq. (C.8) utilizamos o seguinte truque

$$
\psi(x) = \sum_{n = -\infty}^{\infty} \ln \left[ \omega_n^2 + x^2 \right]
$$
 (C.9)

onde  $x = [\omega_p(\sigma_c) - \mu]$  e

$$
\frac{\partial}{\partial x}\psi(x) = \sum_{n=-\infty}^{\infty} \frac{2x}{\{\omega_n^2 + x^2\}} = \frac{1}{T} \tanh\left(\frac{x}{2T}\right). \tag{C.10}
$$

Utilizando agora

$$
\tanh(x) = \frac{\exp(x) - \exp(-x)}{\exp(x) + \exp(-x)},
$$

obtemos para a eq. (C.10)

$$
\frac{\partial}{\partial x}\psi(x) = \frac{1}{T}\frac{\exp\left(\frac{x}{2T}\right) - \exp\left(-\frac{x}{2T}\right)}{\exp\left(\frac{x}{2T}\right) + \exp\left(-\frac{x}{2T}\right)}
$$

$$
= \frac{2}{T}\left[\frac{1}{2} - \frac{1}{\exp\left(\frac{x}{T}\right) + 1}\right].
$$

Integrando ambos os lados em relação a $x$ 

$$
\psi(x) = \frac{2}{T} \left\{ \frac{x}{2} - \left[ x - T \ln \left[ 1 + \exp\left( \frac{x}{T} \right) \right] \right] \right\}
$$
  
\n
$$
= \frac{2}{T} \left\{ \frac{x}{2} - \left[ x - T \ln \left[ \frac{1 + \exp\left( -\frac{x}{T} \right)}{\exp\left( -\frac{x}{T} \right)} \right] \right] \right\}
$$
  
\n
$$
= \frac{2}{T} \left\{ \frac{x}{2} + T \ln \left[ 1 + \exp\left( -\frac{x}{T} \right) \right] \right\}.
$$

Com isso a eq. (C.8) pode ser escrita na forma

$$
2T \int_{p}^{T} \ln \left\{ (\omega_n - i\mu)^2 + \omega_p^2 (\sigma_c) \right\} = \int_{p} \left\{ 2\omega_p (\sigma_c) + 2T \ln \left[ 1 + \exp \left( -\frac{\omega_p (\sigma_c) + \mu}{T} \right) \right] \right\} + \int_{p} 2T \ln \left[ 1 + \exp \left( -\frac{\omega_p (\sigma_c) - \mu}{T} \right) \right]. \tag{C.11}
$$

Com isso a eq. (C.4) fica na forma

$$
\frac{V_{ef}^{N}(\sigma_{c}, T, \mu)}{N} = \frac{\sigma_{c}^{2}}{2\lambda} - \int_{p} \left\{ 2\omega_{p}(\sigma_{c}) + 2T \ln\left[1 + \exp\left(-\frac{\omega_{p}(\sigma_{c}) + \mu}{T}\right)\right] \right\}
$$

$$
- \int_{p} 2T \ln\left[1 + \exp\left(-\frac{\omega_{p}(\sigma_{c}) - \mu}{T}\right)\right].
$$
 (C.12)

Resolvendo a primeira integral separadamente

$$
\int_{p} \omega_{p} \left(\sigma_{c}\right) = \left(\frac{e^{\gamma_{E}} M^{2}}{4\pi}\right)^{\frac{\epsilon}{2}} \int \frac{d^{2} \mathbf{p}}{\left(2\pi\right)^{2}} \left(\mathbf{p}^{2} + \sigma_{c}^{2}\right)^{\frac{1}{2}}
$$
\n(C.13)

A integral é divergente (como pode ser verificado por uma contagem de potências). Podemos utilizar o método da Regularização Dimensional para encontrar a solução da mesma. Para tanto, faremos uso da seguinte expressão,

$$
I(Q, n) = \int \frac{d^n p}{(2\pi)^n} \frac{1}{(p^2 - Q^2 - H^2)^{\alpha}}
$$
(C.14)

que, calculada com a regularização dimensional resulta em

$$
I(Q,n) = \frac{\Gamma(\alpha - \omega)}{(4\pi)^{\omega}\Gamma(\alpha)(-Q^2 - H^2)^{\alpha - \omega}}.
$$
\n(C.15)

Comparando a eq.  $(C.13)$  com a eq.  $(C.14)$  podemos identificar as seguintes relações

$$
\alpha = -\frac{1}{2}
$$
  
\n
$$
\omega = 1 - \frac{\epsilon}{2}
$$
  
\n
$$
Q = 0 e H^2 = -\sigma_c^2.
$$
\n(C.16)

Com as relações, eq. (C.16), e o resultado da eq. (C.15) obtemos a seguinte expressão para a eq. (C.13)

$$
\int_{p} \omega_{p} (\sigma_{c}) = \left( \frac{e^{\gamma_{E}} M^{2}}{4\pi} \right)^{\frac{\epsilon}{2}} \frac{\Gamma(-\frac{1}{2} - 1 + \frac{\epsilon}{2})}{(4\pi)^{1-\frac{\epsilon}{2}} \Gamma(-\frac{1}{2})(\sigma_{c}^{2})^{-\frac{1}{2} - 1 + \frac{\epsilon}{2}}}
$$
\n
$$
= \left( \frac{e^{\gamma_{E}} M^{2}}{4\pi} \right)^{\frac{\epsilon}{2}} \frac{\Gamma(\frac{\epsilon}{2} - \frac{3}{2})}{(4\pi)^{1-\frac{\epsilon}{2}} \Gamma(-\frac{1}{2})(\sigma_{c}^{2})^{\frac{\epsilon}{2} - \frac{3}{2}}}
$$
\n
$$
= \left( \frac{e^{\gamma_{E}} M^{2}}{\sigma_{c}^{2}} \right)^{\frac{\epsilon}{2}} \frac{|\sigma_{c}|^{3} \Gamma(\frac{\epsilon}{2} - \frac{3}{2})}{(4\pi) \Gamma(-\frac{1}{2})}
$$
\n(C.17)

Realizando a expansão em torno de  $\epsilon = 0$  obtemos

$$
\int_{p} \omega_p(\sigma_c) = -\frac{|\sigma_c|^3}{6\pi}.
$$
\n(C.18)

Percebendo, dessa maneira, como os resultados da integração das partes divergentes, no modelo de GN3d, não dependem da escala introduzida no processo de regularização. A integral da eq. (C.13) que ainda resta pode ser integrada analiticamente (ou mesmo calculada com a ajuda de um computador ) resultando em

$$
\frac{V_{ef}^{N}(\sigma_{c}, T, \mu)}{N} = \frac{\sigma_{c}^{2}}{2\lambda} + \frac{|\sigma_{c}|^{3}}{3\pi} + \frac{|\sigma_{c}| T^{2}}{\pi} I_{1}(a, b) + \frac{T^{3}}{\pi} I_{2}(a, b), \qquad (C.19)
$$

onde

$$
I_1(a,b) = L_{i2} \left( -e^{-(a-b)} \right) + L_{i2} \left( -e^{-(a+b)} \right), \tag{C.20}
$$

$$
I_2(a,b) = L_{13} \left( -e^{-(a-b)} \right) + L_{13} \left( -e^{-(a+b)} \right), \tag{C.21}
$$

e  $a = |\sigma_c|/T$ ,  $b = |\mu|/T$ . A função polilogarítmica,  $L_{i\nu}(x)$ , que aparece acima é definida na eq (B.12).

### Apêndice D

#### D.1 Cálculo da equação (3.16)

Para o cálculo do potencial efetivo para o modelo GN3d através da teoria de perturbação otimizada (OPT) obtemos a expressão

$$
\Delta V_{ef,\delta^1}^b\left(\sigma_c,\eta\right) = -i\frac{1}{2} \int_{\mathbf{p}} \text{tr}\left[\frac{\sum_{exc}(\eta)}{\left(\rlap{/}{p}-\eta\right)}\right].\tag{D.1}
$$

Utilizando a eq. (3.9) obtemos

$$
\Delta V_{ef,\delta^1}^b\left(\sigma_c,\eta\right) = -\frac{1}{2}\delta\left(\frac{\lambda}{N}\right) \int_{\mathbf{P}} \int_{\mathbf{q}} \text{tr}\left[\frac{1}{\left(\rlap{/}p-\eta\right)}\right] \left[\frac{1}{\rlap{/}q-\eta}\right].\tag{D.2}
$$

Na sequência precisamos calcular os traços, para tal, podemos utilizar a identidade

$$
\frac{1}{(p-\eta)} = \frac{p+\eta}{(p^2-\eta^2)},
$$
\n(D.3)

que também é válida para o momento  $q$  de modo que

$$
\Delta V_{ef,\delta^1}^b\left(\sigma_c,\eta\right) = -\frac{1}{2}\delta\left(\frac{\lambda}{N}\right) \int_p \int_q tr \left[\frac{\rlap/v}{(p^2-\eta^2)}\right] \left[\frac{\rlap/q+\eta}{(q^2-\eta^2)}\right] \tag{D.4}
$$

Utilizando as propriedades da álgebra das matrizes  $4\times 4$  de Dirac (apêndice E) obtemos, para a eq.  $(D.4)$  a expressão

$$
\Delta V_{ef,\delta^1}^b(\sigma_c, \eta) = -2\delta \left(\frac{\lambda}{N}\right) \int_p \int_q \frac{[p_0q_0 - (p_1q_1 + p_2q_2) + \eta^2]}{[(p_0^2 - p_1^2 - p_2^2) - \eta^2] [(q_0^2 - q_1^2 - q_2^2) - \eta^2]}.
$$
 (D.5)

Utilizando o formalismo de temperatura finita através da relação eq. (B.1), juntamente com as definições  $(B.4)$  e  $(B.5)$ , teremos para a eq.  $(D.5)$ 

$$
\Delta V_{ef,\delta^1}^b(\sigma_c, \eta) = 2 \left( \frac{\delta \lambda}{N} \right) T^2 \int_p^{(T)} \int_q^{(T)} \frac{\left[ - (\omega_n - i\mu) (\omega_m - i\mu) - (p_1 q_1 + p_2 q_2) + \eta^2 \right]}{\left[ (\omega_n - i\mu)^2 + p_1^2 + p_2^2 + \eta^2 \right] \left[ (\omega_m - i\mu)^2 + q_1^2 + q_2^2 + \eta^2 \right]}.
$$

Tanto as integrais quanto as somatórios são feitas num intervalo simétrico, resta assim apenas o termo

$$
\Delta V_{ef,\delta^1}^b(\sigma_c, \eta) = 2\left(\frac{\delta\lambda}{N}\right)T^2 \int_p^{(T)} \int_q^{(T)} \frac{\left[-\left(\omega_n - i\mu\right)\left(\omega_m - i\mu\right) + \eta^2\right]}{\left[\left(\omega_n - i\mu\right)^2 + \omega_p^2\left(\eta\right)\right] \left[\left(\omega_m - i\mu\right)^2 + \omega_q^2\left(\eta\right)\right]},
$$

onde utilizamos também as definição, eq.  $(C.3)$ . Podemos ainda reescrever a equação acima como

$$
\Delta V_{ef,\delta^1}^b \left( \sigma_c, \eta \right) = 2\eta^2 \delta \left( \frac{\lambda}{N} \right) T^2 \int_p^{(T)} \int_q^{(T)} \frac{1}{\left[ \left( \omega_n - i\mu \right)^2 + \omega_p^2(\eta) \right]} \frac{1}{\left[ \left( \omega_m - i\mu \right)^2 + \omega_q^2(\eta) \right]} \n-2\delta \left( \frac{\lambda}{N} \right) T^2 \int_p^{(T)} \int_q^{(T)} \frac{\left( \omega_n - i\mu \right)}{\left[ \left( \omega_n - i\mu \right)^2 + \omega_p^2(\eta) \right]} \frac{\left( \omega_m - i\mu \right)}{\left[ \left( \omega_m - i\mu \right)^2 + \omega_q^2(\eta) \right]}.
$$
\n(D.6)

As somatórios que aparecem (bem como as integrais) são independentes e sobre o mesmo intervalo, podemos então escrever

$$
\Delta V_{ef,\delta^1}^b(\sigma_c, \eta) = 2\eta^2 \delta\left(\frac{\lambda}{N}\right) \left\{ T \int_p^{(T)} \frac{1}{\left[ (\omega_n - i\mu)^2 + \omega_p^2(\eta) \right]} \right\}^2
$$

$$
-2\delta\left(\frac{\lambda}{N}\right) \left\{ T \int_p^{(T)} \frac{(\omega_n - i\mu)}{\left[ (\omega_n - i\mu)^2 + \omega_p^2(\eta) \right]} \right\}^2. \tag{D.7}
$$

Utilizando as eqs.  $(B.5)$  e  $(B.6)$  teremos a seguinte expressão final para a eq  $(D.7)$ 

$$
\Delta V_{ef,\delta^1}^b(\sigma_c, \eta) = \delta \left(\frac{\lambda}{N}\right) \frac{\eta^2}{8\pi^2} \left[|\eta| + TI_3(a, b)\right]^2 + \delta \frac{\lambda T^4}{8\pi^2 N} \left[I_4(a, b)\right]^2.
$$

onde  $I_3$  e  $I_4$  são dadas nas eqs. (B.9) e (B.10), e  $a = |\eta|/T$ ,  $b = |\mu|/T$ .

### Apêndice E

#### E.1 Álgebra das Matrizes de Dirac

Toda vez que desejamos descrever a dinâmica fundamental de partículas relativísticas de spin $\frac{1}{2}$ somos remetidos à equação de Dirac. Em tal equação aparecem as chamadas matrizes  $\gamma$  de Dirac que obedecem a uma álgebra não comutativa. Em razão disto na definição e no decorrer dos cálculos das amplitudes físicas que consideramos no contexto do GN3d, somos obrigados a fazer uso de propriedades que envolvem manipulações com as matrizes  $\gamma$ . Se tomarmos a comparação da álgebra das matrizes  $\gamma$  da dimensão física  $d = 3 + 1$  (ou qualquer dimensão par) com o da dimensão  $d = 3$  (ou qualquer dimensão  $\langle m \rangle$ , em suas representações fundamentais, perceberemos diferenças importantes. Neste trabalho consideramos as matrizes e suas propriedades para o caso específico  $d = 2 + 1$  numa representação  $4 \times 4$  não fundamental análoga, portanto, com a álgebra efetuados em  $d = 3 + 1$ . Começaremos então por definir uma representação para as matrizes  $\gamma^{\mu} = (\gamma^0, \gamma^1, \gamma^2)$ . Adotaremos[47]

$$
\gamma^0 = \begin{pmatrix} \sigma^3 & 0 \\ 0 & -\sigma^3 \end{pmatrix}
$$
  
\n
$$
\gamma^1 = i \begin{pmatrix} 0 & \sigma^1 \\ \sigma^1 & 0 \end{pmatrix}
$$
  
\n
$$
\gamma^2 = \begin{pmatrix} 0 & \sigma^2 \\ -\sigma^2 & 0 \end{pmatrix}.
$$
 (E.1)

As matrizes  $\sigma^i$ , são as usuais matrizes de Pauli. Nesta representação teremos duas matrizes que anticomutam com as matrizes  $\gamma^{\mu}$  definidas acima, sendo elas dadas por

$$
\gamma^3 = i \begin{pmatrix} 0 & 1 \\ 1 & 0 \end{pmatrix}
$$
  

$$
\gamma^5 = i \begin{pmatrix} 0 & 1 \\ -1 & 0 \end{pmatrix}.
$$
 (E.2)

O conjunto das matrizes satisfaz à relação de anticomutação

$$
\{\gamma_{\mu}, \gamma_{\nu}\} = \gamma_{\mu}\gamma_{\nu} + \gamma_{\nu}\gamma_{\mu} = 2g_{\mu\nu}I, \tag{E.3}
$$

onde  $I$  é a matriz identidade, e

$$
g_{\mu\nu} = \begin{pmatrix} 1 & 0 & 0 & 0 \\ 0 & -1 & 0 & 0 \\ 0 & 0 & -1 & 0 \\ 0 & 0 & 0 & -1 \end{pmatrix}, \tag{E.4}
$$

e à relação de comutação

$$
[\gamma_{\mu}, \gamma_{\nu}] = \gamma_{\mu} \gamma_{\nu} - \gamma_{\nu} \gamma_{\mu} = 2i \varepsilon_{\mu\nu\alpha} \gamma^{\alpha}.
$$
 (E.5)

Na equação acima,  $\varepsilon_{\mu\nu\alpha}$  é o tensor totalmente antisimétrico de Levi-Civita normalizado a 1 para  $\mu\nu\alpha = 012$  e as correspondentes permutações pares e a -1, para as permutações ímpares . Das relações, eqs. (E.3) e (E.5) decorre que

$$
\gamma_{\mu}\gamma_{\nu} = g_{\mu\nu}I - i\varepsilon_{\mu\nu\alpha}\gamma^{\alpha}.
$$
 (E.6)

Com isso podemos estabelecer relações úteis para as manipulações pretendidas nas amplitudes. Como tal teremos

$$
\gamma_{\nu}\gamma^{\nu} = 4 \tag{E.7}
$$

$$
\gamma_{\nu}\gamma_{\mu}\gamma^{\nu} = -2\gamma_{\mu}.\tag{E.8}
$$

A contração de matrizes  $\gamma$  com quadrivetores é representada por

$$
k = k_{\mu} \gamma^{\mu}.
$$
 (E.9)

Podemos facilmente estabelecer às identidades

$$
k\rlap{/}p + \rlap{/}p\rlap{/}k = 2k \cdot p,\tag{E.10}
$$

$$
\gamma_{\mu} \not k + \not k \gamma_{\mu} = 2k_{\mu},\tag{E.11}
$$

$$
\gamma^{\mu}k\rlap/p\gamma_{\mu} = \rlap{/}pk + 2k \cdot p,\tag{E.12}
$$

$$
\gamma^{\mu}k\gamma_{\mu} = -k,\tag{E.13}
$$

e

$$
\gamma^{\mu} k \phi \phi \gamma_{\mu} = -2 \phi k + k \phi \phi. \tag{E.14}
$$

Consideremos agora os traços envolvendo as matrizes  $\gamma$ . Teremos

$$
Tr\{I\} = 4,\tag{E.15}
$$

$$
Tr\left\{\gamma_{\mu}\right\}=0,\tag{E.16}
$$

$$
\frac{Tr\left\{\gamma_{\mu}\gamma_{\nu}\right\}}{2} = g_{\mu\nu},\tag{E.17}
$$

$$
\frac{Tr\left\{\gamma_{\mu}\gamma_{\nu}\gamma_{\beta}\right\}}{2} = -i\varepsilon_{\nu\beta\mu},
$$

$$
\frac{Tr\left\{\gamma_{\mu}\gamma_{\alpha}\gamma_{\nu}\gamma_{\beta}\right\}}{2} = g_{\mu\alpha}g_{\nu\beta} - \varepsilon_{\alpha\eta\mu}\varepsilon_{\nu\beta\eta},
$$

$$
\frac{Tr\left\{\gamma_{\mu}\gamma_{\alpha}\gamma_{\nu}\gamma_{\beta}\gamma_{\phi}\right\}}{2} = -ig_{\beta\phi}\varepsilon_{\alpha\nu\mu} - g_{\mu\alpha}i\varepsilon_{\beta\phi\nu} + i\varepsilon_{\beta\phi\omega}\varepsilon_{\nu\omega\eta}\varepsilon_{\nu\omega\eta},
$$
(E.18)

$$
\frac{Tr\left\{\gamma_{\mu}\gamma_{\alpha}\gamma_{\nu}\gamma_{\beta}\gamma_{\phi}\gamma_{\theta}\right\}}{2} = g_{\phi\theta}g_{\mu\alpha}g_{\nu\beta} - g_{\phi\theta}\varepsilon_{\nu\beta\delta}\varepsilon_{\alpha\delta\mu} - \varepsilon_{\phi\theta\beta}\varepsilon_{\alpha\nu\mu}
$$

$$
-g_{\mu\alpha}\varepsilon_{\phi\theta\sigma}\varepsilon_{\beta\sigma\nu} + \varepsilon_{\phi\theta\sigma}\varepsilon_{\beta\sigma\omega}\varepsilon_{\nu\omega\eta}\varepsilon_{\alpha\eta\mu}.
$$
(E.19)

A construção das matrizes que obedecem a álgebra definida em (E.3) e (E.5) pode ser feita em qualquer dimensão previamente escolhida. Diferenças significativas existem quando as dimensões são pares ou ímpares[48]. Como tal, podemos ver que não é possível estabelecer uma matriz  $\gamma^{3+1}$  (análoga a matriz  $\gamma^5$  na dimensão  $d=4$ ) que anticomute com todas as matrizes  $\gamma^{\mu}$  estabelecidas no conjunto acima. O que se materializa no fato de não ser possível definir transformações quirais (e consequentemente simetria quiral), em seu sentido mais fundamental, na dimensão  $d = 3$  (e demais dimensões ímpares).

e

### Apêndice F

#### F.1 O modelo de NJL com o termo vetorial-isoescalar

Vamos revisar agora o comportamento do modelo de NJL  $SU(2)$  na presença deste termo. Para tanto, pegamos a densidade Lagrangiana dada na eq. (5.1) acrescido do termo correspondente ao canal vetorial-isoescalar. Assim podemos escrever

$$
\mathcal{L}_2 = \bar{\Psi} (i \gamma_\mu \partial^\mu) \Psi + G \left[ \left( \bar{\Psi} \Psi \right)^2 + \left( \bar{\Psi} i \vec{\tau} \gamma_5 \Psi \right)^2 \right] - G_V \left( \bar{\Psi} \gamma_\mu \Psi \right)^2.
$$

Para implementar a aproximação de  $N_c$  grande podemos seguir o mesmo roteiro como no caso discutido nas últimas seções definindo  $G = \lambda/(2N_c)$ ,  $G_V = \lambda_V/(2N_c)$ . Podemos, na sequência bosonizar o modelo adicionando um campo vetorial,  $V_{\mu}$ , como

$$
\mathcal{L}_1 = \bar{\Psi} \left( i \gamma_\mu \partial^\mu \right) \Psi - \bar{\Psi} \left( \sigma' + i \vec{\pi} \cdot \vec{\tau} \gamma_5 + V_\mu \gamma^\mu \right) \Psi - \frac{N_c}{2\lambda} \left( \sigma^2 + \vec{\pi}^2 \right) - \frac{N_c}{2G_V} V_\mu V^\mu, \quad \text{(F.1)}
$$

a qual ´e semelhante a eq. (5.2). Posteriormente, podemos integrar sobre os campos fermiônicos e obter a densidade de energia livre de Landau na aproximação de  $N_c$ − grande como

$$
\mathcal{F} = \frac{N_c \sigma^2}{2\lambda} - \frac{N_c}{2\lambda_V} V_\mu V^\mu + i \frac{N_c N_f}{2} \int \frac{d^4 p}{(2\pi)^4} \text{trln} \left[ \not p - (\sigma - V_\mu \gamma^\mu) \right],
$$

onde, por simplicidade, fixamos  $\vec{\pi} = 0$  e consideramos o limite quiral. Com a intenção de obter o potencial termodinˆamico precisamos extremizar a densidade de energia livre de Landau com respeito aos campos vetoriais e escalares. Considerando apenas o canal vetorial isoescalar nós obtemos

$$
\bar{V}_0 = \lambda_V N_f i \int \frac{d^4 p}{(2\pi)^4} \text{tr} \frac{\gamma^0}{\left[\gamma_\mu p^\mu - \sigma_c + \bar{V}^0 \gamma_0\right]},\tag{F.2}
$$

onde eliminamos as componentes espaciais com a intenção de preservar a invariância translacional do vácuo. O traço pode ser tomado com o auxílio da identidade

$$
\frac{\gamma^0}{\gamma_\mu p^\mu - \sigma_c + \bar{V}^0 \gamma_0} = \frac{\gamma^0}{\gamma_\mu p^\mu - \sigma_c + V^0 \gamma_0} \left( \frac{\gamma_\mu p^\mu + \sigma_c + \bar{V}^0 \gamma_0}{\gamma_\mu p^\mu + \sigma_c + \bar{V}^0 \gamma_0} \right)
$$

$$
= \gamma^0 \left( \frac{\gamma_\mu p^\mu + \sigma_c + \bar{V}^0 \gamma_0}{p^2 - \sigma_c^2 + 2p^0 \bar{V}^0 + V_0^2} \right), \tag{F.3}
$$

que, substituída na eq.  $(F.2)$  resulta em

$$
\bar{V}^0 = \frac{\lambda}{N_c} i \int \frac{d^4p}{\left(2\pi\right)^4} \text{tr}\left(\frac{\gamma^0 \gamma_\mu p^\mu + \sigma_c \gamma^0 + \bar{V}^0 \gamma_0 \gamma^0}{p^2 - \sigma_c^2 + 2p^0 \bar{V}^0 + V_0^2}\right)
$$

Fazendo uso das propriedades das matrizes de Dirac em  $d = 3 + 1[48]$ 

$$
\begin{array}{rcl}\n\{\gamma_{\nu}, \gamma_{\mu}\} & = & 2g_{\nu\mu} \\
\text{tr}\left(\gamma_{\nu}\gamma_{\mu}\right) & = & 4g_{\nu\mu}\n\end{array}
$$

obtemos

$$
\bar{V}^0 = \lambda N_f \int \frac{dip_0 d^3 \mathbf{p}}{(2\pi)^4} \left( \frac{4p^0 + 4\bar{V}^0}{p_0^2 + 2p_0 \bar{V}^0 + V_0^2 - \mathbf{p}^2 - \sigma_c^2} \right). \tag{F.4}
$$

.

Utilizando o formalismo de tempo imaginário dado pela eq. (B.1) podemos escrever a eq. (F.4) na forma

$$
\bar{V}^{0} = \frac{\lambda i}{N_c} \int \frac{d^3 \mathbf{p}}{(2\pi)^3} i T \sum_{n=-\infty}^{\infty} \left[ \frac{4 (i\omega_n + \mu) + 4\bar{V}_0}{(i\omega_n + \mu)^2 + 2 (i\omega_n + \mu) V_0 + \bar{V}_0^2 - \mathbf{p}^2 - \sigma_c^2} \right]
$$
\n
$$
= \frac{4\lambda i}{N_c} \int \frac{d^3 \mathbf{p}}{(2\pi)^3} T \sum_{n=-\infty}^{\infty} \left\{ \frac{\left[\omega_n - i \left(\mu + \bar{V}_0\right)\right]}{\left[\left(\omega_n - i \left(\mu + \bar{V}_0\right)\right)^2 + \mathbf{p}^2 + \sigma_c^2\right]} \right\}.
$$
\n(F.5)

Prestando atenção nesta equação podemos perceber que  $\bar{V}_0$  atua como um deslocamento em  $\mu$ , para verificar isso explicitamente utilizando o somatório sobre as frequências de Matsubara dada pela relação

$$
T\sum_{n=-\infty}^{+\infty} \frac{\omega_n - i\mu}{(\omega_n - i\mu)^2 + \omega_p^2} = \frac{i}{2} \frac{\sinh(\mu/T)}{\cosh(\mu/T) + \cosh(\omega_p/T)},
$$
(F.6)

escrevemos a eq. (F.5) como

$$
\bar{V}^{0} = -\frac{2\lambda (4\pi)}{N_c} \int \frac{d^3 \mathbf{p}}{(2\pi)^3} \left\{ \frac{\sinh\left[\beta \left(\mu + \bar{V}^{0}\right)\right]}{\left[\cosh\left[\beta \sqrt{\left(\mathbf{p}^{2} + \sigma_c^{2}\right)}\right] + \cosh\left[\beta \left(\mu + \bar{V}^{0}\right)\right]\right]} \right\}, \quad (F.7)
$$

onde  $\beta = 1/T$ . Levando em consideração o caso em que  $T = 0$  e  $\mu \neq 0$  (tomando o limite  $T \to 0$  na eq. (F.7) e integrando no momento p) obtemos

$$
\bar{V}_0 = -\frac{\lambda_V N_f}{3\pi^2} \left[ \tilde{\mu}^2 - \sigma_c^2 \right]^{3/2}
$$
\n(F.8)

onde  $\tilde{\mu} =$  $(\mu + \bar{V}_0)$ ¢ . Este é o resultado mais importante desta revisão e será considerado, em questões de comparação. Vale a pena ressaltar que a introdução do termo vetorialisoescalar corresponde a introduzir mais um parâmetro na teoria o que não é muito desejável, tendo em mente que a teoria é não renormalizável.

# Apêndice G

### G.1 Cálculo da integral da eq. (5.7)

Tomando somente a integral que aparece na eq. (5.7)

$$
I(0,0) = \int \frac{d^3 \mathbf{p}}{(2\pi)^3} \left(\mathbf{p}^2 + \chi^2\right)^{\frac{1}{2}}.
$$

Introduzindo o limite de integração e resolvendo a parte angular escrevemos

$$
I(0,0) = \frac{1}{2\pi^2} \int_0^{\Lambda} \mathbf{p}^2 d\mathbf{p} \left(\mathbf{p}^2 + \chi^2\right)^{\frac{1}{2}}
$$

Procedendo a integração normalmente

$$
I(0,0) = \frac{1}{2\pi^2} \left\{ \frac{1}{8} \left[ \mathbf{p} \sqrt{\mathbf{p}^2 + \chi^2} \left( 2\mathbf{p}^2 + \chi^2 \right) - \chi^4 \ln \left( \mathbf{p} + \sqrt{\mathbf{p}^2 + \chi^2} \right) \right] \Big|_0^{\Lambda},\right\}
$$

substituindo os limites de integração

$$
I(0,0) = \frac{1}{16\pi^2} \left[ \Lambda \sqrt{\Lambda^2 + \chi^2} \left( 2\Lambda^2 + \chi^2 \right) - \chi^4 \ln \left( \Lambda + \sqrt{\Lambda^2 + \chi^2} \right) \right] + \frac{1}{32\pi^2} \chi^4 \ln \left( \chi^2 \right)
$$

e, por final

$$
I(0,0) = \frac{1}{2\pi^2} \frac{1}{16} \left\{ 2\sqrt{\Lambda^2 + \chi^2} \left(2\Lambda^3 + \Lambda\chi^2\right) - \Sigma^4 \ln \left[ \frac{\left(\Lambda + \sqrt{\Lambda^2 + \chi^2}\right)^2}{\chi^2} \right] \right\}.
$$
 (G.1)

# Apêndice H

#### H.1 Cálculo da integral da eq. (5.19)

Na eq.  $(5.19)$  nos deparamos com o cálculo da integral dada por

$$
I(0,\mu) = \int \frac{d^3 \mathbf{p}}{(2\pi)^3} \Theta\left(\mu - (\mathbf{p}^2 + \chi^2)^{\frac{1}{2}}\right) \left[\mu - (\mathbf{p}^2 + \chi^2)^{\frac{1}{2}}\right]
$$
  
=  $\frac{1}{2\pi^2} \int_0^{\Lambda} \mathbf{p}^2 d\mathbf{p} \left(\mu - (\mathbf{p}^2 + \chi^2)^{\frac{1}{2}}\right),$  (H.1)

onde integramos a parte angular e, devido as propriedades da eq. (5.18),  $\Lambda = p_F =$  $\mu^2 - \chi^2$ , ou seja, o momento de Fermi,  $p_F$ , serve como um "cut-off" natural. Separando as duas integrais acima temos

$$
I(0,\mu) = \frac{1}{2\pi^2} \mu \int_0^{\Lambda} \mathbf{p}^2 d\mathbf{p} - \frac{1}{2\pi^2} \int_0^{\Lambda} \mathbf{p}^2 d\mathbf{p} \sqrt{\mathbf{p}^2 + \chi^2}.
$$

Podemos notar agora que a primeira integral é trivial, sendo que a segunda já é bem conhecida nossa portanto (com o resultado dado pela eq. (G.1), podemos escrever

$$
I(0,\mu) = \frac{\mu}{6\pi^2} \Lambda^3 - \frac{1}{32\pi^2} \left\{ 2\sqrt{\Lambda^2 + \chi^2} \left(2\Lambda^3 + \Lambda\chi^2\right) - \chi^4 \ln\left[\frac{\left(\Lambda + \sqrt{\Lambda^2 + \chi^2}\right)^2}{\chi^2}\right] \right\}.
$$

Substituindo  $\Lambda$  pelo momento de Fermi obtemos

$$
I(0,\mu) = \frac{\mu}{6\pi^2} (\mu^2 - \chi^2)^{\frac{3}{2}} - \frac{2\mu}{32\pi^2} \left[ 2(\mu^2 - \chi^2)^{\frac{3}{2}} + \chi^2 \sqrt{\mu^2 - \chi^2} \right] + \frac{\chi^4}{32\pi^2} \ln \left[ \frac{(\mu + \sqrt{\mu^2 - \chi^2})^2}{\chi^2} \right]
$$

 $\,$  Com mais algumas manipulações algébricas temos

$$
I(0,\mu) = \frac{\mu}{24\pi^2} \left(\mu^2 - \chi^2\right)^{\frac{3}{2}} - \frac{1}{32\pi^2} \left\{ 2\mu\chi^2 \sqrt{\mu^2 - \chi^2} - \chi^4 \ln\left[\frac{\left(\mu + \sqrt{\mu^2 - \chi^2}\right)^2}{\chi^2}\right] \right\}
$$
(H.2)

### Apêndice I

### I.1 Cálculo da integral da eq. (5.25) utilizando a expansão de altas temperaturas

Da discussão referente a quebra e restauração da simetria quiral, no modelo de NJL  $SU(2)$ , no caso em que  $T \neq 0$  e  $\mu = 0$  nos deparamos com a seguinte equação

$$
\mathcal{F}(\chi, 0, T) = \frac{N_c}{2\lambda} \chi^2 + \frac{N_c N_f}{16\pi^2} \left\{ -2\sqrt{\Lambda^2 + \chi^2} \left( 2\Lambda^3 + \Lambda \chi^2 \right) + \chi^4 \ln \left[ \frac{\left( \Lambda + \sqrt{\Lambda^2 + \chi^2} \right)^2}{\chi^2} \right] \right\}
$$
  
-4 $N_c N_f$  (4 $\pi$ )  $I(p, \chi)$ , (I.1)

onde definimos convenientemente

$$
I(p,\chi) = \int_0^\infty \frac{p^2 dp}{(2\pi)^3} \left\{ T \ln \left[ 1 + \exp\left( -\sqrt{\frac{p^2}{T^2} + \frac{\chi^2}{T^2}} \right) \right] \right\}.
$$

Tendo em vista que uma das intenções é obter a temperatura crítica

$$
I(p,\chi) = I(x,y) = \int_0^\infty \frac{T^4 x^2 dx}{(2\pi)^3} \left\{ \ln \left[ 1 + \exp\left( -\sqrt{x^2 + y^2} \right) \right] \right\}
$$
(I.2)

com  $x=p/T$ e $y=\chi/T.$ Tomando a relação dada por [38]

$$
h_n = \frac{1}{\Gamma(n)} \int_0^\infty x^{n-1} dx \frac{1}{\sqrt{x^2 + y^2} \exp\left(\sqrt{x^2 + y^2}\right)}.
$$
 (I.3)

Derivando a eq.  $(I.2)$  com relação a  $y$  obtemos

$$
\Gamma(x,y) = \int_0^\infty \frac{T^4 dx}{(2\pi)^3} \left\{ -\frac{e^{-\sqrt{x^2+y^2}} x^2 y}{\left(1+e^{-\sqrt{x^2+y^2}}\right)\sqrt{x^2+y^2}} \right\}
$$
\n
$$
= \int_0^\infty \frac{T^4 dx}{(2\pi)^3} \left\{ -\frac{e^{+\sqrt{x^2+y^2}} e^{-\sqrt{x^2+y^2}} x^2 y}{e^{+\sqrt{x^2+y^2}} \left(1+e^{-\sqrt{x^2+y^2}}\right)\sqrt{x^2+y^2}} \right\}
$$
\n
$$
= \int_0^\infty \frac{T^4 dx}{(2\pi)^3} \left\{ -\frac{x^2 y}{\sqrt{x^2+y^2} \left(e^{+\sqrt{x^2+y^2}}+1\right)} \right\}.
$$
\n(1.4)

Fazendo  $n = 3$  na eq. (I.3)

$$
h_3(y) = \frac{1}{\Gamma(3)} \int_0^\infty dx \frac{x^2}{\sqrt{x^2 + y^2} \exp\left(\sqrt{x^2 + y^2}\right)}
$$
  
=  $\frac{1}{2} \int_0^\infty dx \frac{x^2}{\sqrt{x^2 + y^2} \exp\left(\sqrt{x^2 + y^2}\right)}$  (I.5)

Sendo assim

$$
\Gamma(x,y) = -\frac{T^4 y}{4\pi^3} \int_0^\infty \left\{ \frac{1}{2} dx \frac{x^2}{\sqrt{x^2 + y^2} \left( e^{+\sqrt{x^2 + y^2}} + 1 \right)} \right\}
$$
\n
$$
= -\frac{T^4 y}{4\pi^3} h_3. \tag{I.6}
$$

As integrais ainda obedecem

$$
\frac{d}{dy} f_{n+1} = -\frac{y f_{n-1}}{n}
$$
\n
$$
\frac{d}{dy} f_{2+1} = -\frac{y f_{2-1}}{2}
$$
\n
$$
\frac{d}{dy} f_3 = -\frac{y f_1}{2}
$$
\n
$$
= -\frac{y}{2} \left[ -\frac{1}{2} \ln \left( \frac{y}{\pi} \right) - \frac{1}{2} \gamma + \ldots \right]
$$
\n
$$
= \frac{y}{4} \left[ \ln \left( \frac{y}{\pi} \right) + \gamma + \ldots \right]
$$
\n
$$
= \frac{1}{4} \left[ y \ln \left( \frac{y}{\pi} \right) + \gamma y + C \ldots \right]
$$
\n
$$
f_3 = -\frac{y^2}{16} + \frac{\gamma y^2}{8} + \frac{1}{8} y^2 \ln \left( \frac{y}{\pi} \right) + C + \ldots \tag{I.7}
$$

Utilizando a eq. (I.7) a eq. (I.6) fica

$$
\Gamma(x,y) = -\frac{T^4 y}{4\pi^3} \left[ -\frac{y^2}{16} + \frac{\gamma y^2}{8} + \frac{1}{8} y^2 \ln\left(\frac{y}{\pi}\right) + C + \ldots \right]
$$
  
= 
$$
-\frac{T^4 y^3}{32\pi^3} \left[ -\frac{1}{2} + \gamma + \ln\left(\frac{y}{\pi}\right) + \frac{8\mathcal{C}}{y^2} + \ldots \right]
$$
(I.8)

Para determinar a constante utilizamos o fato de que

$$
\frac{\partial^2 I(x, y)}{\partial y^2}\Big|_{y^2=0} = -\frac{T^4}{8\pi^3} \int_0^\infty \left\{ dx \frac{x}{(e^x+1)} \right\}
$$

$$
= -\frac{T^4}{96\pi}.
$$
(I.9)

Derivando eq.  $(1.8)$  com relação a y temos

$$
\frac{\partial^2 I(x, y)}{\partial y^2}\Big|_{y^2=0} = -\frac{T^4}{4\pi^3}C = -\frac{T^4}{96\pi}
$$
\n
$$
C = \frac{\pi^2}{24}.
$$
\n(1.10)

Portanto a eq. (I.8) fica

$$
\Gamma(x,y) = -\frac{T^4 y}{4\pi^3} \left[ -\frac{y^2}{16} + \frac{\gamma y^2}{8} + \frac{1}{8} y^2 \ln\left(\frac{y}{\pi}\right) + \frac{\pi^2}{24} + \ldots \right]
$$

$$
= -\frac{T^4 y^3}{32\pi^3} \left[ -\frac{1}{2} + \gamma + \ln\left(\frac{y}{\pi}\right) \right] - \frac{T^4}{96\pi} y + \ldots \tag{I.11}
$$

Integrando em y

$$
I(p,\chi) = -\frac{T^4}{128\pi^3} \left[ \frac{1}{4} (-3 + 4\gamma)y^4 + y^4 \ln\left(\frac{y}{\pi}\right) \right] - \frac{T^4}{192\pi} y^2 + c \tag{I.12}
$$

A última constante pode ser determinada visto que

$$
I(x,y)|_{y^2=0} = \int_0^\infty \frac{T^4 x^2 dx}{(2\pi)^3} \{\ln[1 + \exp(-x)]\}
$$
  
=  $\frac{7\pi T^4}{2880} = c,$  (I.13)

com isso a eq. (I.12) fica

$$
I(p,\chi) = -\frac{T^4}{128\pi^3} \left[ \frac{1}{4} (-3 + 4\gamma) y^4 + y^4 \ln\left(\frac{y}{\pi}\right) \right] - \frac{T^4}{192\pi} y^2 + \frac{7\pi T^4}{2880}.
$$

Substituindo $y=\chi/T$ 

$$
I(p,\chi) = -\frac{T^4}{128\pi^3} \left[ \frac{1}{4} (-3 + 4\gamma) \left( \frac{\chi}{T} \right)^4 + \left( \frac{\chi}{T} \right)^4 \ln \left( \frac{\chi}{T\pi} \right) \right] - \frac{T^4}{192\pi} \left( \frac{\chi}{T} \right)^2 + \frac{7\pi T^4}{2880}
$$
  
= 
$$
-\frac{1}{128\pi^3} \left[ \frac{1}{4} (-3 + 4\gamma) \chi^4 + \chi^4 \ln \left( \frac{\chi}{T\pi} \right) \right] - \frac{T^2}{192\pi} \chi^2 + \frac{7\pi T^4}{2880}.
$$
 (I.14)

Dessa maneira a eq. (I.1) fica

$$
\mathcal{F}(\chi, 0, T) = \frac{N_c}{2\lambda} \chi^2 + \frac{N_c N_f}{16\pi^2} \left\{ -2\sqrt{\Lambda^2 + \chi^2} \left( 2\Lambda^3 + \Lambda \chi^2 \right) + \chi^4 \ln \left[ \frac{\left( \Lambda + \sqrt{\Lambda^2 + \chi^2} \right)^2}{\chi^2} \right] \right\}
$$
  
+  $N_c N_f \frac{1}{8\pi^2} \left[ \frac{1}{4} (-3 + 4\gamma)\chi^4 + \chi^4 \ln \left( \frac{\chi}{T\pi} \right) \right] + N_c N_f \frac{T^2}{12} \chi^2 - N_c N_f \frac{7\pi^2 T^4}{180}.$   
(I.15)

Trabalhando o termo

$$
+N_c N_f \frac{1}{8\pi^2} \left[ \frac{1}{4} (-3 + 4\gamma) \chi^4 + \chi^4 \ln\left(\frac{\chi}{T\pi}\right) \right]
$$
  
=  $N_c N_f \frac{1}{8\pi^2} \left[ (-\frac{3}{4} + \gamma) \chi^4 + \frac{1}{2} \chi^4 \ln\left(\frac{\chi}{T}\right)^2 - \chi^4 \ln(\pi) \right]$   
=  $N_c N_f \frac{1}{16\pi^2} \left[ (-\frac{3}{2} + 2\gamma) \chi^4 + \chi^4 \ln\left(\frac{\chi}{T}\right)^2 - 2\chi^4 \ln(\pi) \right]$   
=  $N_c N_f \frac{1}{16\pi^2} \left[ (+2\gamma - 2\ln(\pi) - \frac{3}{2}) \chi^4 + \chi^4 \ln\left(\frac{\chi}{T}\right)^2 \right].$ 

Dessa maneira a eq. (I.15) fica

$$
\mathcal{F}(\chi, 0, T) = \frac{N_c}{2\lambda} \chi^2 + \frac{N_c N_f}{16\pi^2} \left\{ -2\sqrt{\Lambda^2 + \chi^2} \left( 2\Lambda^3 + \Lambda \chi^2 \right) + \chi^4 \ln \left[ \frac{\left( \Lambda + \sqrt{\Lambda^2 + \chi^2} \right)^2}{\chi^2} \right] \right\} + \frac{N_c N_f}{16\pi^2} \left[ \left( +2\gamma - 2\ln(\pi) - \frac{3}{2} \right) \chi^4 + \chi^4 \ln \left( \frac{\chi}{T} \right)^2 \right] + N_c N_f \frac{T^2}{12} \chi^2 - N_c N_f \frac{7\pi^2 T^4}{180}.
$$

### Apêndice J

#### J.1 A OPT aplicada ao NJL - Revisão

Com a intenção de ressaltar alguns aspectos da OPT vamos apresentar resumidamente os resultados do trabalho [11]. Seguindo uma filosofia ingênua de implementação da OPT podemos escrever a seguinte densidade Lagrangiana interpolada (no limite quiral)

$$
\mathcal{L}_I = \bar{\Psi} \left( i \gamma_\mu \partial^\mu - \delta \left( \sigma + i \gamma_5 \vec{\tau} \cdot \vec{\pi} \right) - \eta \left( 1 - \delta \right) \right) \Psi - \delta \frac{N_c}{2\lambda} \left( \sigma^2 + \vec{\pi}^2 \right). \tag{J.1}
$$

Trabalhando um pouco a expressão acima podemos definir

$$
\hat{\eta} = \eta - \delta \left[ \eta - (\sigma + i\gamma_5 \vec{\tau} \cdot \vec{\pi}) \right],\tag{J.2}
$$

e assim obter numa notação mais compacta escrevendo

$$
\mathcal{L}_I = \bar{\Psi} \left( i \gamma_\mu \partial^\mu - \hat{\eta} \right) \Psi - \delta \frac{N_c}{2\lambda} \left( \sigma^2 + \vec{\pi}^2 \right) \tag{J.3}
$$

Neste caso fixamos o parâmetro,  $\eta$ , através da condição do PMS dada por

$$
\left.\frac{d\mathcal{F}^{(k)}}{d\eta}\right|_{\bar{\eta},\delta=1}
$$

Com isso a equação para o potencial efetivo (eq.  $(5.3)$ ) fica da forma

$$
\mathcal{F}(\chi) = \frac{N_c}{2\lambda} \chi^2 + 2i N_c N_f \int \frac{d^4 p}{(2\pi)^4} \ln \left( -p^2 + |\hat{\eta}|^2 \right)
$$
  
+ 
$$
\frac{1}{2} \delta \lambda N_f \int \frac{d^4 p}{(2\pi)^4} \int \frac{d^4 q}{(2\pi)^4} \text{tr} \left[ \frac{1}{(\not p - \hat{\eta})} \right] \left[ \gamma_5 \frac{1}{(\not q - \hat{\eta})} \gamma_5 \right]
$$
  
- 
$$
\frac{1}{2} \delta \left( \frac{\lambda N_f}{N_c} \right) \int \frac{d^4 p}{(2\pi)^4} \int \frac{d^4 q}{(2\pi)^4} \text{tr} \left[ \frac{1}{(\not p - \hat{\eta})} \right] \left[ \frac{1}{(\not q - \hat{\eta})} \right].
$$
 (J.4)

Para obter uma expressão em ordem  $\delta$  podemos expandir o segundo termo até essa ordem e no terceiro termo considerar  $\hat{\eta} = \eta$  (visto que este termo já é proporcional a  $\delta$
). Sendo assim obtemos

$$
\mathcal{F}(\chi) = \frac{N_c}{2\lambda} \chi^2 + 2iN_c N_f \int \frac{d^4 p}{(2\pi)^4} \ln(-p^2 + \eta^2) - 4iN_c N_f \delta \int \frac{d^4 p}{(2\pi)^4} \frac{\eta(\eta - \sigma_c)}{(-p^2 + \eta^2)} \n+ \frac{1}{2} \delta \lambda N_f \int \frac{d^4 p}{(2\pi)^4} \int \frac{d^4 q}{(2\pi)^4} \text{tr} \left[ \frac{1}{(\not p - \eta)} \right] \left[ \gamma_5 \frac{1}{(\not q - \eta)} \gamma_5 \right] \n- \frac{1}{2} \delta \left( \frac{\lambda N_f}{N_c} \right) \int \frac{d^4 p}{(2\pi)^4} \int \frac{d^4 q}{(2\pi)^4} \text{tr} \left[ \frac{1}{(\not p - \eta)} \right] \left[ \frac{1}{(\not q - \eta)} \right].
$$
\n(J.5)

Vale a pena notar que a expansão do termo  $\ln(-{\bf p}^2+|\hat{\eta}|^2)$ não gerou nenhuma contribuição para o termo  $\vec{\pi}$  pelo fato simples fato de que

$$
|\hat{\eta}|^2 = \eta^2 - 2\delta\eta \left(\eta - \sigma\right).
$$

Tomando os traços da eq.  $(J.5)$  obtemos a seguinte forma

$$
\mathcal{F}(\chi) = \frac{N_c}{2\lambda} \chi^2 + 2i N_c N_f \int \frac{d^4 p}{(2\pi)^4} \ln \left( -p^2 + \eta^2 \right) - 4i N_c N_f \int \frac{d^4 p}{(2\pi)^4} \frac{\eta \left( \eta - \sigma_c \right) \delta}{\left( -p^2 + \eta^2 \right)} \n-2\delta \left( \frac{\lambda N_f}{N_c} \right) \left[ \int \frac{d^4 p}{(2\pi)^4} \frac{p_0}{\left( -p^2 + \eta^2 \right)} \right]^2 - 2\delta \left( \frac{\lambda N_f}{N_c} \right) \left[ \int \frac{d^4 p}{(2\pi)^4} \frac{\eta^2}{\left( -p^2 + \eta^2 \right)} \right]^2.
$$
\n(J.6)

Pela eq. (J.6) fica claro de que, a condição de PMS não trará contribuição na direção de  $\vec{\pi}$  o que nos leva a concluir que a maneira de implementar a OPT da maneira como foi feita até aqui não está correta.

# Apêndice K

#### K.1 Cálculo dos traços da eq. (6.14)

Para a obtenção da densidade de energia livre de Landau para o modelo de NJL  $SU(2)$ encontramos a equação

$$
\mathcal{F}(\chi,\eta t) = \frac{N_c}{2\lambda} \chi^2 + i2N_c N_f \int \frac{d^4 p}{(2\pi)^4} \ln \left[ -p^2 + |\eta t|^2 \right]
$$
  
+  $i4N_c N_f \delta \int \frac{d^4 p}{(2\pi)^4} \frac{\alpha t (\alpha - \sigma_c) + \beta_i (\beta_i - \pi_{ci})}{\left[ -p^2 + |\eta t|^2 \right]}$   
+  $\frac{1}{2} \delta \lambda N_f \int \frac{d^4 p}{(2\pi)^4} \int \frac{d^4 q}{(2\pi)^4} \text{tr} \left[ \frac{1}{(p - \eta t)} \right] \left[ \gamma_5 \frac{1}{(q - \eta t)^2} \gamma_5 \right]$   
-  $\frac{1}{2} \delta \lambda N_f \int \frac{d^4 p}{(2\pi)^4} \int \frac{d^4 q}{(2\pi)^4} \text{tr} \left[ \frac{1}{(p - \eta t + i\epsilon)} \right] \left[ \frac{1}{(q - \eta t)} \right].$  (K.1)

Vamos agora efetuar o cálculo dos traços. Começaremos inicialmente com o termo

$$
I = \text{tr}\left[\frac{1}{(\not p - \eta\prime)}\right] \left[\gamma_5 \frac{1}{(\not q - \eta\prime)} \gamma_5\right]. \tag{K.2}
$$

Utilizando a identidade

$$
\frac{1}{(\not p - \eta\prime)} = \frac{1}{(\not p - \eta\prime)} \frac{(\not p + \eta\prime^*)}{(\not p + \eta\prime^*)}
$$
\n
$$
= \frac{1}{[\not p - (\alpha\prime + i\gamma_5\beta)]} \frac{[\not p + (\alpha\prime - i\gamma_5\beta)]}{[\not p + (\alpha\prime - i\gamma_5\beta)]},
$$
\n(K.3)

onde  $\eta^* = (\alpha - i \gamma_5 \beta)$ . Trabalhando somente com o denominador da equação acima

$$
D = \left[ \not{p} - (\alpha \prime + i \gamma_5 \beta) \right] \left[ \not{p} + (\alpha \prime - i \gamma_5 \beta) \right]
$$
  
=  $p_\mu p^\mu \gamma^\mu \gamma_\mu - |\eta \prime|^2 = p^2 - |\eta \prime|^2$  (K.4)

Com isso a eq. (K.3)fica

$$
\frac{1}{(\not p - \eta' + i\epsilon)} = \frac{[\not p + (\alpha' - i\gamma_5 \beta)]}{p^2 - |\eta'|^2}
$$
(K.5)

Substituindo a eq. (K.5) em eq. (K.2)

$$
I = \text{tr}\left[\frac{(\not p + \eta r^*)}{(p^2 - |\eta r|^2)}\right] \left[\gamma_5 \frac{(\not q + \eta r^*)}{(q^2 - |\eta r|^2)} \gamma_5\right]. \tag{K.6}
$$

Agora,  $A = A^{\mu} \gamma_{\mu}$ 

$$
I = \text{tr}\left[\frac{p_{\mu}\gamma^{\mu} + \eta r^{*}}{(p^{2} - |\eta'|^{2})}\right] \left[\frac{-q_{\nu}\gamma^{\nu} + \eta r^{*}}{(q^{2} - |\eta'|^{2})}\right]
$$
  
\n
$$
= \text{tr}\left[\frac{-p_{\mu}q_{\nu}\gamma^{\mu}\gamma^{\nu} - q_{\nu}(\alpha r - i\gamma_{5}\beta)\gamma^{\nu} + p_{\mu}\gamma^{\mu}(\alpha - i\gamma_{5}\beta) + (\eta r^{*})^{2}}{(p^{2} - |\eta'|^{2}) (q^{2} - |\eta'|^{2})}\right]
$$
  
\n
$$
= \frac{-p_{\mu}q_{\nu}\text{tr}(\gamma^{\mu}\gamma^{\nu})}{(p^{2} - |\eta'|^{2} + i\epsilon) (q^{2} - |\eta'|^{2})} + \frac{\text{tr}(\eta r^{*2})}{(p^{2} - |\eta'|^{2}) (q^{2} - |\eta'|^{2})}
$$
  
\n
$$
= \frac{-4p_{\mu}q_{\nu}g^{\mu\nu}}{(p^{2} - |\eta|^{2} + i\epsilon) (q^{2} - |\eta|^{2})}
$$
  
\n
$$
- \frac{\text{tr}(\alpha r^{2} + 2i\gamma_{5}\alpha r\beta - \beta^{2})}{(p^{2} - |\eta'|^{2}) (q^{2} - |\eta'|^{2})}
$$
  
\n
$$
I = -\frac{4p \cdot q - 4(\alpha r^{2} - \beta^{2})}{(p^{2} - |\eta'|^{2}) (q^{2} - |\eta'|^{2})}.
$$
  
\n(K.7)

Tratamento semelhante pode ser dado ao termo

$$
I_2 = \text{tr}\left[\frac{1}{(\not p - \eta' + i\epsilon)}\right] \left[\frac{1}{\not q - \eta' + i\epsilon}\right],
$$

que, com a identidade dada na eq. (K.5), pode ser colocada na forma

$$
I_2 = \operatorname{tr}\left\{ \frac{\left[\rlap{/}p + (\alpha l - i\gamma_5 \beta)\right]}{\left(p^2 - |\eta l|^2\right)} \frac{\left[\rlap{/}q + (\alpha l - i\gamma_5 \beta)\right]}{\left(q^2 - |\eta l|^2\right)} \right\}
$$

Com um pouco de álgebra obtemos

$$
I_2 = \frac{4p \cdot q + 4\left(\alpha l^2 - \beta^2\right)}{\left(p^2 - |\eta l|^2\right)\left(q^2 - |\eta l|^2\right)}
$$
 (K.8)

Com as eqs. (K.5), (K.8) escrevemos a eqs. (K.1) como

$$
\mathcal{F}(\chi,\alpha,\beta) = \frac{N_c}{2\lambda}\chi^2 + i2N_cN_f \int \frac{d^4p}{(2\pi)^4} \ln(-p^2+|\eta'|^2) \n+ i4N_cN_f \delta \int \frac{d^4p}{(2\pi)^4} \frac{\alpha'(\alpha-\sigma_c)+\beta_i(\beta_i-\pi_{ci})}{(-p^2+|\eta'|^2)} \n+ \frac{1}{2}\delta\lambda N_f \int \frac{d^4p}{(2\pi)^4} \int \frac{d^4q}{(2\pi)^4} \frac{-4p\cdot q+4(\alpha r^2-\beta^2)}{(p^2-|\eta'|^2)(q^2-|\eta'|^2)} \n- \frac{1}{2}\delta\lambda N_f \int \frac{d^4p}{(2\pi)^4} \int \frac{d^4q}{(2\pi)^4} \frac{4p\cdot q+4(\alpha r^2-\beta^2)}{(p^2-|\eta'|^2)(q^2-|\eta'|^2)} \n= \frac{N_c}{2\lambda}\chi^2 + i2N_cN_f \int \frac{d^4p}{(2\pi)^4} \ln(-p^2+|\eta'|^2) \n- i4N_cN_f \delta \int \frac{d^4p}{(2\pi)^4} \frac{\alpha'(\alpha-\sigma_c)+\beta_i(\beta_i-\pi_{ci})}{(-p^2+|\eta'|^2)} \n-4\delta\lambda N_f \int \frac{d^4p}{(2\pi)^4} \int \frac{d^4q}{(2\pi)^4} \frac{p\cdot p}{(p^2-|\eta'|^2)(q^2-|\eta'|^2)} \qquad (K.9)
$$

Nas manipulações algébricas acima salientamos um cancelamento importante na última passagem, resultado no fato de que contribuições além de  $N_c$  serão notadas quando  $\mu \neq 0$ .

### Apêndice L

#### L.1 Cálculo da integral que aparece na eq. (6.15)

Quando consideramos o modelo de NJL utilizando a OPT nos deparamos com a seguinte integral

$$
\Delta V^3(\eta \prime) = -4\delta \lambda N_f \int \frac{d^4p}{\left(2\pi\right)^4} \int \frac{d^4q}{\left(2\pi\right)^4} \frac{p \cdot q}{\left(p^2 - \left|\eta\prime\right|^2 + i\epsilon\right) \left(q^2 - \left|\eta\prime\right|^2\right)}
$$

que ainda pode ser escrita na forma

$$
\Delta V^3(\eta \prime) = -4\delta \lambda N_f \int \frac{d^4 p}{\left(2\pi\right)^4} \int \frac{d^4 q}{\left(2\pi\right)^4} \frac{\left[p_0 q_0 - \left(p_1 q_1 + p_2 q_2 - p_3 q^3\right)\right]}{\left(p^2 - \left|\eta\prime\right|^2 + i\epsilon\right) \left(q^2 - \left|\eta\prime\right|^2\right)}.
$$
 (L.1)

Utilizando o formalismo de temperatura finita eq. (B.1) podemos escrever a eq. (L.1) como

$$
\Delta V_{ef,\delta^{1}}^{3}(\eta \prime) = -4\delta \lambda N_{f} \int \frac{d^{4}p}{(2\pi)^{4}} \int \frac{d^{4}q}{(2\pi)^{4}} \frac{\left[p_{0}q_{0} - (p_{1}q_{1} + p_{2}q_{2} + p_{3}q_{3})\right]}{(p^{2} - |\eta \prime|^{2}) (q^{2} - |\eta \prime|^{2})}
$$

$$
\Delta V_{ef,\delta^{1}}^{3}(\eta \prime) = -\left(\frac{4\delta \lambda N_{f}}{N_{c}}\right) T \sum_{n,m} \int^{p,q} \frac{\left[(\omega_{n} - i\mu)(\omega_{m} - i\mu) + p_{1}q_{1} + p_{2}q_{2} + p_{3}q_{3}\right]}{\left[(\omega_{n} - i\mu)^{2} + \omega_{p}^{2}(\eta \prime)\right] \left[(\omega_{m} - i\mu)^{2} + \omega_{q}^{2}(\eta \prime)\right]}
$$
(L.2)

onde utilizamos a notação

$$
\omega_p^2(\eta\prime) = \mathbf{p}^2 + |\eta\prime|^2,
$$

$$
\int^{p,q} = \int \frac{d^3p}{(2\pi)^3} \int \frac{d^3q}{(2\pi)^3}
$$

$$
\sum_{n,m} = \sum_n \sum_m
$$

e

Podemos observar que os denominadores da expressão acima são pares (tanto para o momento p quanto para o momento q e no numerador temos os termos ímpares associados aos momentos  $p \in q$ , sendo que, as duas integrais são feitas num intervalo simétrico, portanto estes termos serão nulos. Restando assim apenas o termo

$$
\Delta V_{ef,\delta^1}^3(\eta t) = 4\delta \lambda N_f \left[ T \sum_{n,m} \int^{p,q} \frac{-[(\omega_n - i\mu) (\omega_m - i\mu)]}{[(\omega_n - i\mu)^2 + \omega_p^2 (\eta t)]} \left[ (\omega_m - i\mu)^2 + \omega_p^2 (\eta t) \right] \right]
$$
  

$$
= -4\delta \lambda N_f \left[ T \sum_n \int^p \frac{(\omega_n - i\mu)}{[(\omega_n - i\mu)^2 + \omega_p^2 (\eta t)]} + \sum_m \int^q \frac{(\omega_m - i\mu)}{[(\omega_m - i\mu)^2 + \omega_q^2 (\eta t)]} \right].
$$

Os somatórios que aparecem (bem como as integrais) são independentes e sobre o mesmo intervalo, podemos então, escrever a expressão acima como

$$
\Delta V_{ef,\delta^1}^3(\eta \prime) = -4\delta \lambda N_f \left\{ \left[ \int^k T \sum_{v} \frac{(\omega_v - i\mu)}{\left[ (\omega_v - i\mu)^2 + \omega_k^2(\eta \prime) \right]} \right]^2 \right\}.
$$
 (L.3)

Os somatórios  $\sum$ α sobre as frequências de Matsubara podem ser realizadas utilizando

$$
T\sum_{v}\frac{(\omega_{v}-i\mu)}{\left[\left(\omega_{v}-i\mu\right)^{2}+\omega_{k}^{2}\left(\eta\prime\right)\right]}=\frac{i}{2}\left[\frac{\sinh\left(\mu/T\right)}{\cosh\left(\mu/T\right)+\cosh\left[\omega_{k}\left(\eta\prime\right)/T\right]}\right].
$$
 (L.4)

Substituindo na equação acima obtemos

$$
\Delta V_{ef,\delta^1}^3(\eta) = -4\delta\lambda N_f \left\{ \int \frac{d^3k}{(2\pi)^3} \frac{i}{2} \left[ \frac{\sinh\left(\mu/T\right)}{\cosh\left(\mu/T\right) + \cosh\left[\omega_k\left(\eta\right)/T\right]} \right] \right\}^2
$$
  
=  $\delta\lambda N_f \left\{ \int \frac{d^3k}{(2\pi)^3} \left[ \frac{\sinh\left(\mu/T\right)}{\cosh\left(\mu/T\right) + \cosh\left[\omega_k\left(\eta\right)/T\right]} \right] \right\}^2.$  (L.5)

A integral cima, para o caso em que  $T \neq 0$  e  $\mu \neq 0$ , não possui solução analítica portanto, quando este for o caso, faz-se necessário uso de cálculos numéricos.

## Apêndice M

#### M.1 Verificando o limite  $N_c \to \infty$

Neste caso teremos para a eq.  $(6.15)$ , no limite quiral, a expressão

$$
\mathcal{F}(\chi,\alpha,\beta) = \frac{N_c}{2\lambda}\chi^2 + i2N_cN_f \int \frac{d^4p}{(2\pi)^4} \ln(-p^2+|\eta|^2)
$$

$$
-i4N_cN_f\delta \int \frac{d^4p}{(2\pi)^4} \frac{\alpha(\alpha-\sigma_c)+\beta(\beta_i-\pi_i^c)}{(-p^2+|\eta|^2)}. \tag{M.1}
$$

Aplicando agora o procedimento de otimização, para o qual obtemos quatro equações de PMS, ou seja,

$$
\left. \frac{d\mathcal{F}}{d\alpha} \right|_{\bar{\alpha}, \bar{\beta}_i, \delta = 1} = 0 \text{ e}
$$
 (M.2)

$$
\left. \frac{d\mathcal{F}}{d\beta_i} \right|_{\bar{\alpha}, \bar{\beta}_i, \delta = 1} = 0. \tag{M.3}
$$

Aplicando a eq. (M.2) na eq. (M.1) obtemos

$$
\left. \frac{d\mathcal{F}\left(\chi,\alpha,\beta\right)}{d\alpha}\right|_{\bar{\alpha},\bar{\beta}_{i},\delta=1} = i4N_{c}N_{f} \int \frac{d^{4}p}{\left(2\pi\right)^{4}} \left\{ \frac{2\bar{\alpha}\left(\bar{\alpha}^{2}+\beta^{2}-\bar{\alpha}\sigma_{c}-\beta_{i}\pi_{ci}\right)-\left(\bar{\alpha}-\sigma_{c}\right)}{\left(-p^{2}+\bar{\alpha}^{2}+\beta^{2}\right)^{2}} \right\}
$$

Com isso temos que

$$
\bar{\alpha} = \sigma_c e
$$
  
\n
$$
\beta_i = \pi_{ci}.
$$
 (M.4)

Para a segunda equação do PMS, eq. (M.3), teremos a mesma solução. Substituindo a eq. (M.4) na eq. (M.1) obtemos

$$
\mathcal{F}\left(\chi,\alpha,\beta\right) = \frac{N_c}{2\lambda}\chi^2 + i2N_cN_f \int \frac{d^4p}{\left(2\pi\right)^4} \ln\left(-p^2 + \chi^2\right),\tag{M.5}
$$

onde  $\chi^2 = \sigma_c^2 + \vec{\pi}_c^2$ . O que corresponde ao resultado da MFA.

### Referências Bibliográficas

- [1] W.E.Lamb e R.C.Rutherford, Phys.Rev. 72, 241(1947); B.E.Lautrup, A.Peterman and E.de Rafael, Phys. Rep. 3C, 193 (1972); J.Schwinger, Phys. Rev. 73, 416 (1948); P. Kusch e H. Foley, Phys. Rev. 72, 1256 (1946); P. Kusch e H. Foley, Phys. Rev. 73, 412 (1948); S. J. Brodsky, SLAC preprint SLAC-PUB-1699 (1975); T. Kinoshita, Quantum Electrodynamics (World Scientific, Singapure 1990); A. Akhiezer e V. B. Berestetskii, Quantum Electrodynamics (Interscience, Ney york 1965); J. M. Jauch and F. Rohrlich, The Theory of Photons and Electrons (Springer Verslag Berlin 1976); G. Kallen,Quantum Electrodynamics (Springer Verlag, Berlin 1972); V. B. Berestetskii, E. M. Lifshitz e L. P. Pitaevskii, Relativistic Quantum Theory (Pergamon Press, Oxford 1971); J.Schwinger, Quantum Electrodynamics (Dover, New York 1958); W.Greiner e J.Reinheardt: Quantum Electrodynamics (Springer Verlag, Heidelberg 1994); N.N.Bogoliubov e D. V. Shirkov, *Introduction to the Theory of Quantized Fields* (Wiley-Interscience 1959).
- [2] D. J. Gross, R. D. Pisarski e L. G. Yaffe, Rev. Mod. Phys. 53, 43 (1981).
- [3] M. Gleiser e R. O. Ramos, Phys. Lett. B 300, 271 (1993); J. R. Espinosa, M. Quiros e F. Zwirner, Phys. Lett. B 291, 115 (1992).
- [4] S. Coleman, Aspects of Symmetry (Cambridge University Press, Cambridge, 1985).
- [5] J. Arafune, K. Ogata e J. Sato, Prog. Theor. Phys. 99, 119 (1998).
- [6] G. Amelino-Camelia e S.-Y. Pi, Phys. Rev. D 47, 2356 (1993).
- [7] G.N.J. Añanos, A. P. C. Malbouisson e N.F. Svaiter, Nucl. Phys. **B 547**, 221 (1999); G. N. J. A˜nanos e N.F. Svaiter, Mod. Phys. Lett A 15, 2235 (2000).
- [8] N. Banerjee e S. Mallik, Phys. Rev. D 43, 3368 (1991).
- [9] R. R. Parwani, Phys. Rev. D 45, 4695 (1992); erratum, Phys. Rev. D 48, 5965 (1993).
- [10] S. Muroya, A. Nakamura, C. Nonaka e T. Takaishi, Prog. Theor. Phys. 110, 615 (2003).
- [11] S.K. Gandhi e M. B. Pinto, Phys.Rev. D 46, 2570 (1992).
- [12] O. Schnetz, M. Thies e K. Urlichs, Ann. Phys. (NY) 314, 425 (2004); M. Thies, J. Phys. **A 39**, 12707 (2006); Fernando Jesus de Oliveira, dissertação de mestrado, Universidade Federal de São João del Rei (2007).
- [13] I. J. R. Aitchison e N. E. Mavromatos, Phys. Rev.53, 9321 (1996); R. Sharkar, Phys. Rev. Lett. 63, 203 (1989).
- [14] Y. Nambu e G. Jona-Lasinio, Phys. Rev. 122, 345 (1961); 124, 246 (1961).
- [15] K. G. Klimenko, Z. Phys. D 37, 457 (1988); B. Rosenstein, S.H. Park and B.J. Warr, Phys. Rev. D39, 3088 (1989); Phys. Rev. Lett. 62, 1433 (1989).
- [16] M. Buballa, Phys. Rep. 407, 205 (2005); hep-ph/0402234.
- [17] J. B. Kogut and C. G. Strouthos, Phys. Rev. D 63, 054502 (2001).
- [18] J.-L. Kneur, M. B. Pinto e R. O. Ramos, Phys. Rev. D 74, 125020 (2006); Braz. J. Phys. 37, 258 (2007).
- [19] P. M. Stevenson, Phys. Rev. D 23, 2961 (1981); Nucl. Phys. B 203, 472 (1982).
- [20] S. K. Gandhi, H. F. Jones e M.B. Pinto, Nucl. Phys. B 359, 429 (1991).
- [21] H. Caldas, J-L Kneur, M. B. Pinto e R. O. Ramos, Phys.Rev.B 77, 205109 (2008).
- [22] G. Krein, D. P. Menezes e M. B. Pinto, Phys. Lett. B 370, 5 (1996); G. Krein, R. S. Marques de Carvalho, D. P. Menezes, M. Nielsen e M. B. Pinto, Eur. Phys. J A 1, 45 (1998); Eduardo S. Fraga, Letícia F. Palhares e Marcus Benghi Pinto, Phys.Rev.D 79, 065026 (2009).
- [23] A. Okopin'ska, Phys. Rev. D 36, 2415 (1987); A. Duncan e M. Moshe, Phys. Lett. B 215, 352 (1988).
- [24] M. B. Pinto, Phys. Rev. D 50, 7673 (1994).
- [25] I. R. C. Buckley, A. Duncan e H. F. Jones, Phys. Rev. D 47, 2554 (1993); A. Duncan e H. F. Jones, ibid. 47, 2560 (1993); C. M. Bender, A. Duncan e H. F. Jones, ibid. 49, 4219 (1994); C. Arvanitis, H. F. Jones e C. S. Parker, ibid. 52, 3704 (1995); R. Guida, K. Konishi e H. Suzuki, Ann. Phys. 249, 109 (1996).
- [26] S. K. Gandhi e A. J. McKane, Nucl. Phys. B 419, 424 (1994).
- [27] J.-L. Kneur, M. B. Pinto, R. O. Ramos e E. Staudt, Phys. Lett. B 657, 136 (2007), arXiv:0705.0676.
- [28] J.-L. Kneur, M. B. Pinto, R. O. Ramos e E. Staudt, Int. J. of Mod. Phys. E 16, 2802(2007).
- [29] J.-L. Kneur, M. B. Pinto, R. O. Ramos e E. Staudt, Phys. Rev. D 76, 045020 (2007).
- [30] D. Gross e A. Neveu, Phys. Rev. D 10 3235 (1974).
- [31] www.bnl.gov/rhic/
- [32] J.-L. Kneur, A. Neveu e M. B. Pinto, Phys. Rev. A 69, 053624 (2004); J.-L. Kneur e M. B. Pinto, Phys. Rev. A 71, 033613 (2005).
- [33] P. M. Stevenson, Phys. Rev. D **23**, 2916 (1981).
- [34] J.-L. Kneur, M. B. Pinto e R. O. Ramos, Phys. Rev. **D 60**, 105005 (1999).
- [35] J.-L. Kneur, M. B. Pinto and R. O. Ramos, Phys. Rev. A 68, 043615 (2003); J.-L. Kneur, M. B. Pinto e R. O. Ramos, Phys. Rev. Lett. 89, 210403 (2002).
- [36] V. I. Yukalov, Teor. Mat. Fiz. 28, 92 (1976); R. Seznec e J. Zinn-Justin, J. Math. Phys. 20 1398 (1979); A. Okopińska, Phys. Rev. D 35, 1835 (1987); A. Duncan e M. Moshe, Phys. Lett. B 215, 352 (1988).
- [37] S. Hands, K. Kocic, and J. B. Kogut, Ann. Phys.(N. Y.), 224, 29 (1993); S. Hands, K. Kocic, and J. B. Kogut, Ann. Phys.(N. Y.), Nucl. Phys. B 390, 355 (1993); B. Rosenstein, B. J. Warr e S. H. Park, Phys. Rep. 205, 59 (1991).
- [38] J. I. Kapusta, Finite-Temperature Field Theory (Cambridge University Press, Cambridge, England, 1985); M. Le Bellac, Thermal Field Theory (Cambridge University Press, Cambridge, 1996).
- [39] P. Ramond, Field Theory: A modern Primer (Addisson-Wesley 1990); L. H. Ryder, Quantum Field Theory (CUP, Cambridge, 1985).
- [40] C. Itzykson e J.B. Zuber, Quantum Field Theory (McGraw-Hill, New York 1980).
- [41] D. Bailin & A. Love Introduction to Gauge Field Theory (Adam Hilger, Bristol, 1986).
- [42] R. Jackiw, Phys Rev. D 9 , 1686 (974).
- [43] R. Root, Phys. Rev. **D 11**, 831 (1975).
- [44] M. B. Pinto, Tese de doutorado, University of London, UL, Inglaterra (1992).
- [45] D. Griffiths *Introduction to elementary particles* (Wiley 1997).
- [46] Handbook of Mathematical Functions, edited by M. Abramowitz e I. A. Steigen, Dover, 9th edition 1972.
- [47] T. W. Appelquist, M. Bowwick, D. Karabali e L. C. R. Wijewardhana, Phys. Rev. D33, 3704 (1986).
- [48] B. de Witt e J. Smith, Field Theory in Particle Physics (North-Holland Physics Publishing, Amsterdan 1986).
- [49] T. Hatsuda e T. Kunihiro, Phys. Lett. B 145, 7 (1984); Phys. Rev. Lett. 55, 158 (1985); Prog. Theor. Phys. 74, 765 (1985).
- [50] V. Bernard, U.-G. Meissner e I. Zahed, Phys. Rev. Lett. 59, 966 (1987); Phys. Rev. D36, 819 (1987).
- [51] U. Vogl e W. Weise, Prog. Part. Nucl. Phys. 27, 195 (1991); S. P. Klevansky, Rev. Mod. Phys. 64, 649 (1992); T. Hatsuda e T. Kunihiro, Phys. Rept. 247, 221 (1994); Chr. V. Christov, A. Blotz, H.-C. Kim, P. Pobylitsa, T.Watabe, T. Meissner, E. Ruiz Arriola e K. Goeke, Prog. Part. Nucl. Phys. 37, 91 (1996); J. Bijnens, Phys. Rept. 265, 369 (1996); V. Bernard, A.H. Blin, B. Hiller, Y.P. Ivanov, A.A. Osipov e U.-G. Meissner, Ann. Phys. (N.Y.) 249, 499 (1996).
- [52] S. Ghosd, S. Mandal e S Chakrabarty, Phys. Rev.C 75, 015805 (2007); D. P. Menezes, M. Benghi Pinto, S. S. Avancini, A. Perez Martinez e C. Providencia,Phys. Rev.C 79, 035807 (2007).
- [53] T. Eguchi, Phys. Rev. D 14, 2755 (1976); K. Kikkawa, Prog. Theor. Phys. 56, 947 (1976).
- [54] O. A. Battistel e M.C. Nemes, Phys. Rev. D 59, 055010 (1999); O. A. Battistel e G. Krein, Mod. Phys. Lett. A 18, 2255 (2003); R. L. S. Farias, G. Dallabona, G. Krein e O. A. Battistel, Phys. Rev. C 73, 018201 (2006).
- [55] V. koch, T. S. Biro, J. Kunz e U. Mosel Phys. Lett. B 185, 1 (1985).
- [56] M. Hanauske, L. M. Satarov, I. N. Mishustin, H. Stöker e W. Greiner, Phys. Rev. D 64, 043005 (2001).
- [57] Inrina Sagert, Matthias Hempel, Carsten Greiner e Jürgen Schaffner-Bielich, Eur. J. Phys. 27, 577 (2006), arXiv:astro-ph/0506417.
- [58] K. Fukushima, Phys. Lett. B 553, 38 (2003), arXiv:hep-ph/0209311; K. Fukushima, Phys. Rev. D 68, 045004 (2003), arXiv:hep-ph/0303225; K. Fukushima, Phys. Lett. B 591, 277 (2004), arXiv:hep-ph/0310121; Y. Hatta and K. Fukushima, Phys. Rev. D 69, 097502 (2004), arXiv:hep-ph/0307068.
- [59] S. Roesner, T. Hell, C. Ratti e W. Weisse, Nucl. Phys. A 814, 118 (2008).
- [60] Mathematica versão 6.0, Wolfram Research.
- [61] M.C.B. Abdalla, J.A. Helayel-Neto, Daniel L. Nedel, Carlos R. Senise, Jr , Phys. Rev. D 77, 125020 (2008), arXiv:hep-th/09044672.
- [62] D. Gómez Dumm, D. B. Blaschke, A. G. Grunfeld e N. Scoccola, Phys. Lett. **B** 6671,113 (2008).
- [63] A. Kocic and J. Kogut, Phys. Rev. Lett. **74**, 3110 (1995).
- [64] D. Ebert, K. G. Klimenko, M. A. Vdovichenco e A. S. Vshivtsev, Phys. Rev. D 61, 025005 (1999).
- [65] K. G. Klimenko, Z. Phys.C 50, 477 (1991).

# **Livros Grátis**

( <http://www.livrosgratis.com.br> )

Milhares de Livros para Download:

[Baixar](http://www.livrosgratis.com.br/cat_1/administracao/1) [livros](http://www.livrosgratis.com.br/cat_1/administracao/1) [de](http://www.livrosgratis.com.br/cat_1/administracao/1) [Administração](http://www.livrosgratis.com.br/cat_1/administracao/1) [Baixar](http://www.livrosgratis.com.br/cat_2/agronomia/1) [livros](http://www.livrosgratis.com.br/cat_2/agronomia/1) [de](http://www.livrosgratis.com.br/cat_2/agronomia/1) [Agronomia](http://www.livrosgratis.com.br/cat_2/agronomia/1) [Baixar](http://www.livrosgratis.com.br/cat_3/arquitetura/1) [livros](http://www.livrosgratis.com.br/cat_3/arquitetura/1) [de](http://www.livrosgratis.com.br/cat_3/arquitetura/1) [Arquitetura](http://www.livrosgratis.com.br/cat_3/arquitetura/1) [Baixar](http://www.livrosgratis.com.br/cat_4/artes/1) [livros](http://www.livrosgratis.com.br/cat_4/artes/1) [de](http://www.livrosgratis.com.br/cat_4/artes/1) [Artes](http://www.livrosgratis.com.br/cat_4/artes/1) [Baixar](http://www.livrosgratis.com.br/cat_5/astronomia/1) [livros](http://www.livrosgratis.com.br/cat_5/astronomia/1) [de](http://www.livrosgratis.com.br/cat_5/astronomia/1) [Astronomia](http://www.livrosgratis.com.br/cat_5/astronomia/1) [Baixar](http://www.livrosgratis.com.br/cat_6/biologia_geral/1) [livros](http://www.livrosgratis.com.br/cat_6/biologia_geral/1) [de](http://www.livrosgratis.com.br/cat_6/biologia_geral/1) [Biologia](http://www.livrosgratis.com.br/cat_6/biologia_geral/1) [Geral](http://www.livrosgratis.com.br/cat_6/biologia_geral/1) [Baixar](http://www.livrosgratis.com.br/cat_8/ciencia_da_computacao/1) [livros](http://www.livrosgratis.com.br/cat_8/ciencia_da_computacao/1) [de](http://www.livrosgratis.com.br/cat_8/ciencia_da_computacao/1) [Ciência](http://www.livrosgratis.com.br/cat_8/ciencia_da_computacao/1) [da](http://www.livrosgratis.com.br/cat_8/ciencia_da_computacao/1) [Computação](http://www.livrosgratis.com.br/cat_8/ciencia_da_computacao/1) [Baixar](http://www.livrosgratis.com.br/cat_9/ciencia_da_informacao/1) [livros](http://www.livrosgratis.com.br/cat_9/ciencia_da_informacao/1) [de](http://www.livrosgratis.com.br/cat_9/ciencia_da_informacao/1) [Ciência](http://www.livrosgratis.com.br/cat_9/ciencia_da_informacao/1) [da](http://www.livrosgratis.com.br/cat_9/ciencia_da_informacao/1) [Informação](http://www.livrosgratis.com.br/cat_9/ciencia_da_informacao/1) [Baixar](http://www.livrosgratis.com.br/cat_7/ciencia_politica/1) [livros](http://www.livrosgratis.com.br/cat_7/ciencia_politica/1) [de](http://www.livrosgratis.com.br/cat_7/ciencia_politica/1) [Ciência](http://www.livrosgratis.com.br/cat_7/ciencia_politica/1) [Política](http://www.livrosgratis.com.br/cat_7/ciencia_politica/1) [Baixar](http://www.livrosgratis.com.br/cat_10/ciencias_da_saude/1) [livros](http://www.livrosgratis.com.br/cat_10/ciencias_da_saude/1) [de](http://www.livrosgratis.com.br/cat_10/ciencias_da_saude/1) [Ciências](http://www.livrosgratis.com.br/cat_10/ciencias_da_saude/1) [da](http://www.livrosgratis.com.br/cat_10/ciencias_da_saude/1) [Saúde](http://www.livrosgratis.com.br/cat_10/ciencias_da_saude/1) [Baixar](http://www.livrosgratis.com.br/cat_11/comunicacao/1) [livros](http://www.livrosgratis.com.br/cat_11/comunicacao/1) [de](http://www.livrosgratis.com.br/cat_11/comunicacao/1) [Comunicação](http://www.livrosgratis.com.br/cat_11/comunicacao/1) [Baixar](http://www.livrosgratis.com.br/cat_12/conselho_nacional_de_educacao_-_cne/1) [livros](http://www.livrosgratis.com.br/cat_12/conselho_nacional_de_educacao_-_cne/1) [do](http://www.livrosgratis.com.br/cat_12/conselho_nacional_de_educacao_-_cne/1) [Conselho](http://www.livrosgratis.com.br/cat_12/conselho_nacional_de_educacao_-_cne/1) [Nacional](http://www.livrosgratis.com.br/cat_12/conselho_nacional_de_educacao_-_cne/1) [de](http://www.livrosgratis.com.br/cat_12/conselho_nacional_de_educacao_-_cne/1) [Educação - CNE](http://www.livrosgratis.com.br/cat_12/conselho_nacional_de_educacao_-_cne/1) [Baixar](http://www.livrosgratis.com.br/cat_13/defesa_civil/1) [livros](http://www.livrosgratis.com.br/cat_13/defesa_civil/1) [de](http://www.livrosgratis.com.br/cat_13/defesa_civil/1) [Defesa](http://www.livrosgratis.com.br/cat_13/defesa_civil/1) [civil](http://www.livrosgratis.com.br/cat_13/defesa_civil/1) [Baixar](http://www.livrosgratis.com.br/cat_14/direito/1) [livros](http://www.livrosgratis.com.br/cat_14/direito/1) [de](http://www.livrosgratis.com.br/cat_14/direito/1) [Direito](http://www.livrosgratis.com.br/cat_14/direito/1) [Baixar](http://www.livrosgratis.com.br/cat_15/direitos_humanos/1) [livros](http://www.livrosgratis.com.br/cat_15/direitos_humanos/1) [de](http://www.livrosgratis.com.br/cat_15/direitos_humanos/1) [Direitos](http://www.livrosgratis.com.br/cat_15/direitos_humanos/1) [humanos](http://www.livrosgratis.com.br/cat_15/direitos_humanos/1) [Baixar](http://www.livrosgratis.com.br/cat_16/economia/1) [livros](http://www.livrosgratis.com.br/cat_16/economia/1) [de](http://www.livrosgratis.com.br/cat_16/economia/1) [Economia](http://www.livrosgratis.com.br/cat_16/economia/1) [Baixar](http://www.livrosgratis.com.br/cat_17/economia_domestica/1) [livros](http://www.livrosgratis.com.br/cat_17/economia_domestica/1) [de](http://www.livrosgratis.com.br/cat_17/economia_domestica/1) [Economia](http://www.livrosgratis.com.br/cat_17/economia_domestica/1) [Doméstica](http://www.livrosgratis.com.br/cat_17/economia_domestica/1) [Baixar](http://www.livrosgratis.com.br/cat_18/educacao/1) [livros](http://www.livrosgratis.com.br/cat_18/educacao/1) [de](http://www.livrosgratis.com.br/cat_18/educacao/1) [Educação](http://www.livrosgratis.com.br/cat_18/educacao/1) [Baixar](http://www.livrosgratis.com.br/cat_19/educacao_-_transito/1) [livros](http://www.livrosgratis.com.br/cat_19/educacao_-_transito/1) [de](http://www.livrosgratis.com.br/cat_19/educacao_-_transito/1) [Educação - Trânsito](http://www.livrosgratis.com.br/cat_19/educacao_-_transito/1) [Baixar](http://www.livrosgratis.com.br/cat_20/educacao_fisica/1) [livros](http://www.livrosgratis.com.br/cat_20/educacao_fisica/1) [de](http://www.livrosgratis.com.br/cat_20/educacao_fisica/1) [Educação](http://www.livrosgratis.com.br/cat_20/educacao_fisica/1) [Física](http://www.livrosgratis.com.br/cat_20/educacao_fisica/1) [Baixar](http://www.livrosgratis.com.br/cat_21/engenharia_aeroespacial/1) [livros](http://www.livrosgratis.com.br/cat_21/engenharia_aeroespacial/1) [de](http://www.livrosgratis.com.br/cat_21/engenharia_aeroespacial/1) [Engenharia](http://www.livrosgratis.com.br/cat_21/engenharia_aeroespacial/1) [Aeroespacial](http://www.livrosgratis.com.br/cat_21/engenharia_aeroespacial/1) [Baixar](http://www.livrosgratis.com.br/cat_22/farmacia/1) [livros](http://www.livrosgratis.com.br/cat_22/farmacia/1) [de](http://www.livrosgratis.com.br/cat_22/farmacia/1) [Farmácia](http://www.livrosgratis.com.br/cat_22/farmacia/1) [Baixar](http://www.livrosgratis.com.br/cat_23/filosofia/1) [livros](http://www.livrosgratis.com.br/cat_23/filosofia/1) [de](http://www.livrosgratis.com.br/cat_23/filosofia/1) [Filosofia](http://www.livrosgratis.com.br/cat_23/filosofia/1) [Baixar](http://www.livrosgratis.com.br/cat_24/fisica/1) [livros](http://www.livrosgratis.com.br/cat_24/fisica/1) [de](http://www.livrosgratis.com.br/cat_24/fisica/1) [Física](http://www.livrosgratis.com.br/cat_24/fisica/1) [Baixar](http://www.livrosgratis.com.br/cat_25/geociencias/1) [livros](http://www.livrosgratis.com.br/cat_25/geociencias/1) [de](http://www.livrosgratis.com.br/cat_25/geociencias/1) [Geociências](http://www.livrosgratis.com.br/cat_25/geociencias/1) [Baixar](http://www.livrosgratis.com.br/cat_26/geografia/1) [livros](http://www.livrosgratis.com.br/cat_26/geografia/1) [de](http://www.livrosgratis.com.br/cat_26/geografia/1) [Geografia](http://www.livrosgratis.com.br/cat_26/geografia/1) [Baixar](http://www.livrosgratis.com.br/cat_27/historia/1) [livros](http://www.livrosgratis.com.br/cat_27/historia/1) [de](http://www.livrosgratis.com.br/cat_27/historia/1) [História](http://www.livrosgratis.com.br/cat_27/historia/1) [Baixar](http://www.livrosgratis.com.br/cat_31/linguas/1) [livros](http://www.livrosgratis.com.br/cat_31/linguas/1) [de](http://www.livrosgratis.com.br/cat_31/linguas/1) [Línguas](http://www.livrosgratis.com.br/cat_31/linguas/1)

[Baixar](http://www.livrosgratis.com.br/cat_28/literatura/1) [livros](http://www.livrosgratis.com.br/cat_28/literatura/1) [de](http://www.livrosgratis.com.br/cat_28/literatura/1) [Literatura](http://www.livrosgratis.com.br/cat_28/literatura/1) [Baixar](http://www.livrosgratis.com.br/cat_30/literatura_de_cordel/1) [livros](http://www.livrosgratis.com.br/cat_30/literatura_de_cordel/1) [de](http://www.livrosgratis.com.br/cat_30/literatura_de_cordel/1) [Literatura](http://www.livrosgratis.com.br/cat_30/literatura_de_cordel/1) [de](http://www.livrosgratis.com.br/cat_30/literatura_de_cordel/1) [Cordel](http://www.livrosgratis.com.br/cat_30/literatura_de_cordel/1) [Baixar](http://www.livrosgratis.com.br/cat_29/literatura_infantil/1) [livros](http://www.livrosgratis.com.br/cat_29/literatura_infantil/1) [de](http://www.livrosgratis.com.br/cat_29/literatura_infantil/1) [Literatura](http://www.livrosgratis.com.br/cat_29/literatura_infantil/1) [Infantil](http://www.livrosgratis.com.br/cat_29/literatura_infantil/1) [Baixar](http://www.livrosgratis.com.br/cat_32/matematica/1) [livros](http://www.livrosgratis.com.br/cat_32/matematica/1) [de](http://www.livrosgratis.com.br/cat_32/matematica/1) [Matemática](http://www.livrosgratis.com.br/cat_32/matematica/1) [Baixar](http://www.livrosgratis.com.br/cat_33/medicina/1) [livros](http://www.livrosgratis.com.br/cat_33/medicina/1) [de](http://www.livrosgratis.com.br/cat_33/medicina/1) [Medicina](http://www.livrosgratis.com.br/cat_33/medicina/1) [Baixar](http://www.livrosgratis.com.br/cat_34/medicina_veterinaria/1) [livros](http://www.livrosgratis.com.br/cat_34/medicina_veterinaria/1) [de](http://www.livrosgratis.com.br/cat_34/medicina_veterinaria/1) [Medicina](http://www.livrosgratis.com.br/cat_34/medicina_veterinaria/1) [Veterinária](http://www.livrosgratis.com.br/cat_34/medicina_veterinaria/1) [Baixar](http://www.livrosgratis.com.br/cat_35/meio_ambiente/1) [livros](http://www.livrosgratis.com.br/cat_35/meio_ambiente/1) [de](http://www.livrosgratis.com.br/cat_35/meio_ambiente/1) [Meio](http://www.livrosgratis.com.br/cat_35/meio_ambiente/1) [Ambiente](http://www.livrosgratis.com.br/cat_35/meio_ambiente/1) [Baixar](http://www.livrosgratis.com.br/cat_36/meteorologia/1) [livros](http://www.livrosgratis.com.br/cat_36/meteorologia/1) [de](http://www.livrosgratis.com.br/cat_36/meteorologia/1) [Meteorologia](http://www.livrosgratis.com.br/cat_36/meteorologia/1) [Baixar](http://www.livrosgratis.com.br/cat_45/monografias_e_tcc/1) [Monografias](http://www.livrosgratis.com.br/cat_45/monografias_e_tcc/1) [e](http://www.livrosgratis.com.br/cat_45/monografias_e_tcc/1) [TCC](http://www.livrosgratis.com.br/cat_45/monografias_e_tcc/1) [Baixar](http://www.livrosgratis.com.br/cat_37/multidisciplinar/1) [livros](http://www.livrosgratis.com.br/cat_37/multidisciplinar/1) [Multidisciplinar](http://www.livrosgratis.com.br/cat_37/multidisciplinar/1) [Baixar](http://www.livrosgratis.com.br/cat_38/musica/1) [livros](http://www.livrosgratis.com.br/cat_38/musica/1) [de](http://www.livrosgratis.com.br/cat_38/musica/1) [Música](http://www.livrosgratis.com.br/cat_38/musica/1) [Baixar](http://www.livrosgratis.com.br/cat_39/psicologia/1) [livros](http://www.livrosgratis.com.br/cat_39/psicologia/1) [de](http://www.livrosgratis.com.br/cat_39/psicologia/1) [Psicologia](http://www.livrosgratis.com.br/cat_39/psicologia/1) [Baixar](http://www.livrosgratis.com.br/cat_40/quimica/1) [livros](http://www.livrosgratis.com.br/cat_40/quimica/1) [de](http://www.livrosgratis.com.br/cat_40/quimica/1) [Química](http://www.livrosgratis.com.br/cat_40/quimica/1) [Baixar](http://www.livrosgratis.com.br/cat_41/saude_coletiva/1) [livros](http://www.livrosgratis.com.br/cat_41/saude_coletiva/1) [de](http://www.livrosgratis.com.br/cat_41/saude_coletiva/1) [Saúde](http://www.livrosgratis.com.br/cat_41/saude_coletiva/1) [Coletiva](http://www.livrosgratis.com.br/cat_41/saude_coletiva/1) [Baixar](http://www.livrosgratis.com.br/cat_42/servico_social/1) [livros](http://www.livrosgratis.com.br/cat_42/servico_social/1) [de](http://www.livrosgratis.com.br/cat_42/servico_social/1) [Serviço](http://www.livrosgratis.com.br/cat_42/servico_social/1) [Social](http://www.livrosgratis.com.br/cat_42/servico_social/1) [Baixar](http://www.livrosgratis.com.br/cat_43/sociologia/1) [livros](http://www.livrosgratis.com.br/cat_43/sociologia/1) [de](http://www.livrosgratis.com.br/cat_43/sociologia/1) [Sociologia](http://www.livrosgratis.com.br/cat_43/sociologia/1) [Baixar](http://www.livrosgratis.com.br/cat_44/teologia/1) [livros](http://www.livrosgratis.com.br/cat_44/teologia/1) [de](http://www.livrosgratis.com.br/cat_44/teologia/1) [Teologia](http://www.livrosgratis.com.br/cat_44/teologia/1) [Baixar](http://www.livrosgratis.com.br/cat_46/trabalho/1) [livros](http://www.livrosgratis.com.br/cat_46/trabalho/1) [de](http://www.livrosgratis.com.br/cat_46/trabalho/1) [Trabalho](http://www.livrosgratis.com.br/cat_46/trabalho/1) [Baixar](http://www.livrosgratis.com.br/cat_47/turismo/1) [livros](http://www.livrosgratis.com.br/cat_47/turismo/1) [de](http://www.livrosgratis.com.br/cat_47/turismo/1) [Turismo](http://www.livrosgratis.com.br/cat_47/turismo/1)